## **A call for sanity in NoSQL**

### Nathan Marz @nathanmarz <sup>1</sup>

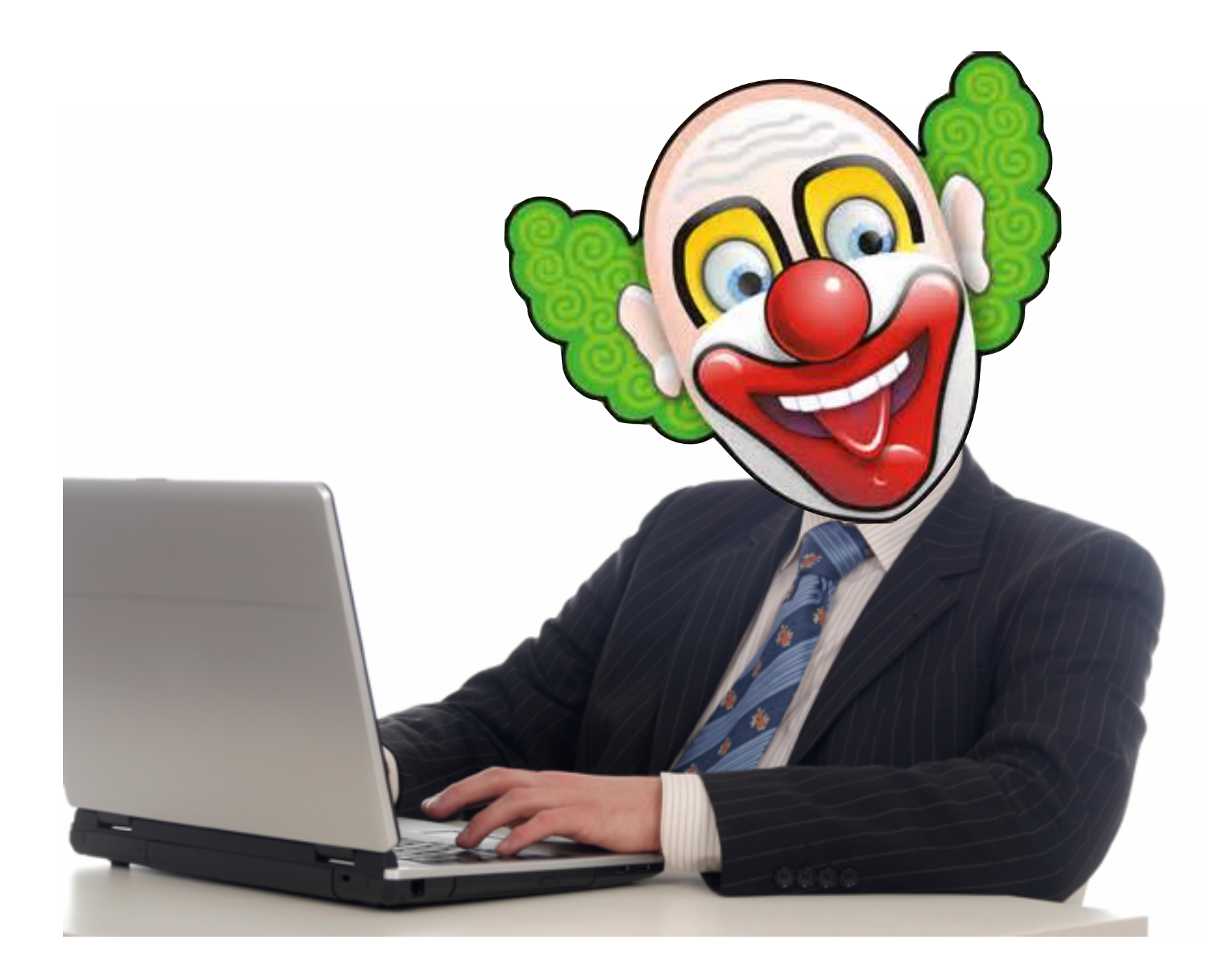

### "Doofus programmer"

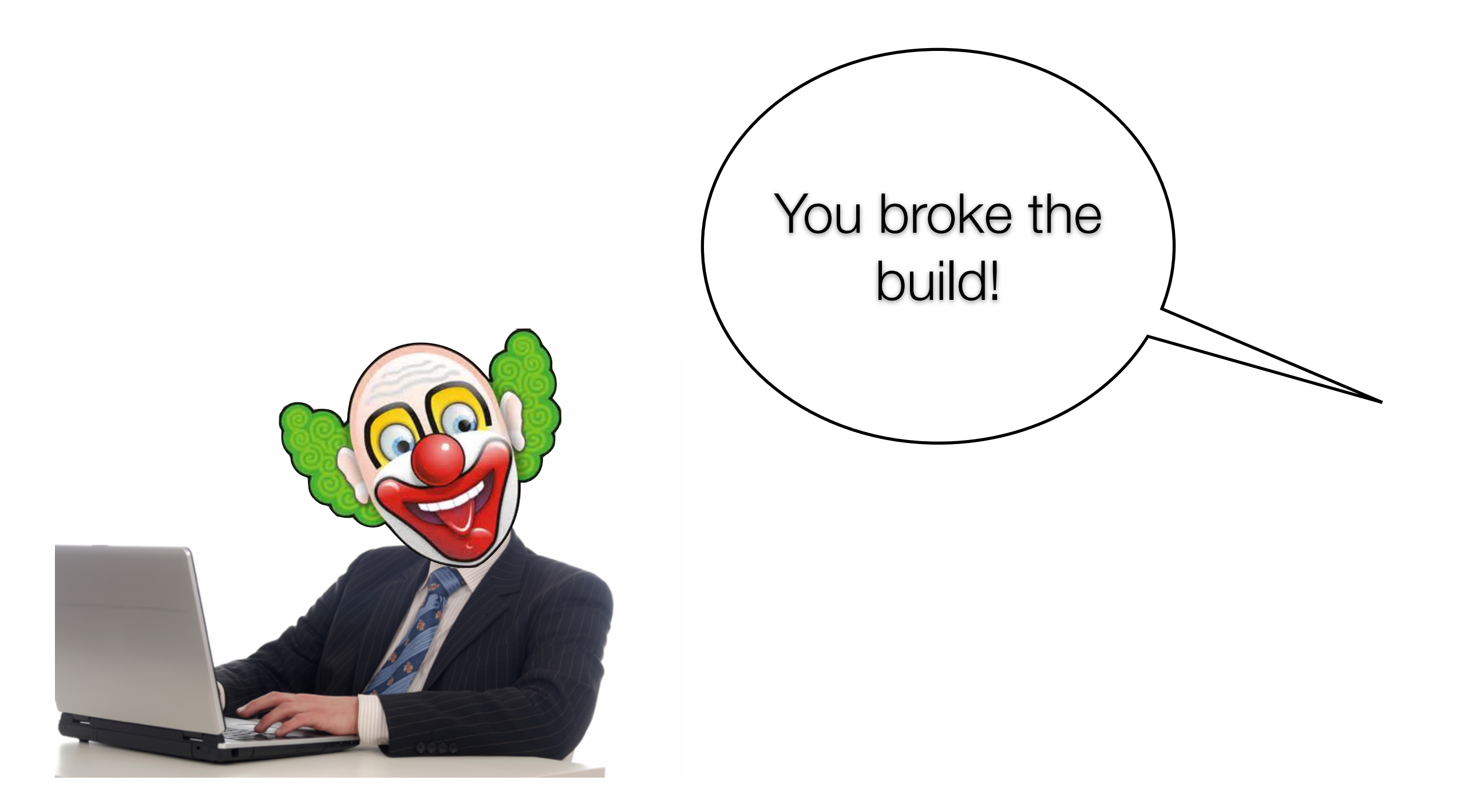

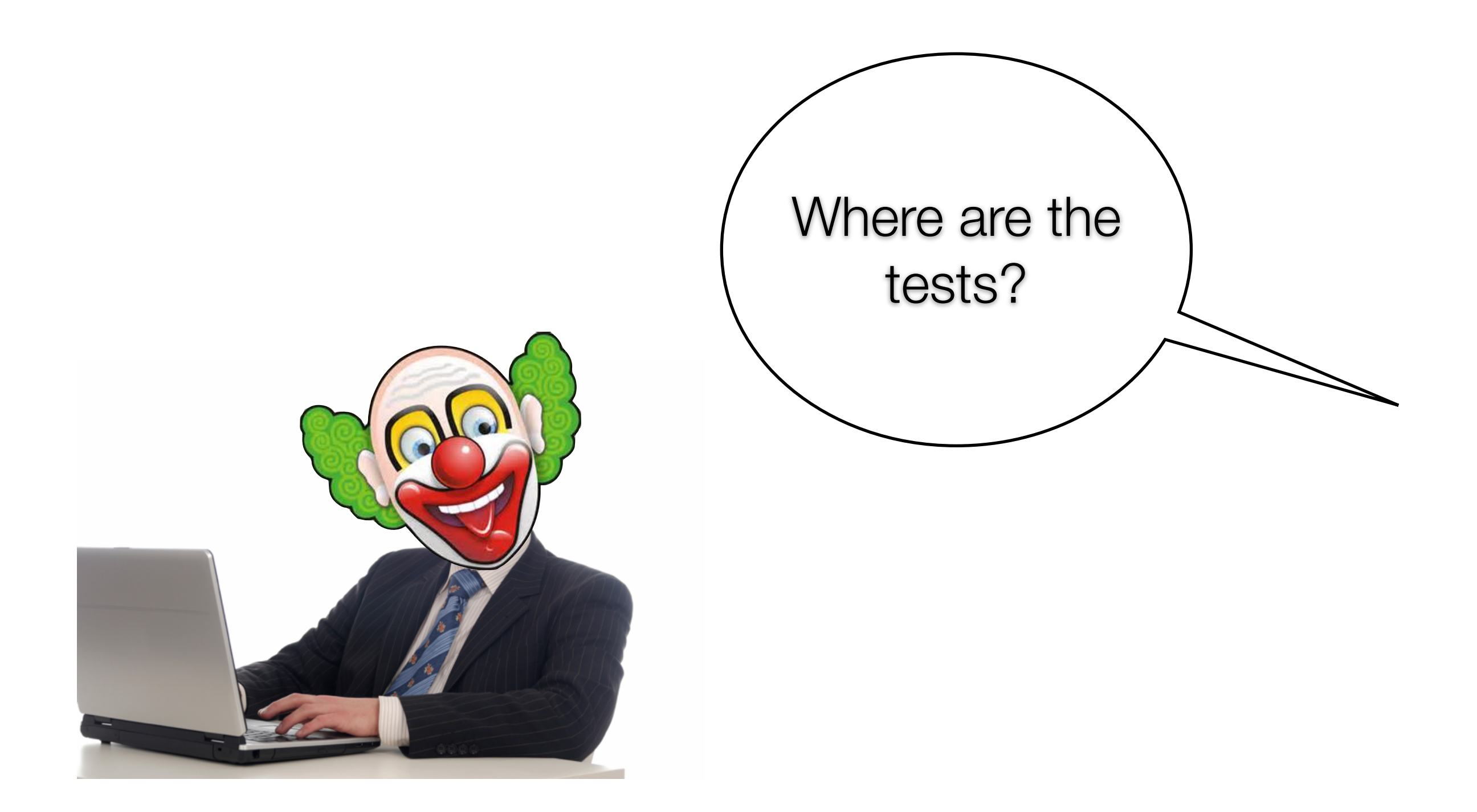

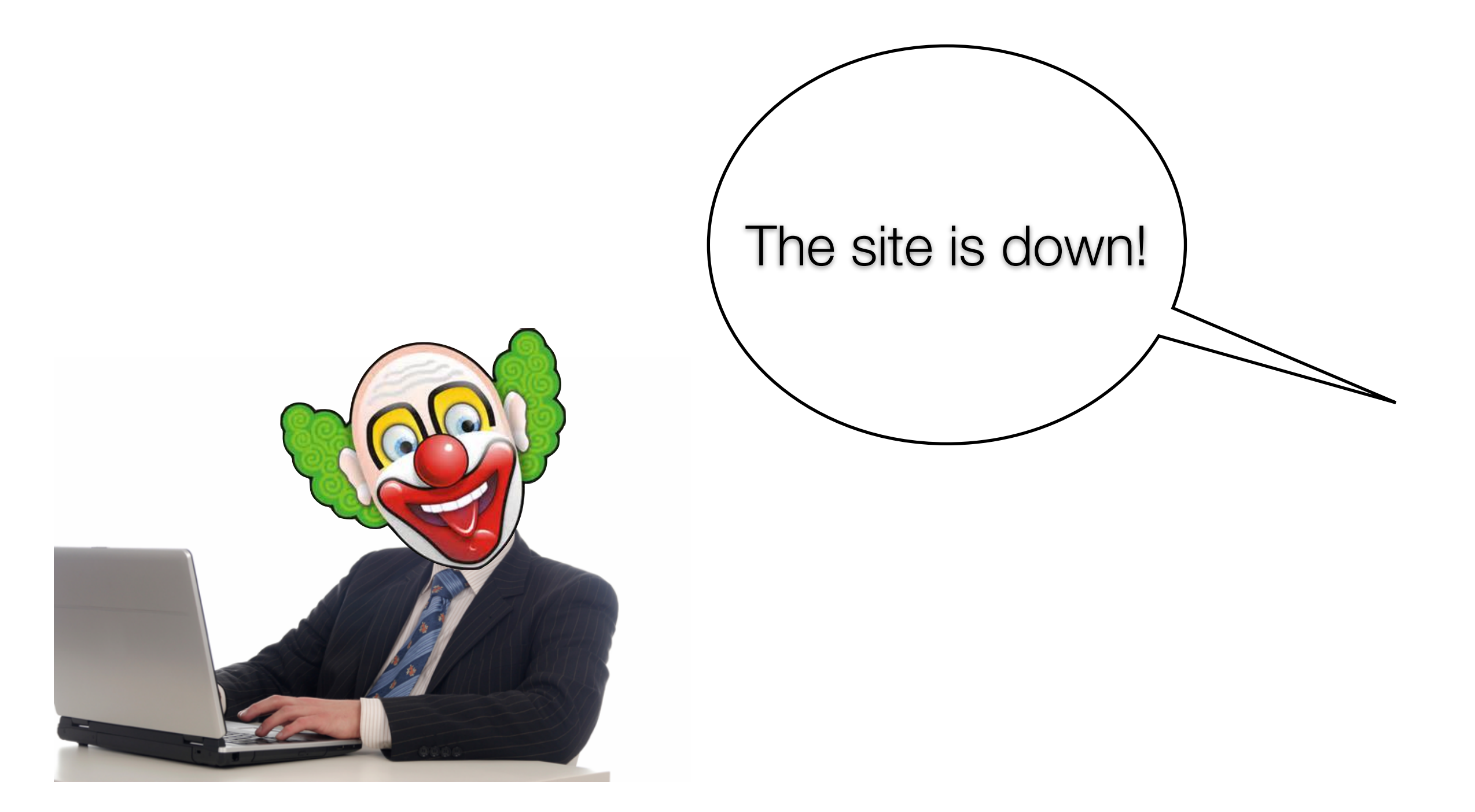

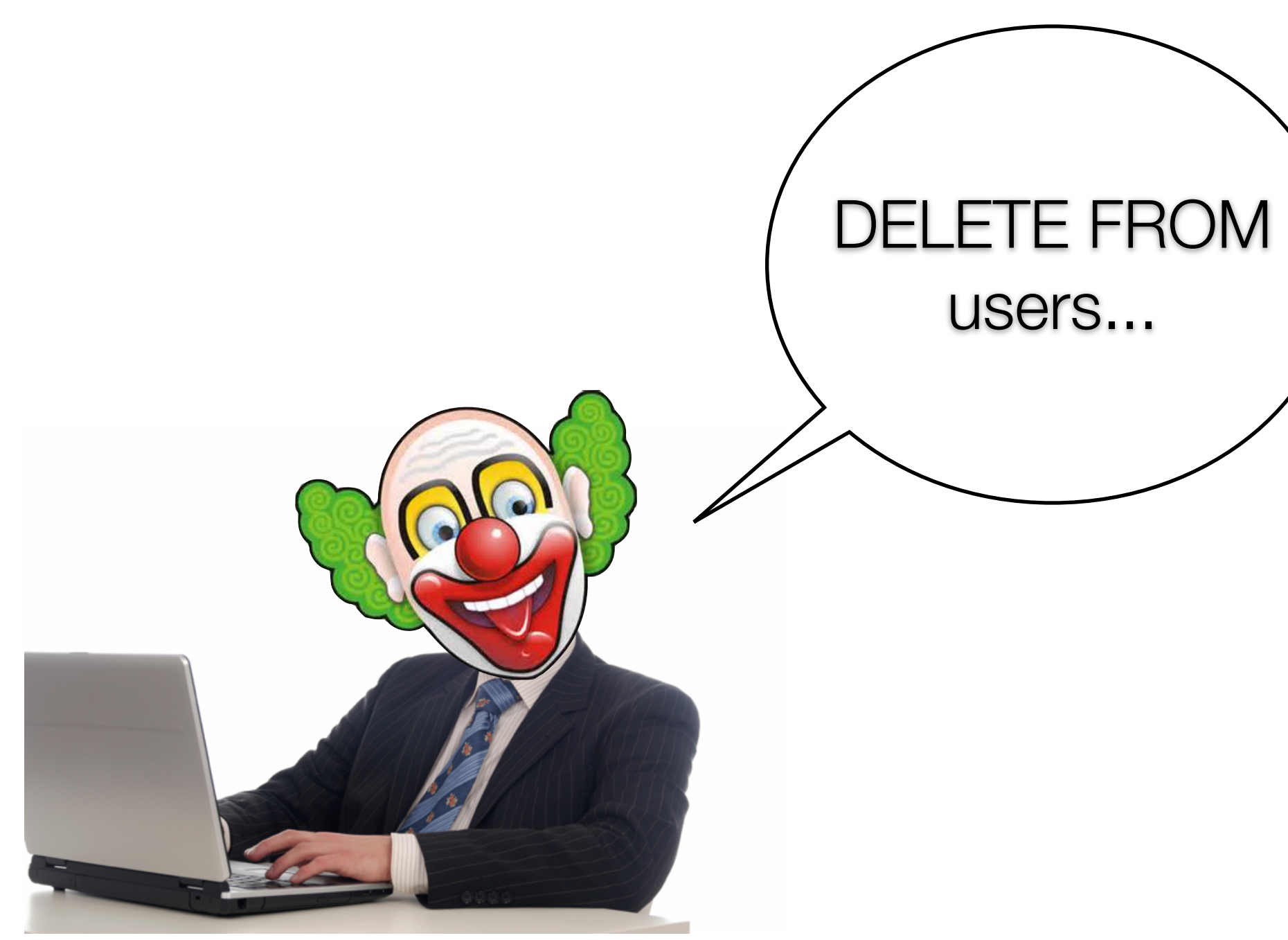

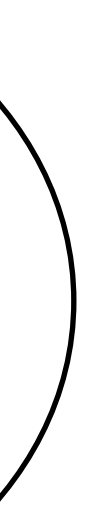

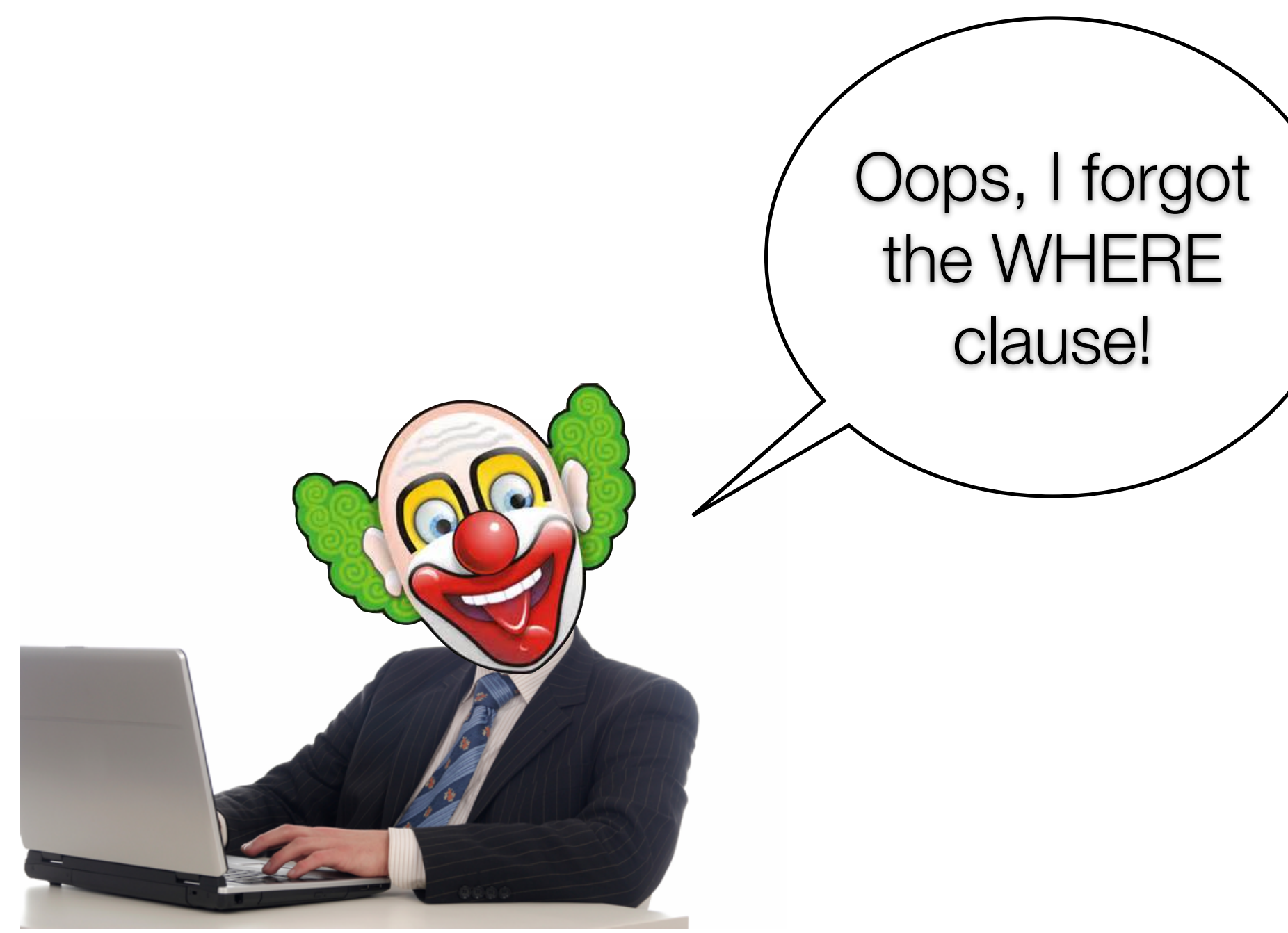

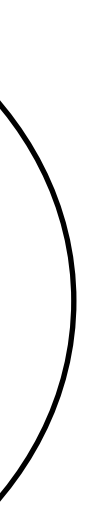

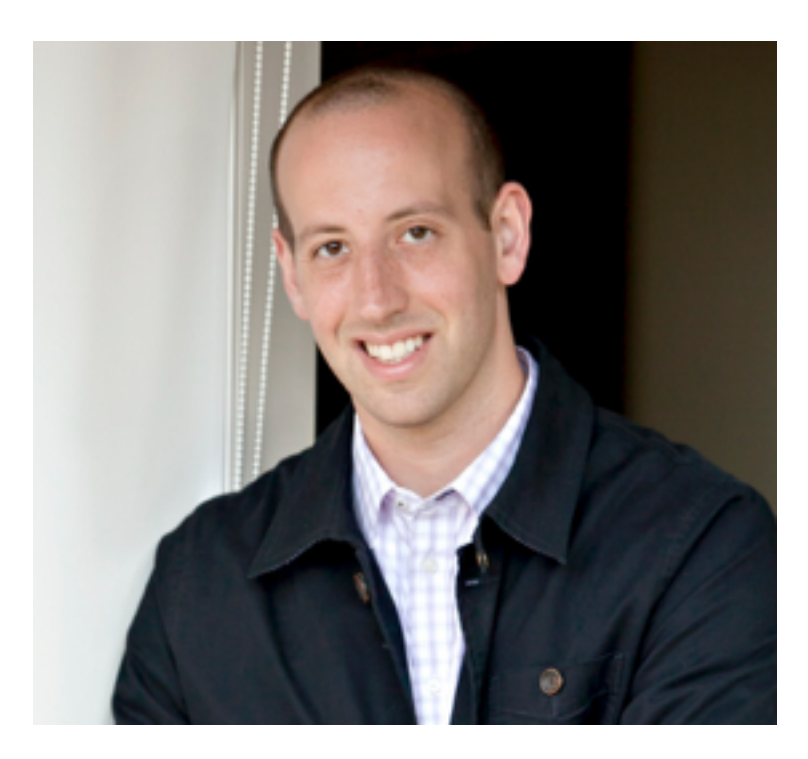

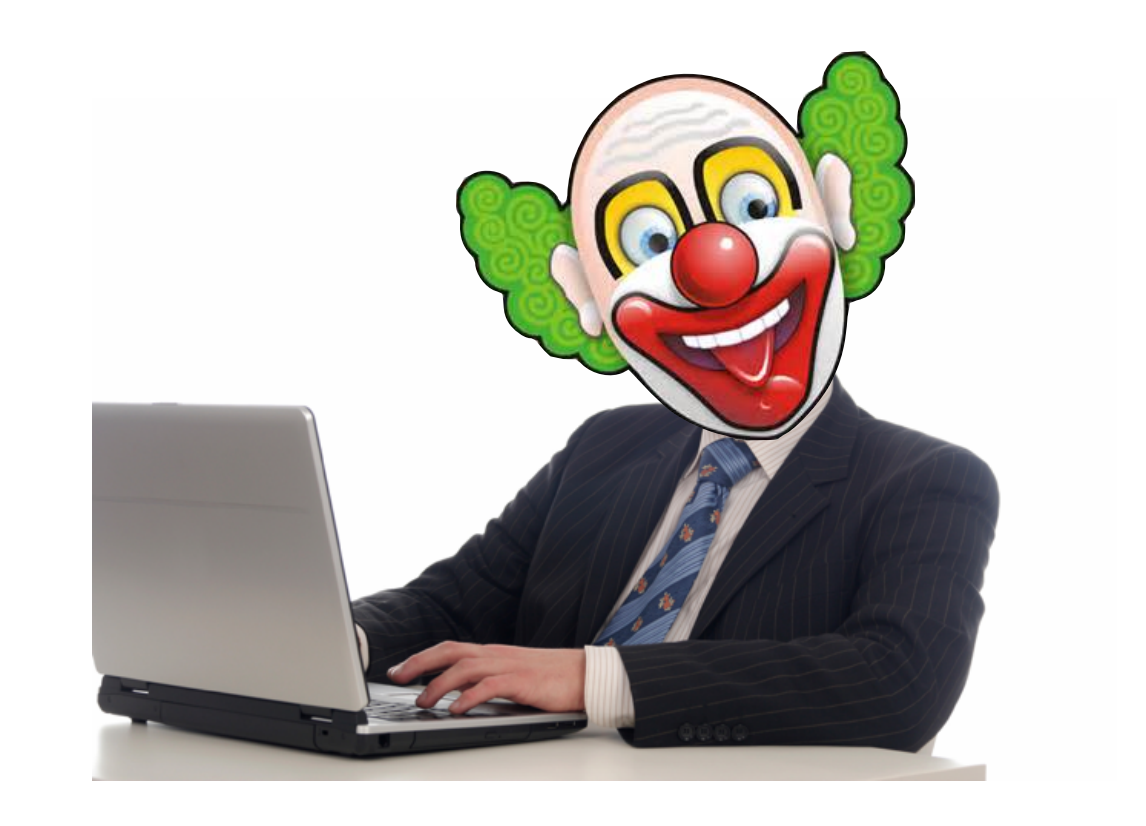

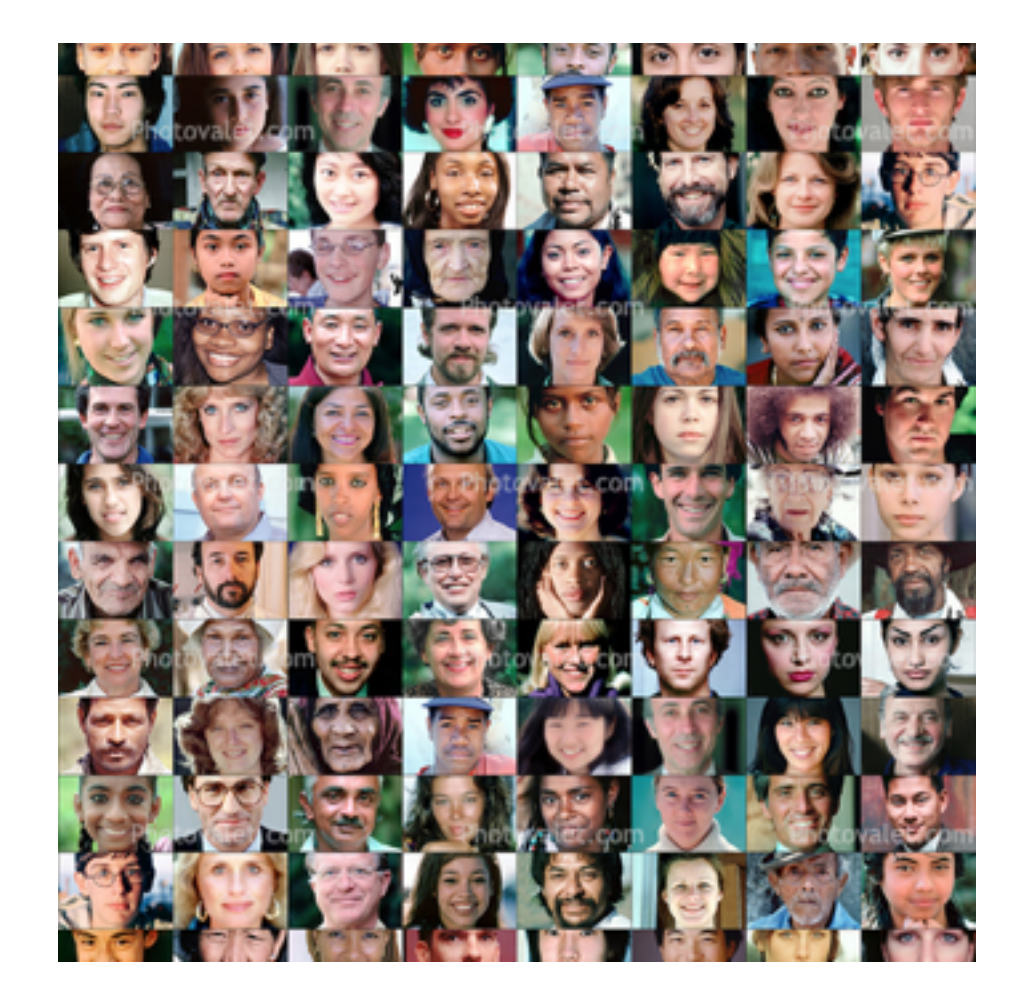

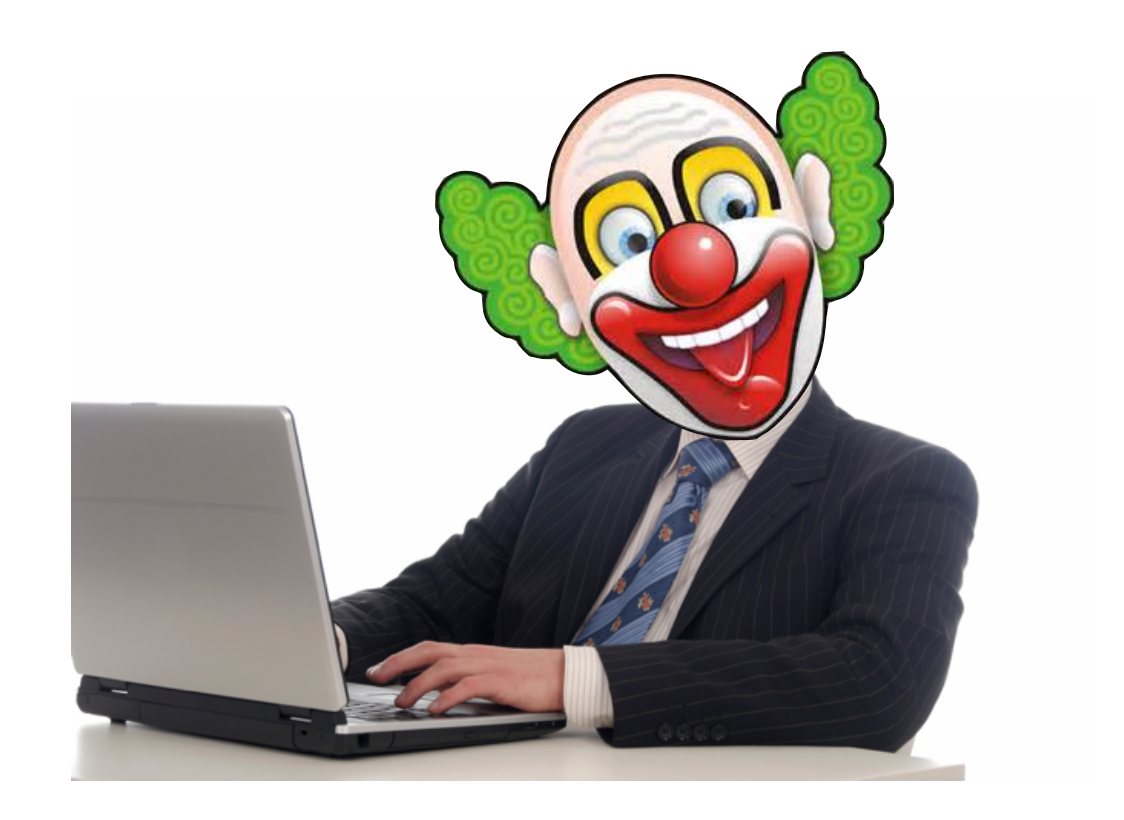

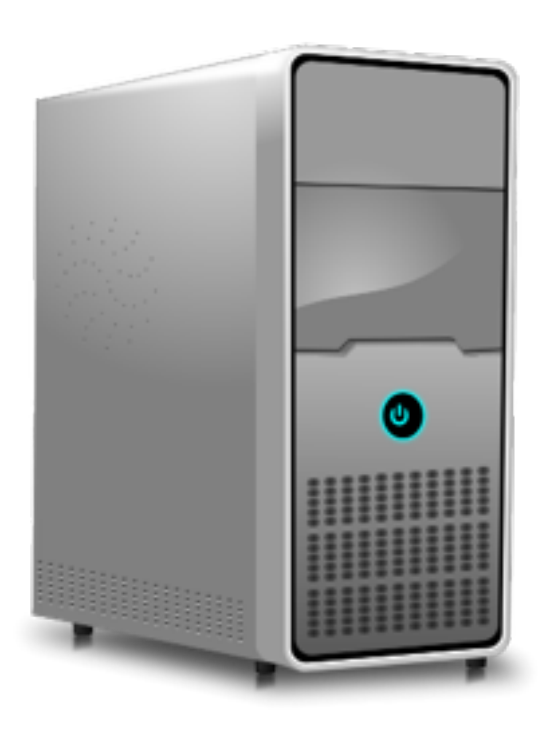

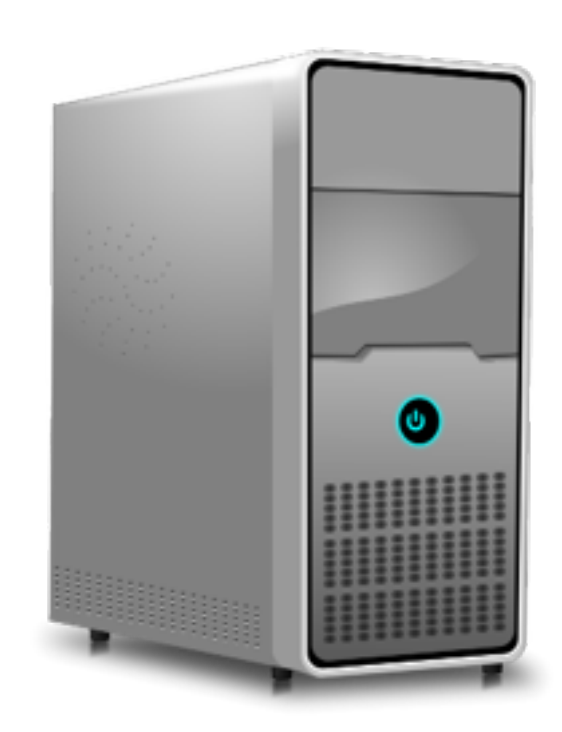

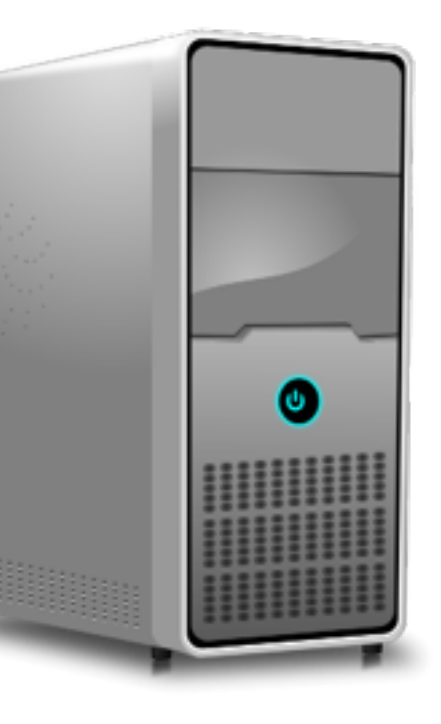

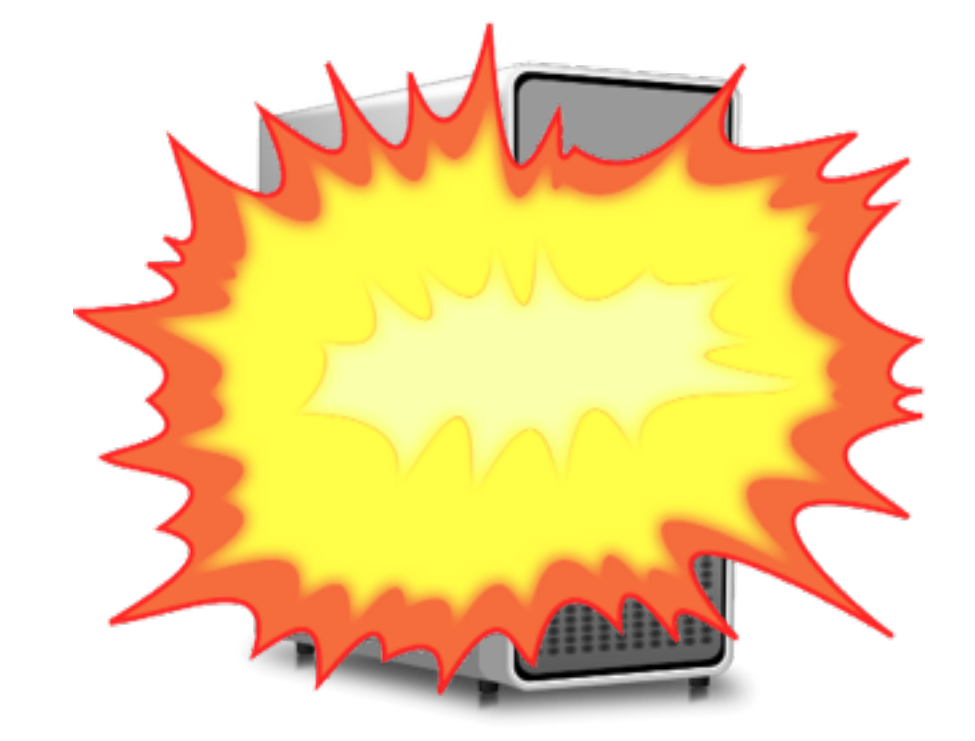

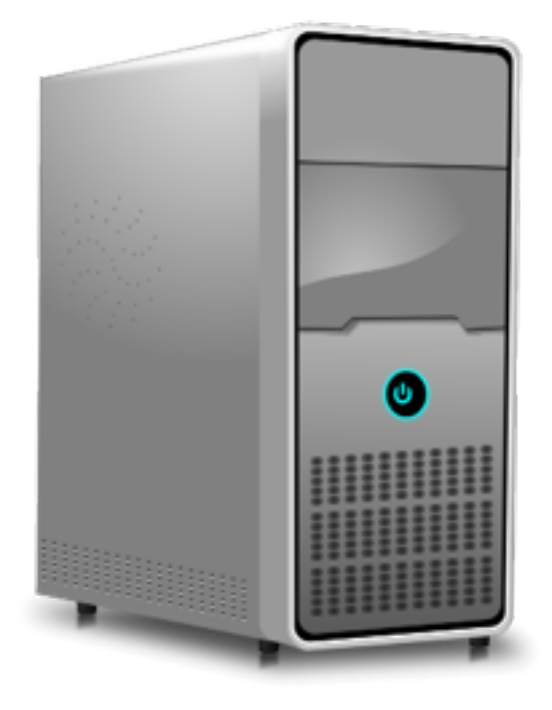

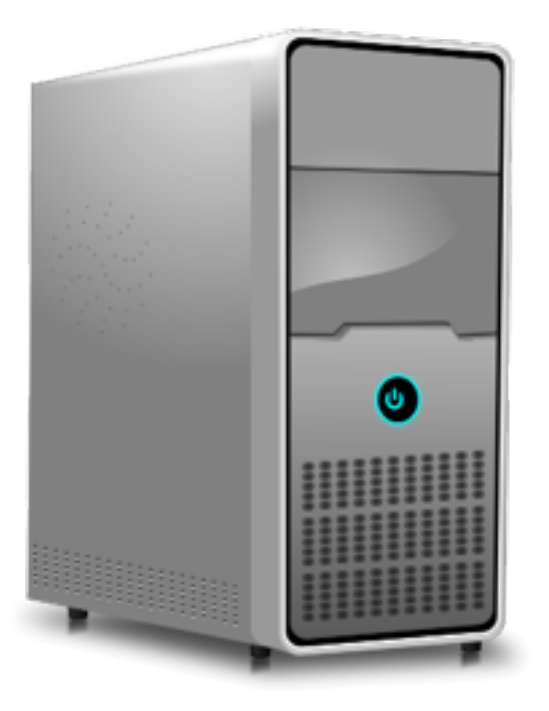

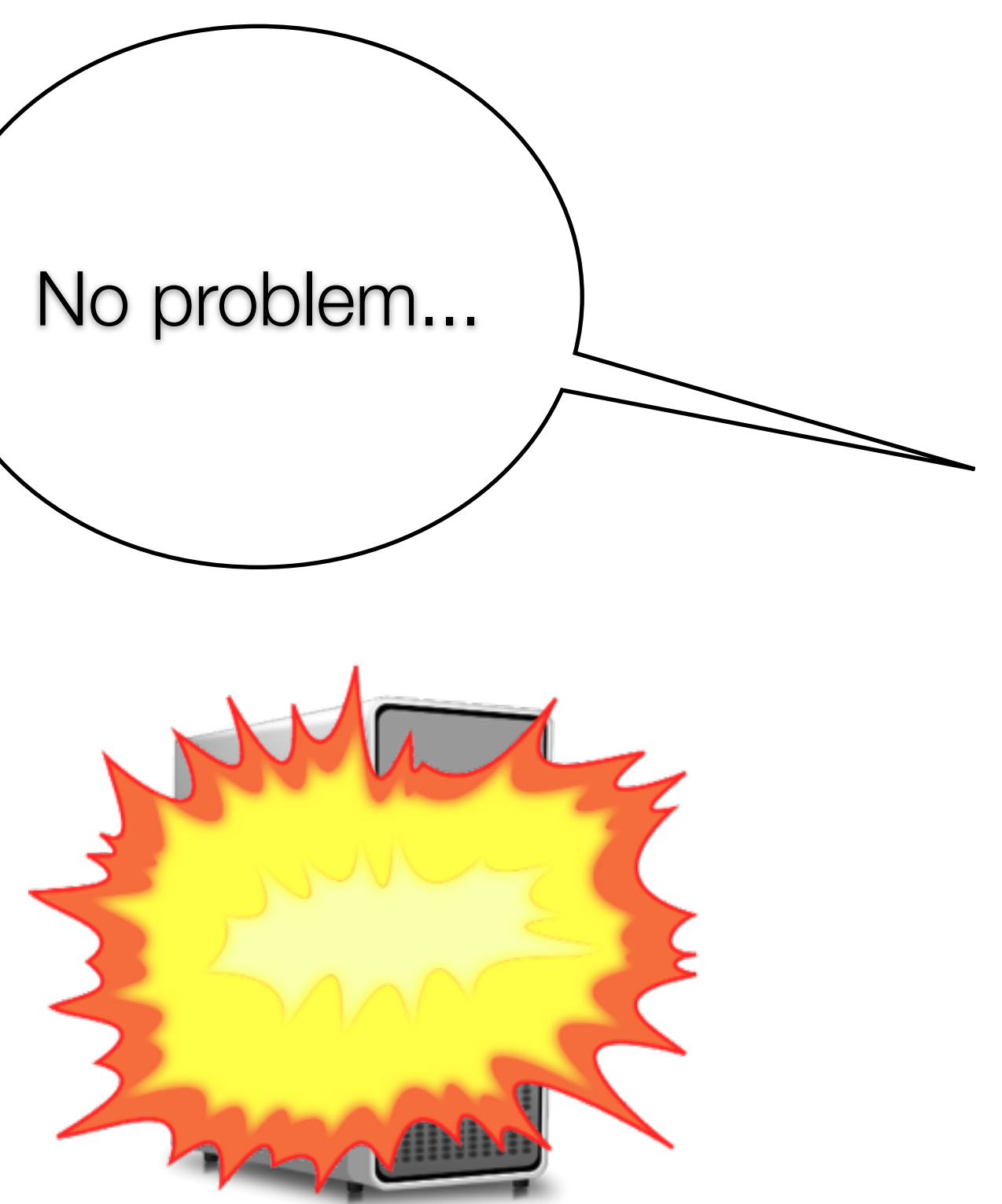

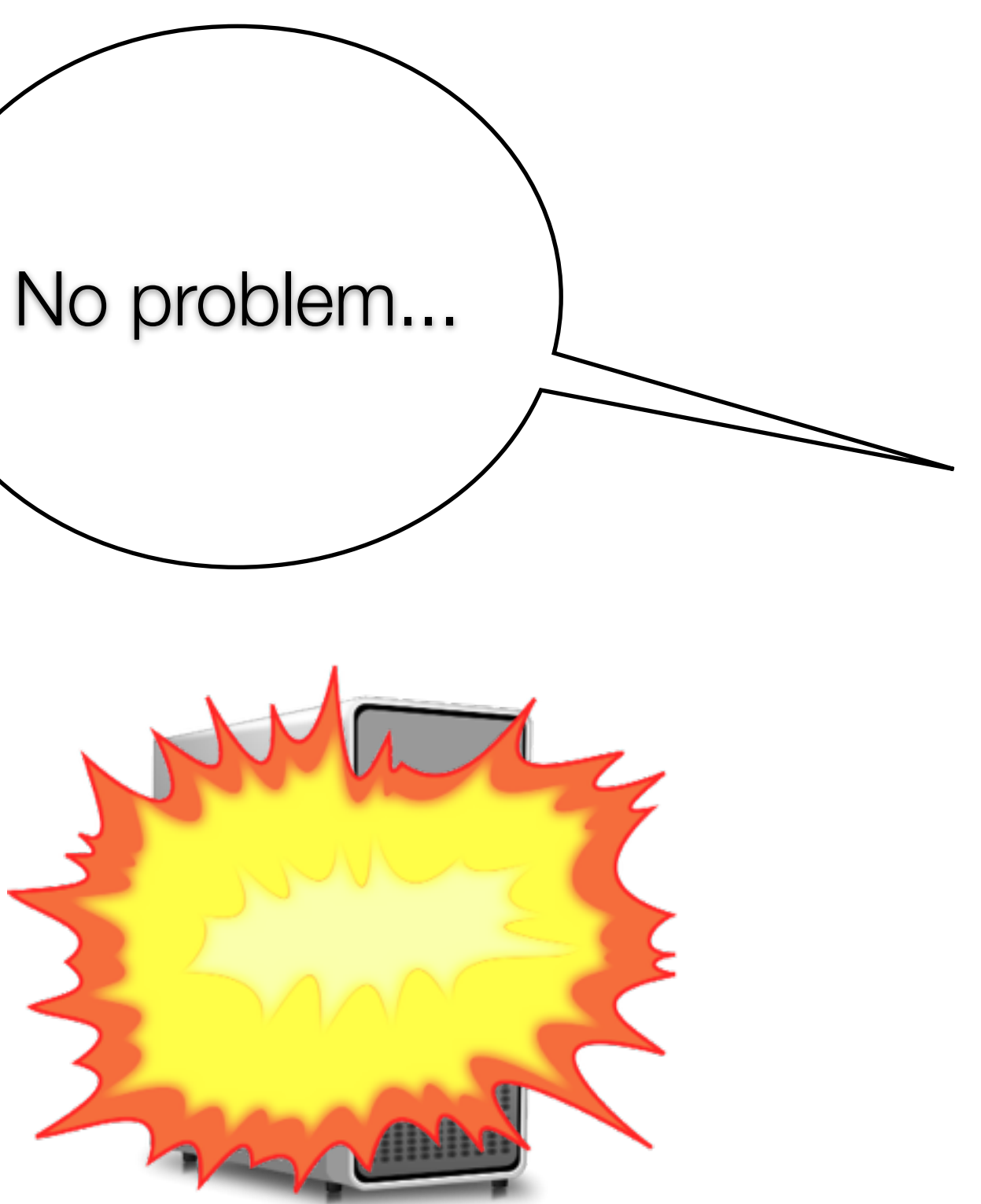

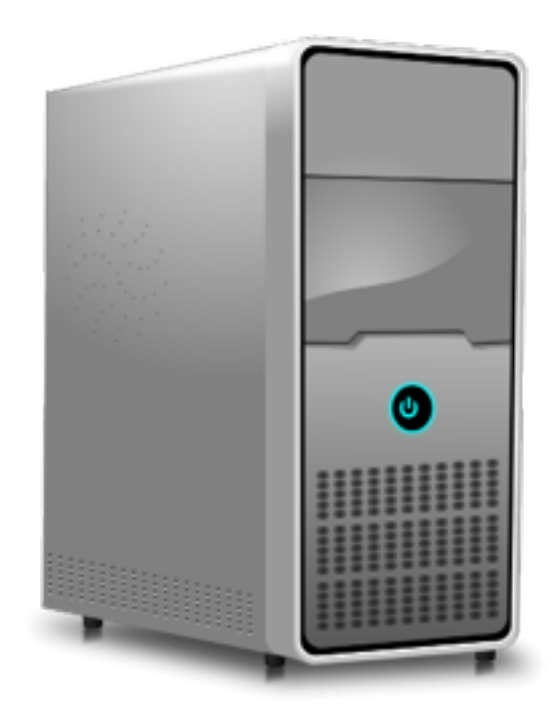

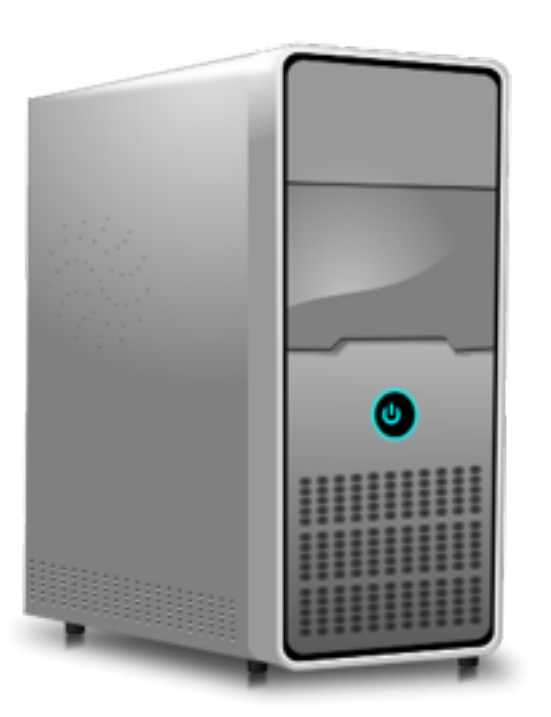

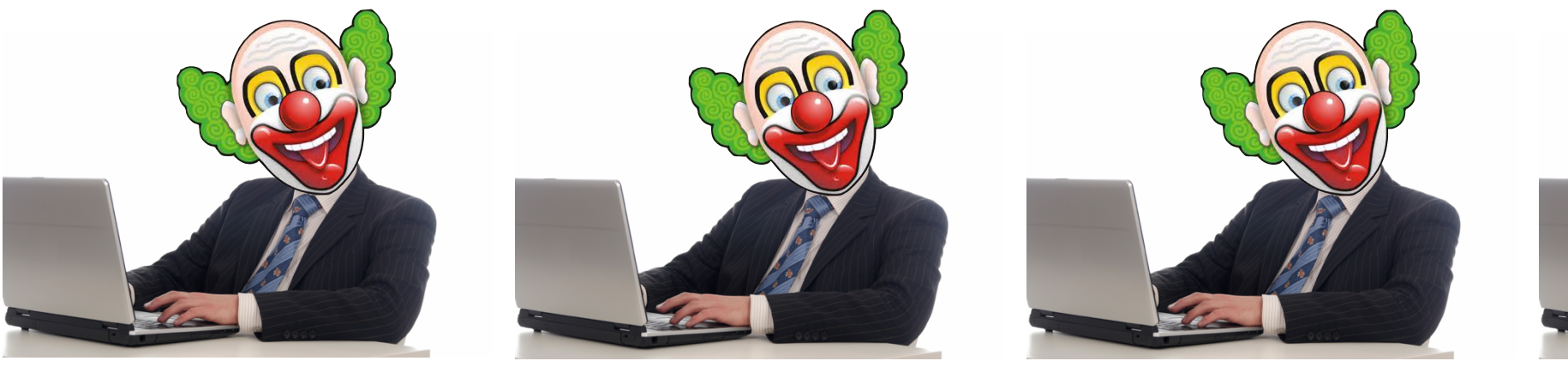

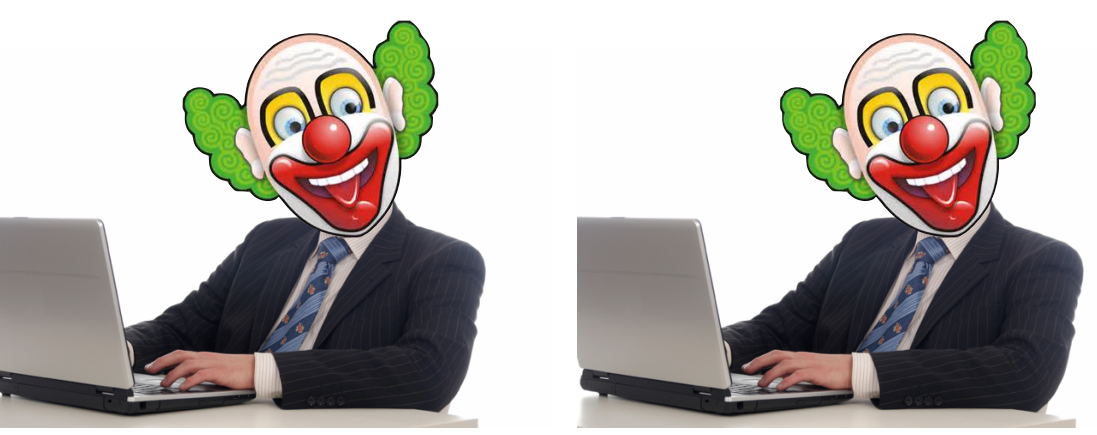

## **Mistakes are guaranteed**

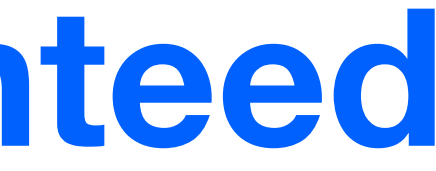

**Create Read Update Delete**

## **Mutable database**

## **Guaranteed corruption**

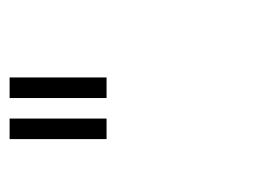

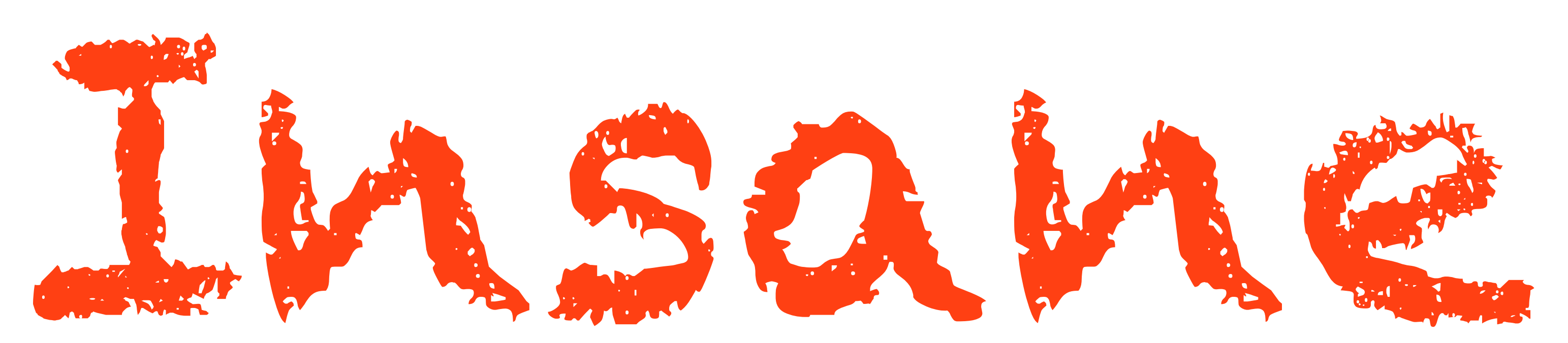

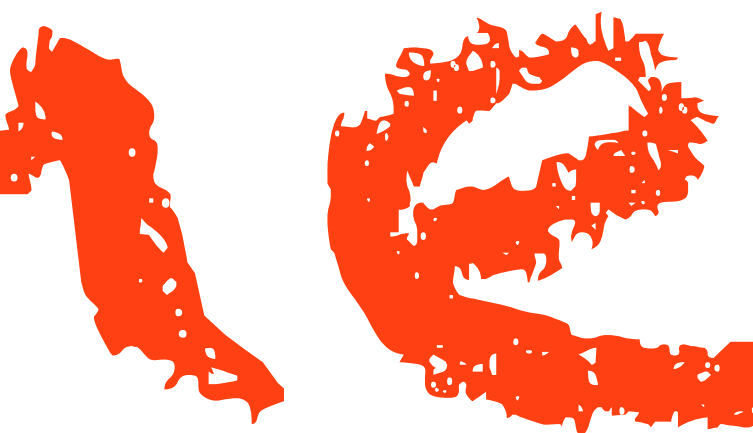

## **Schemaless databases**

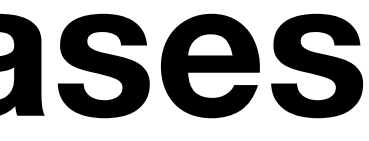

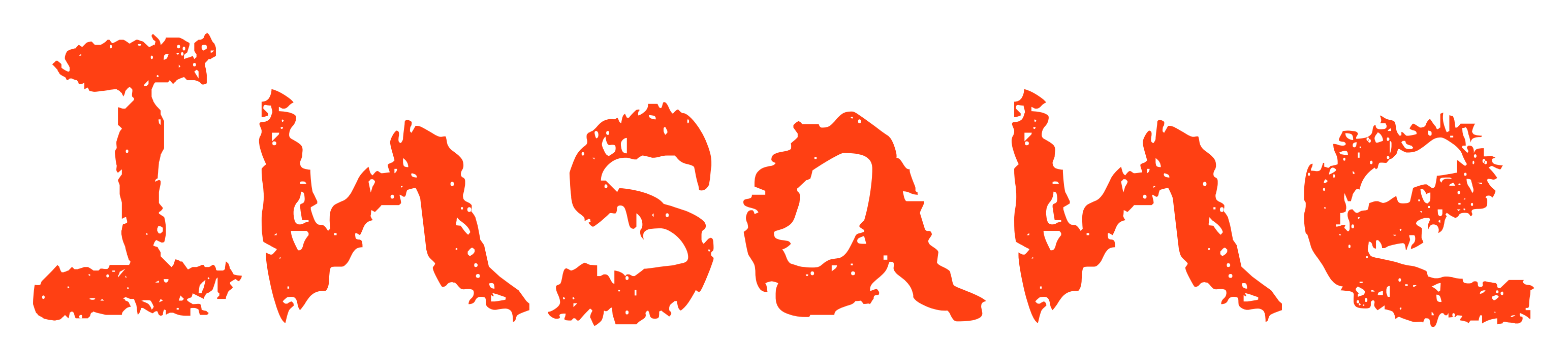

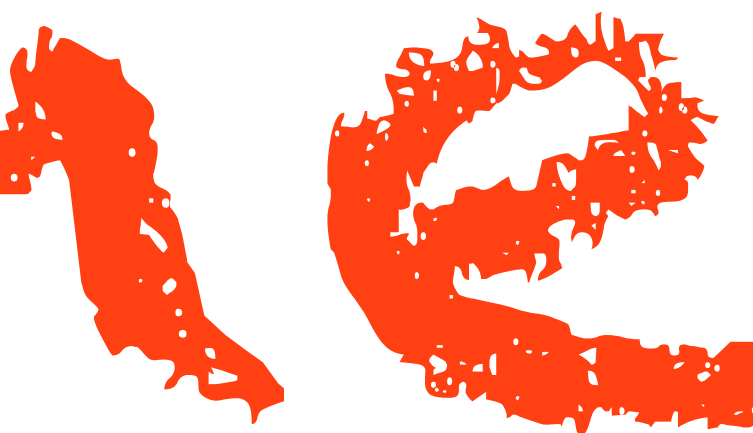

# **Avoiding complexity**

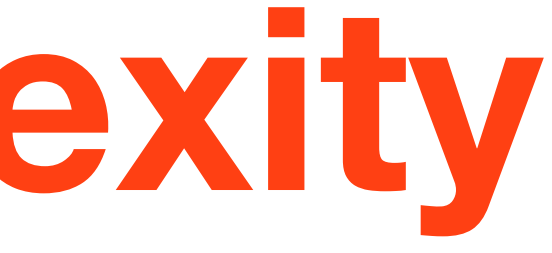

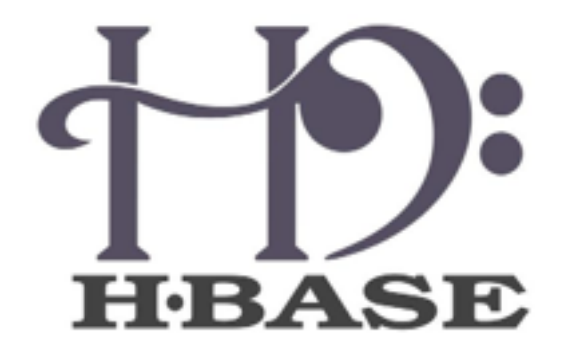

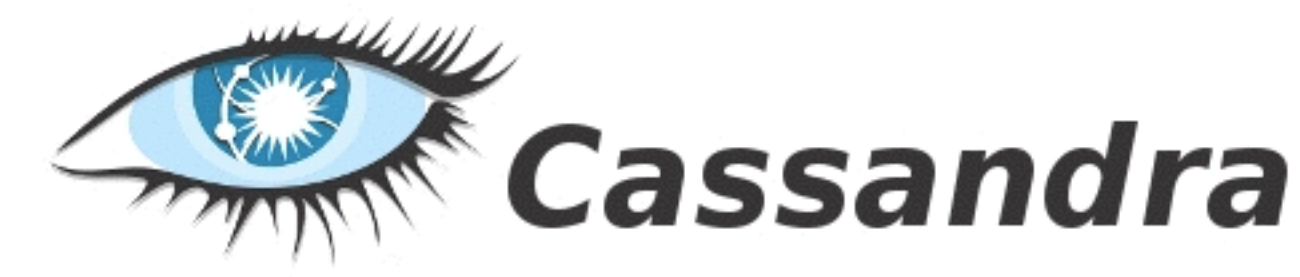

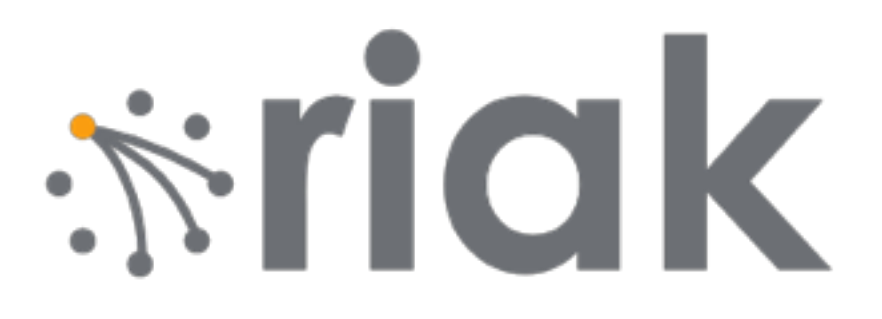

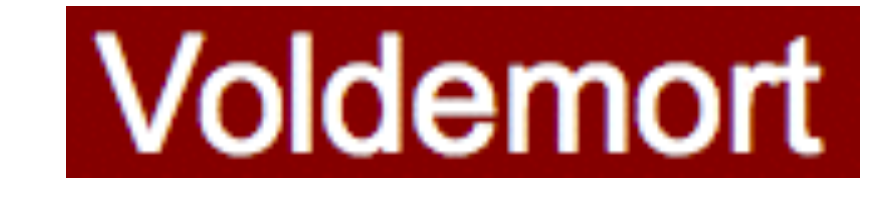

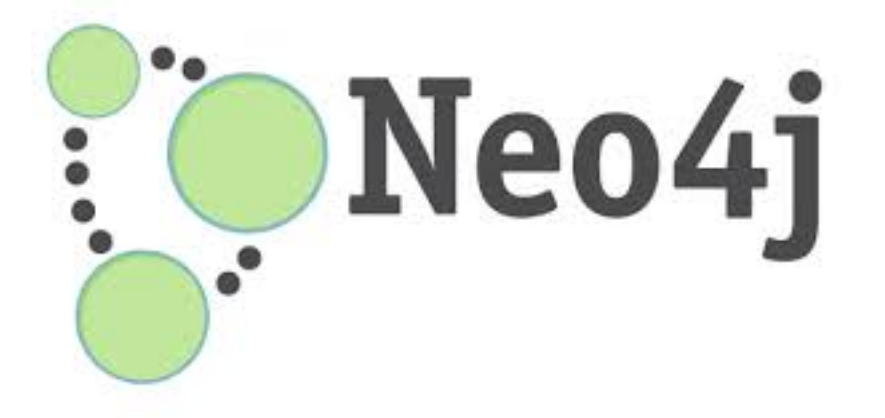

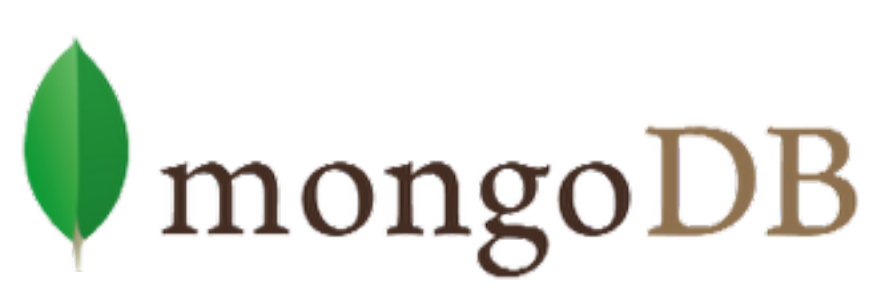

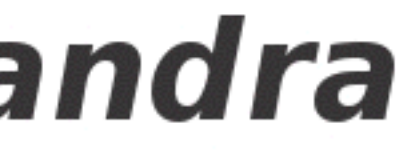

counter++

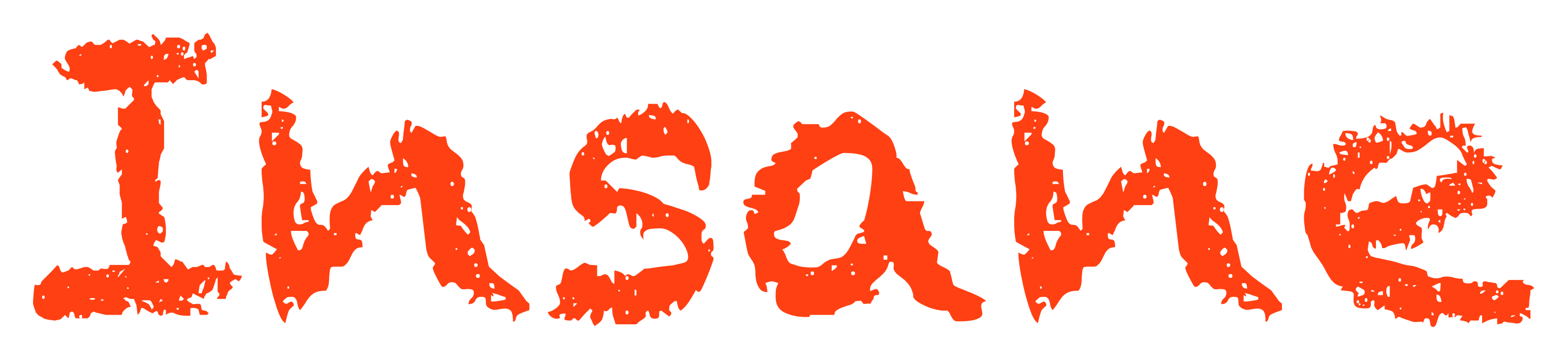

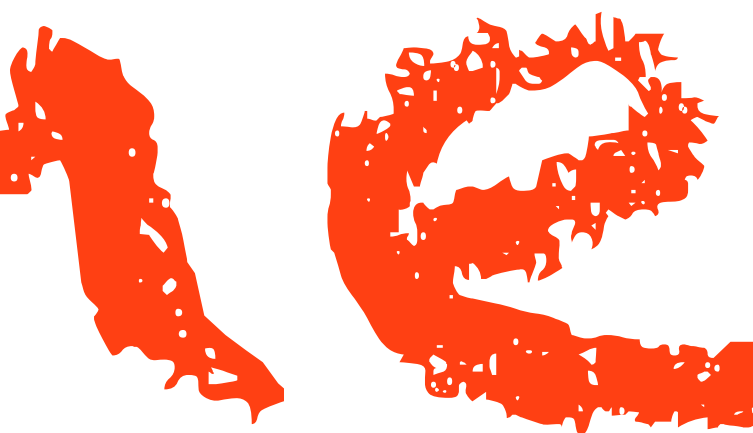

### **Denormalization**

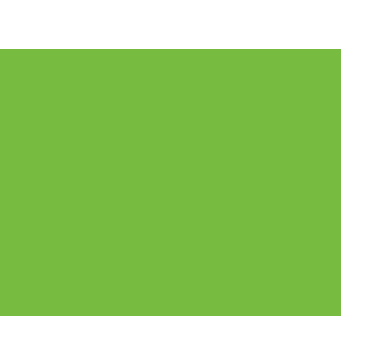

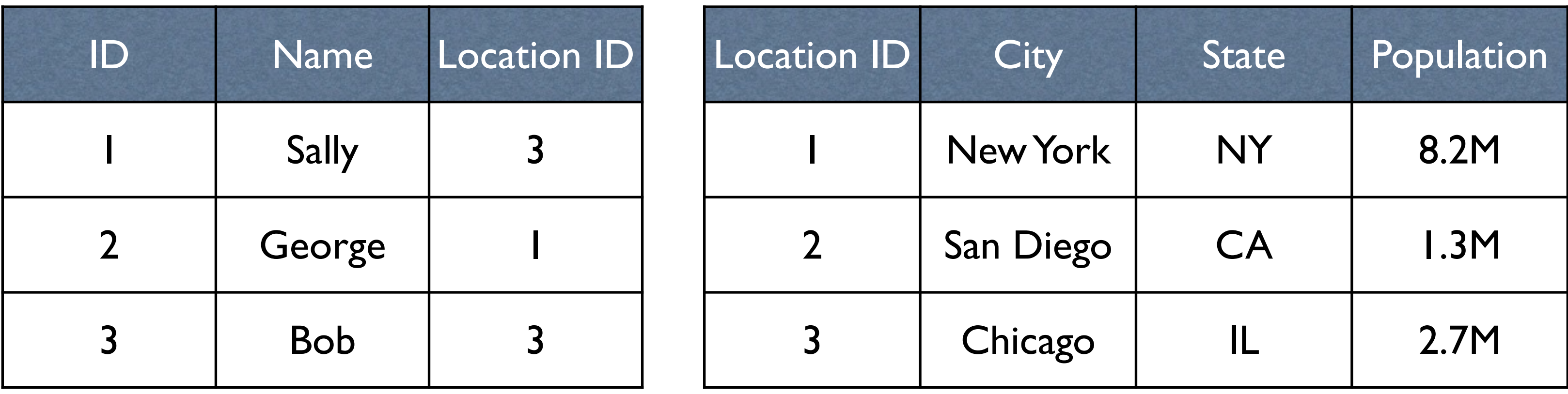

Normalized schema

## Join is too expensive, so denormalize...

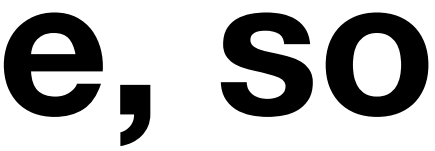

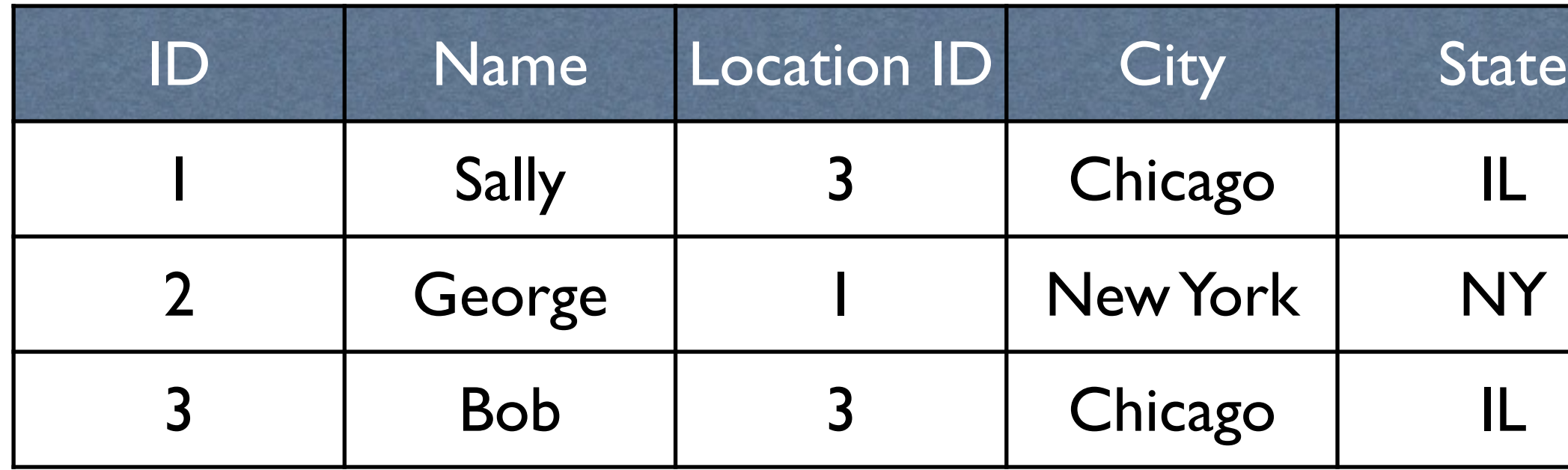

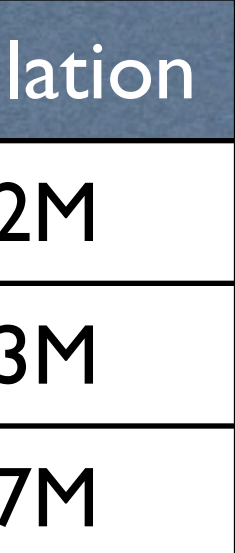

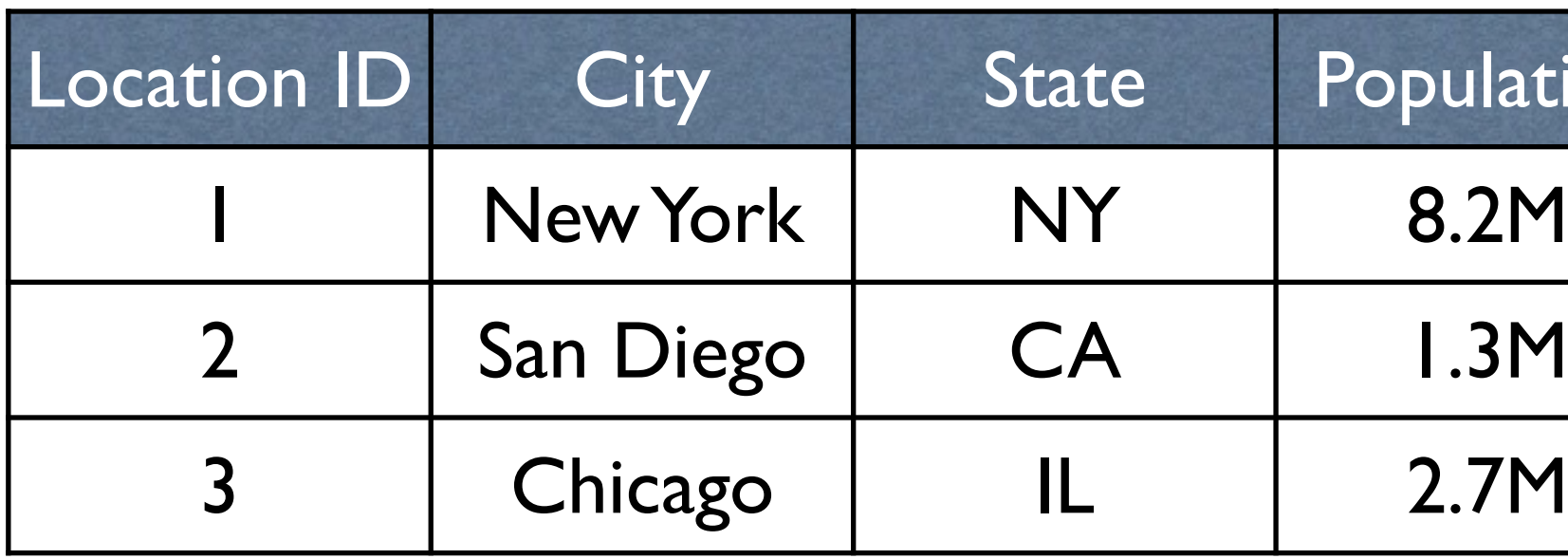

Denormalized schema

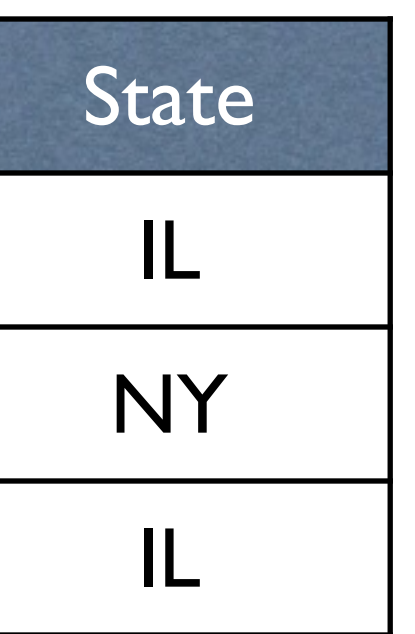

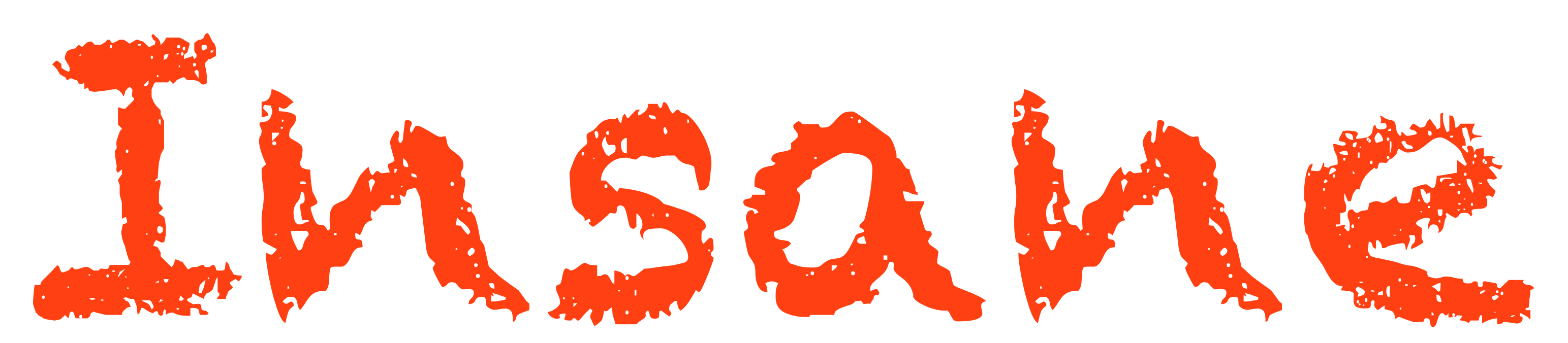

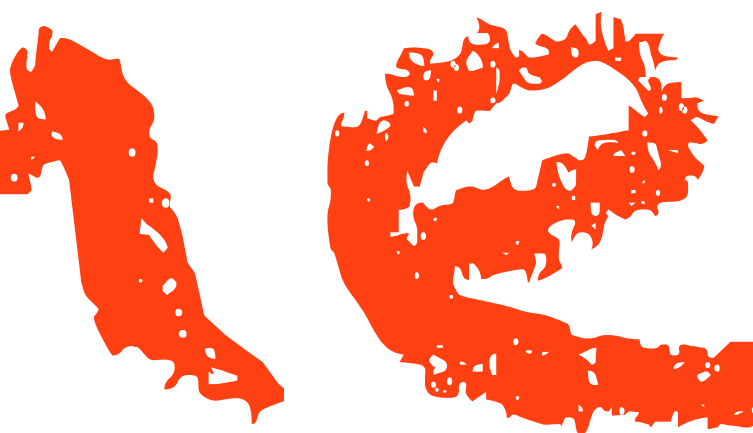

## **What is the source of the** insanity?

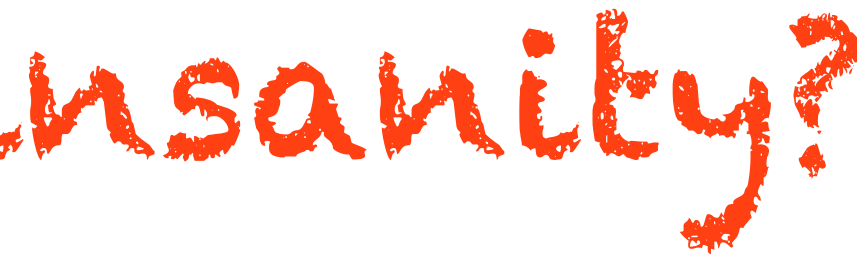

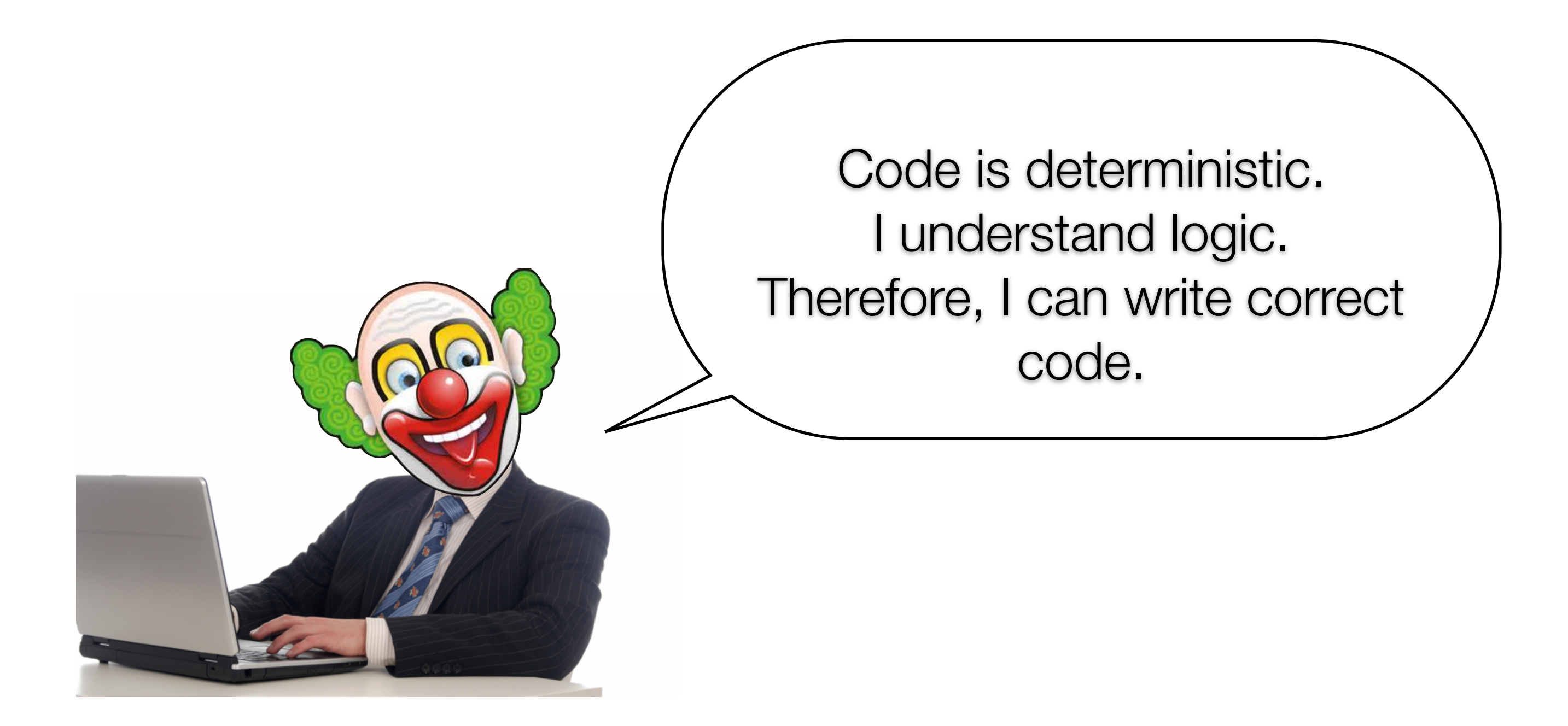

### Programming fallacy

# Your code is wrong

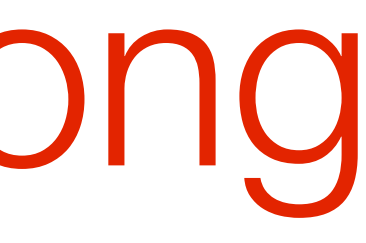

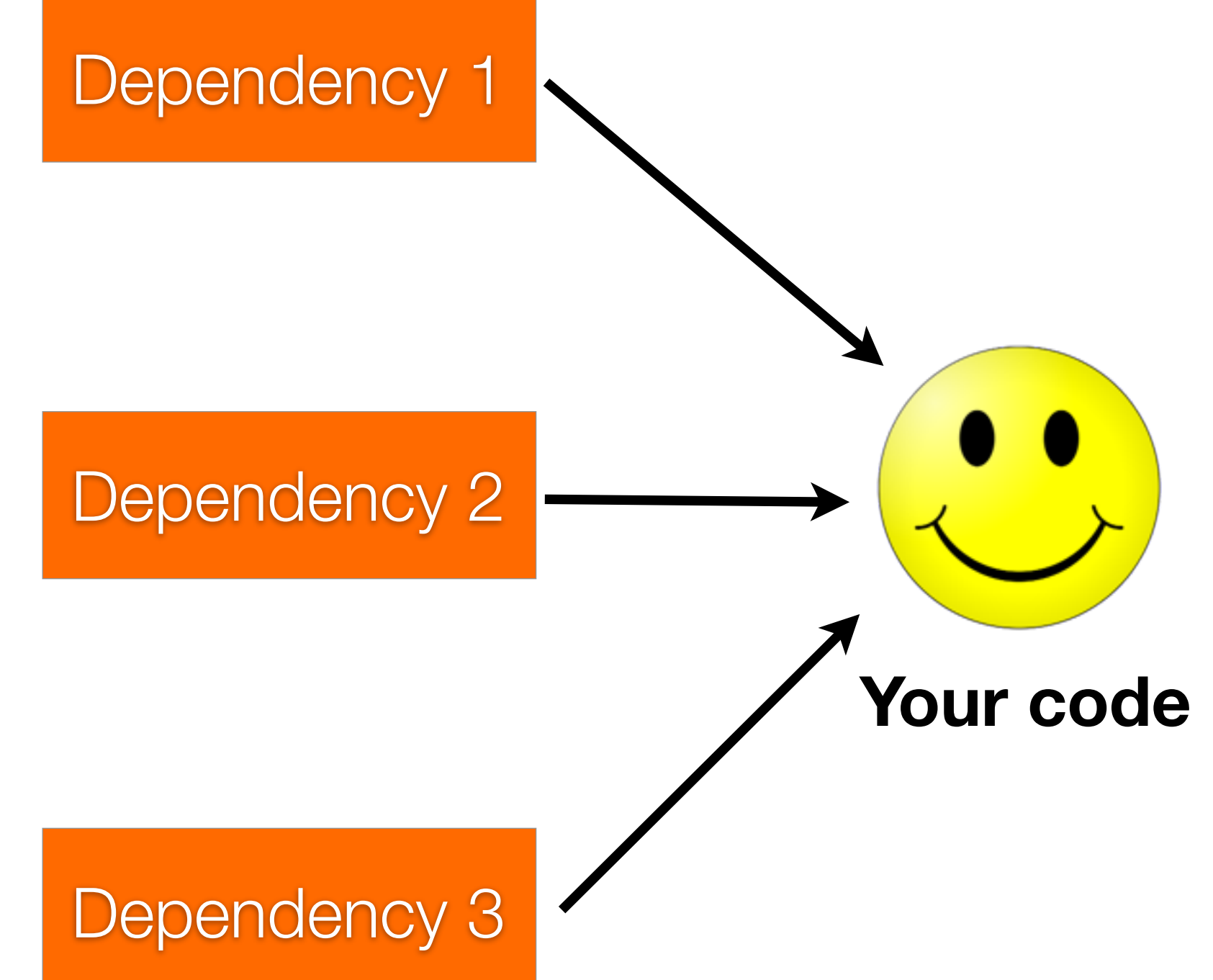

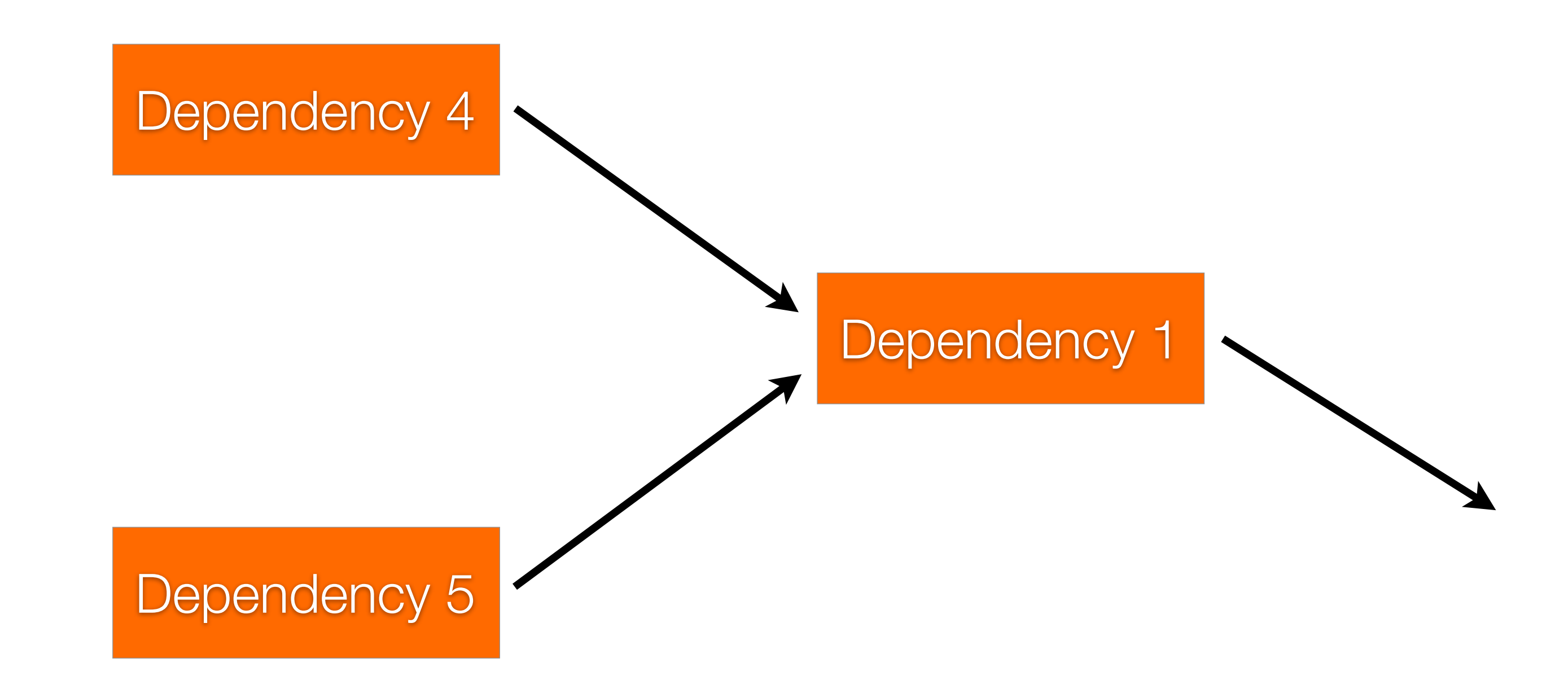

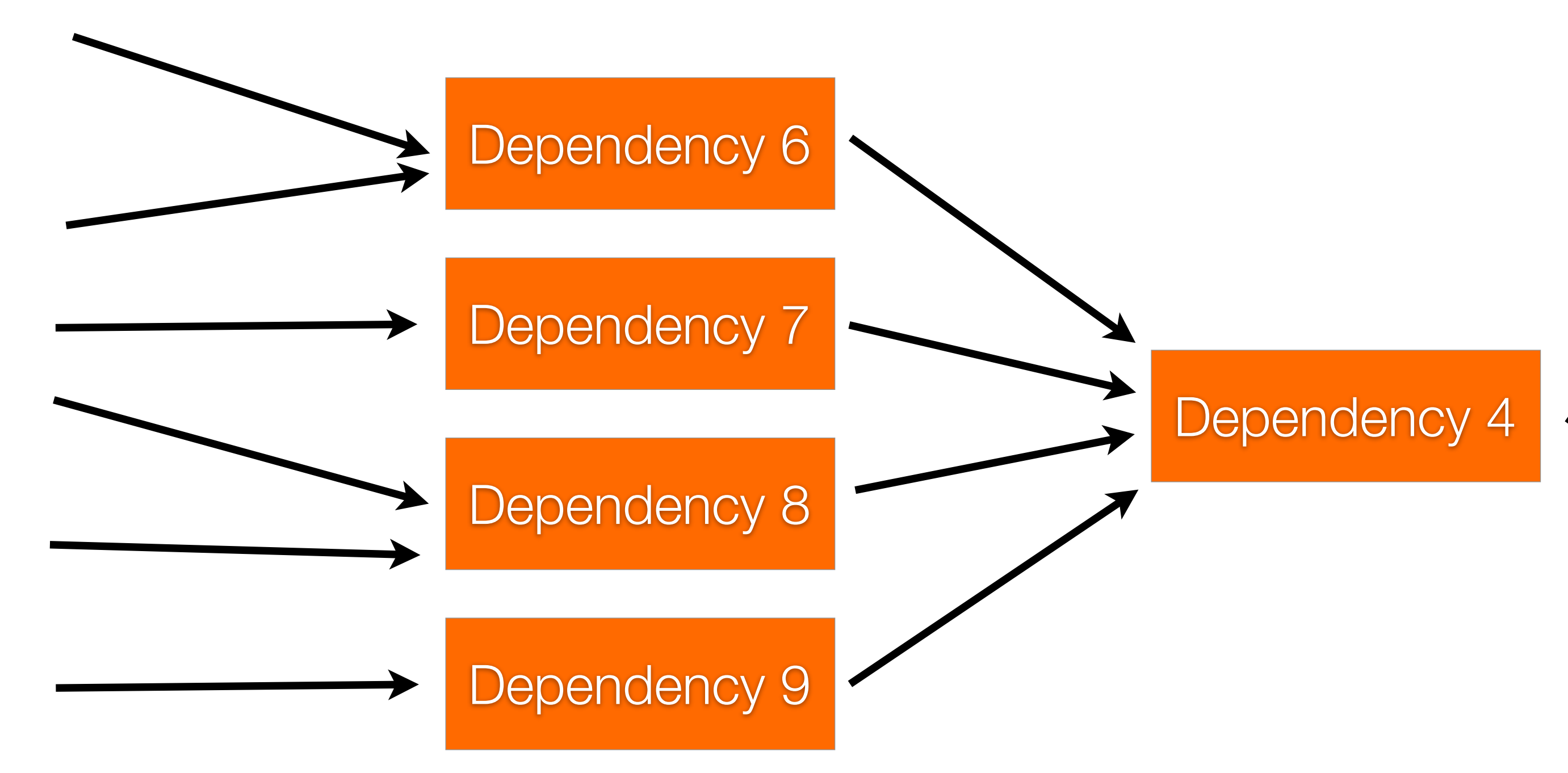

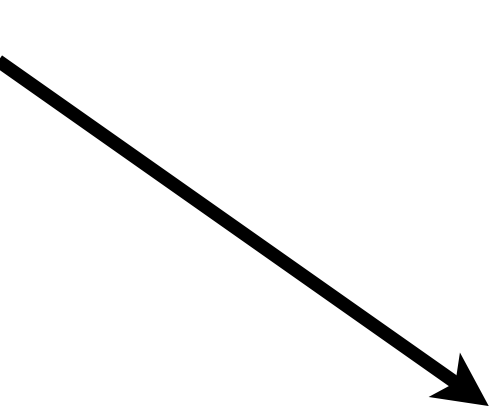

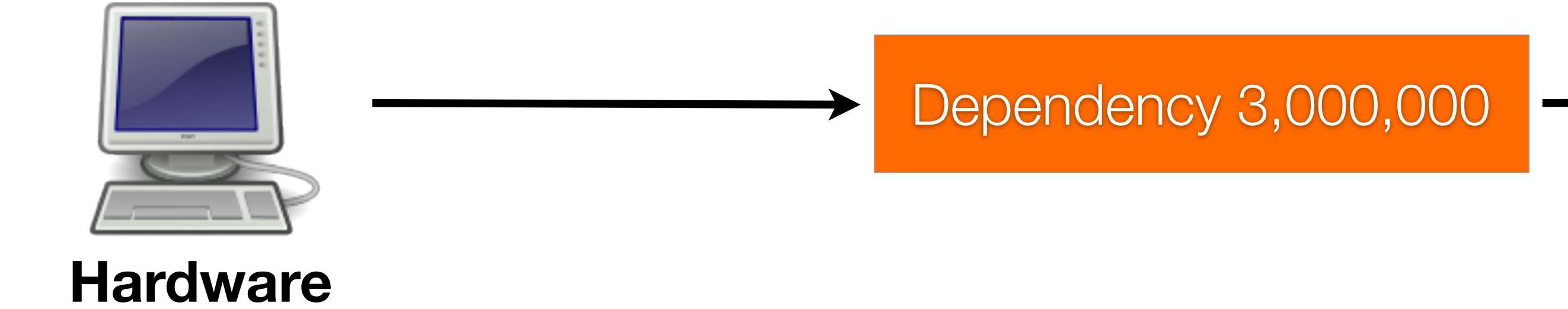

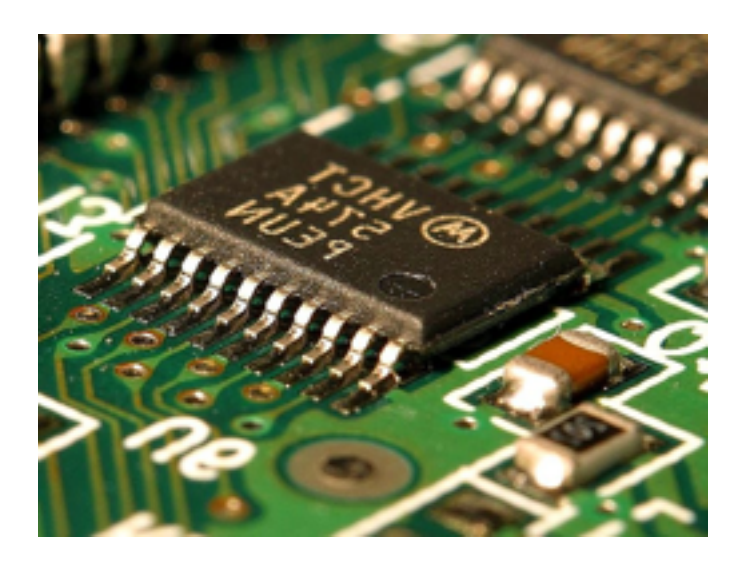

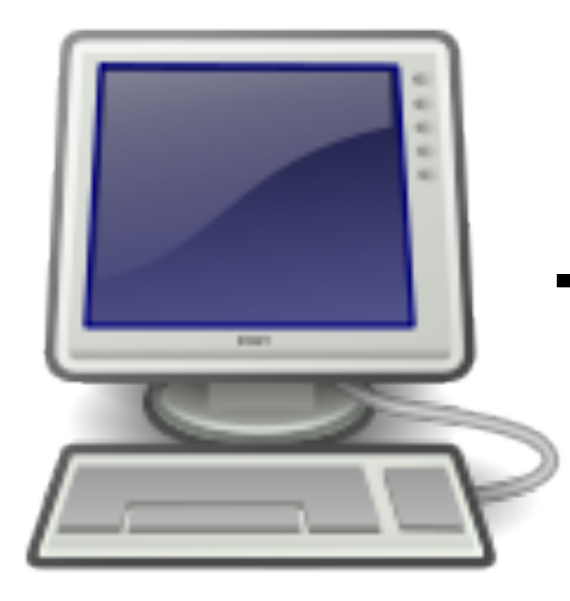

### **Electronics**

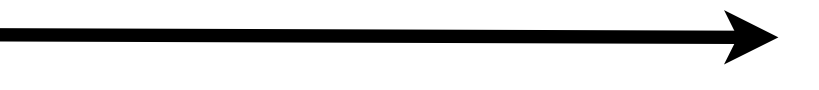
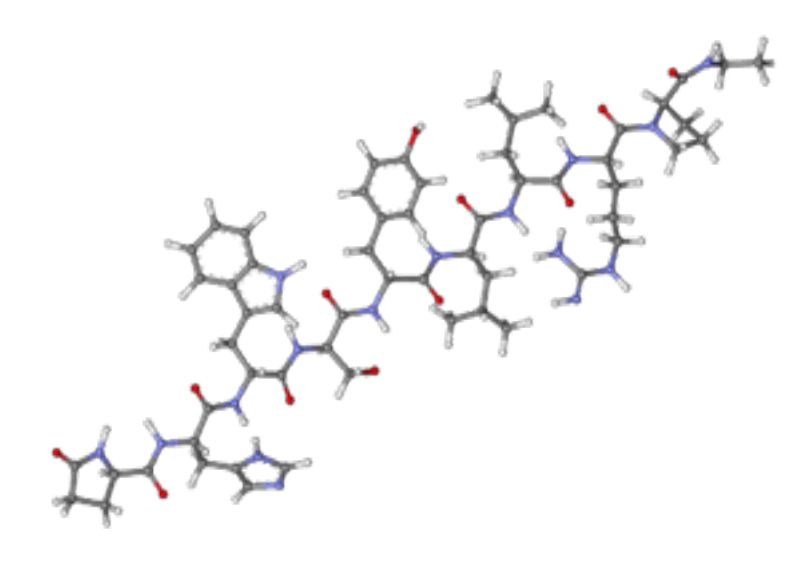

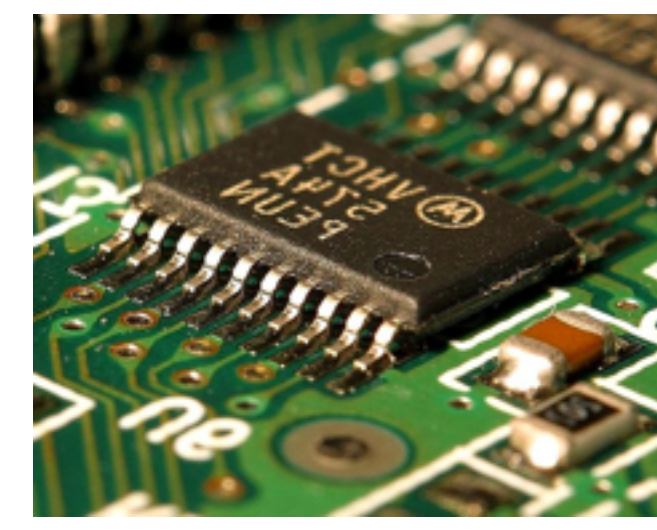

#### **Chemistry**

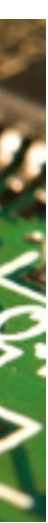

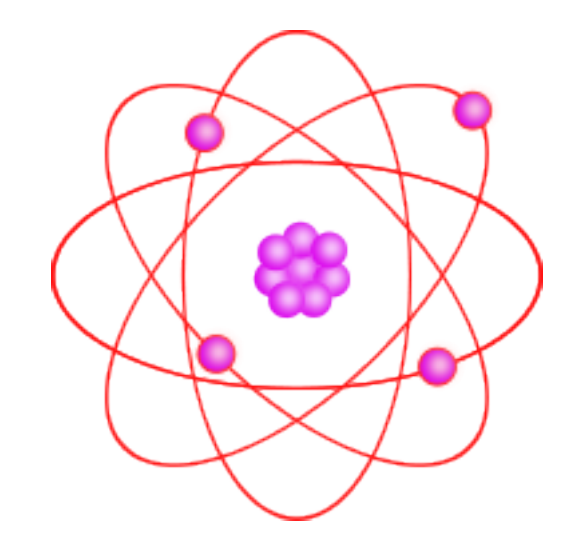

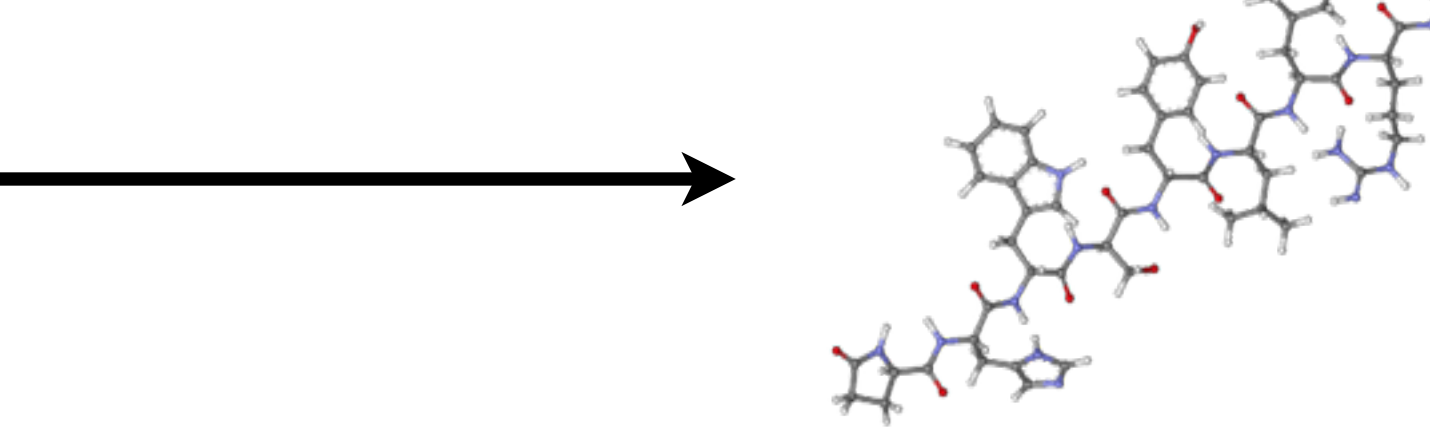

#### **Atomic physics**

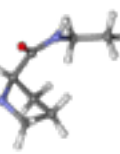

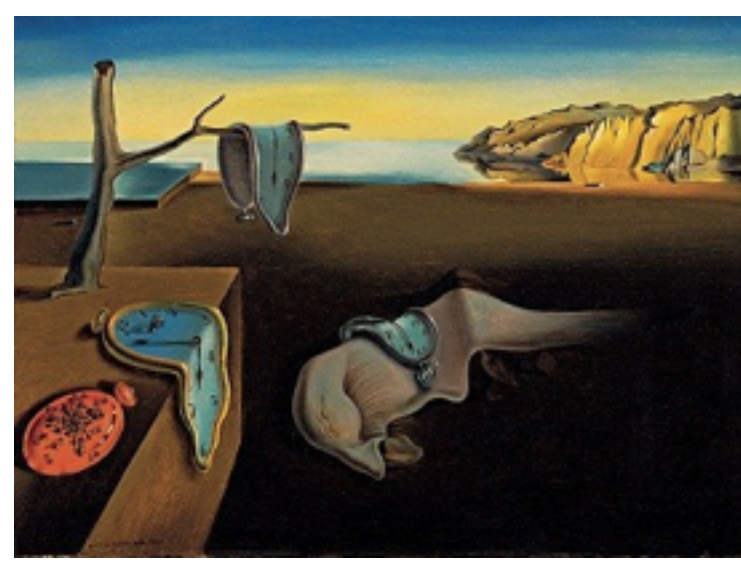

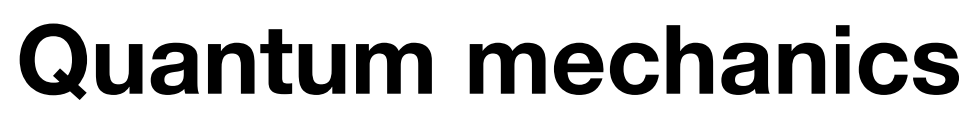

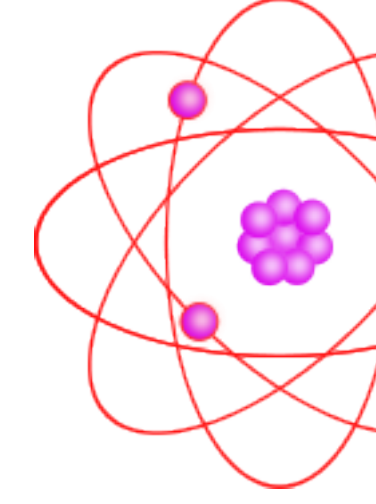

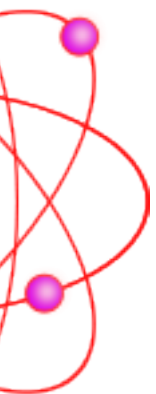

I think I can safely say that nobody understands quantum mechanics.

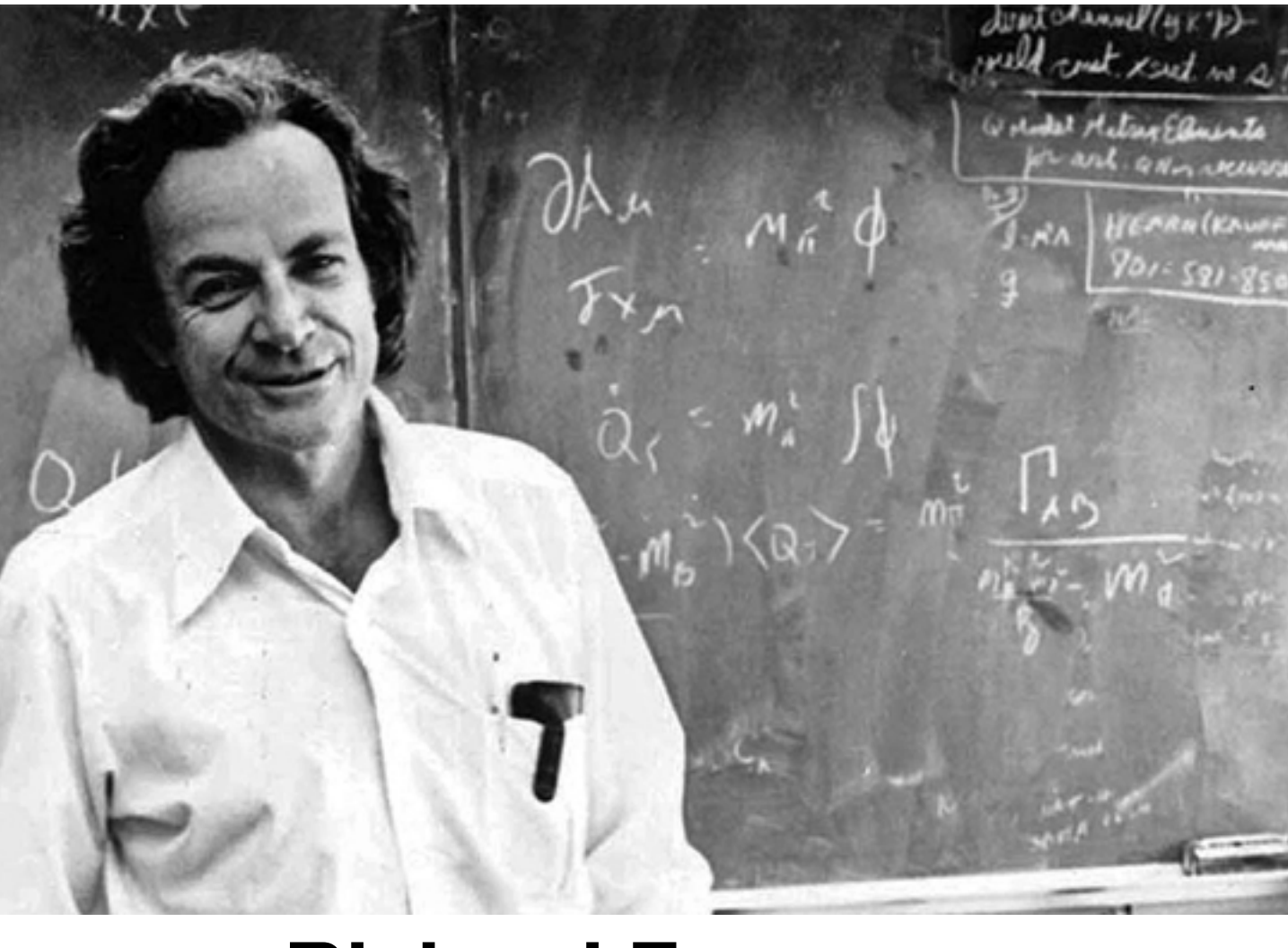

#### **Richard Feynman**

# Your code is wrong

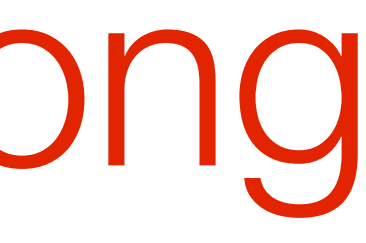

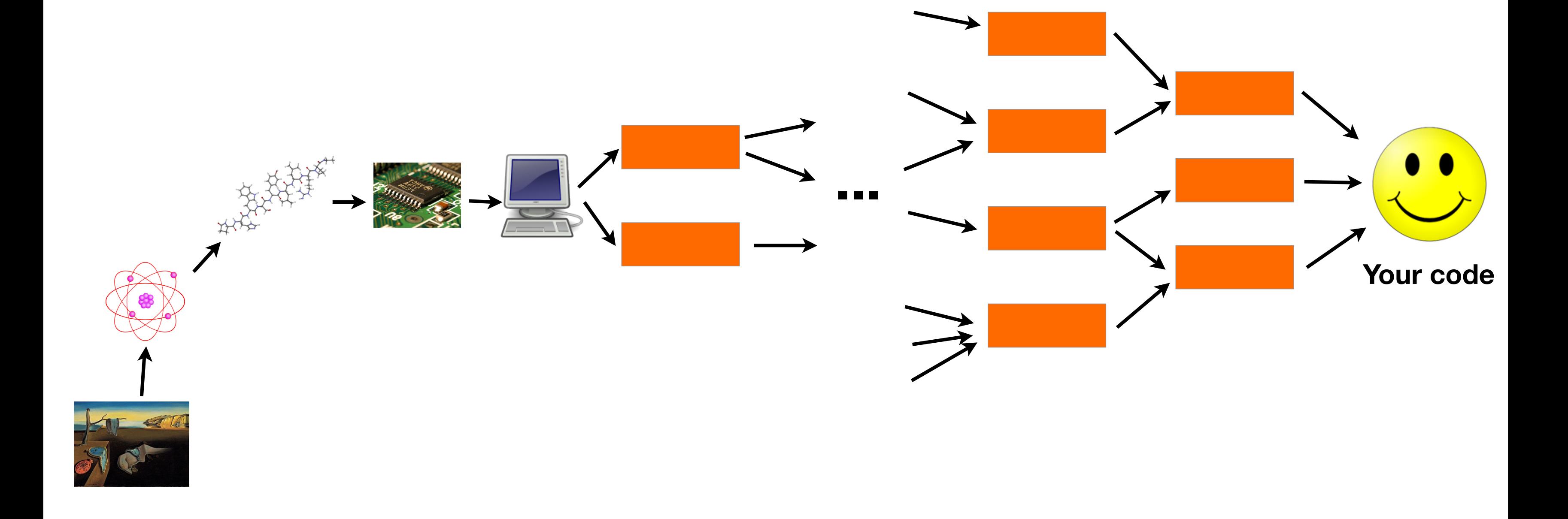

# Infinite regress

# All the software you've used has had bugs in it

# Including the software you've written

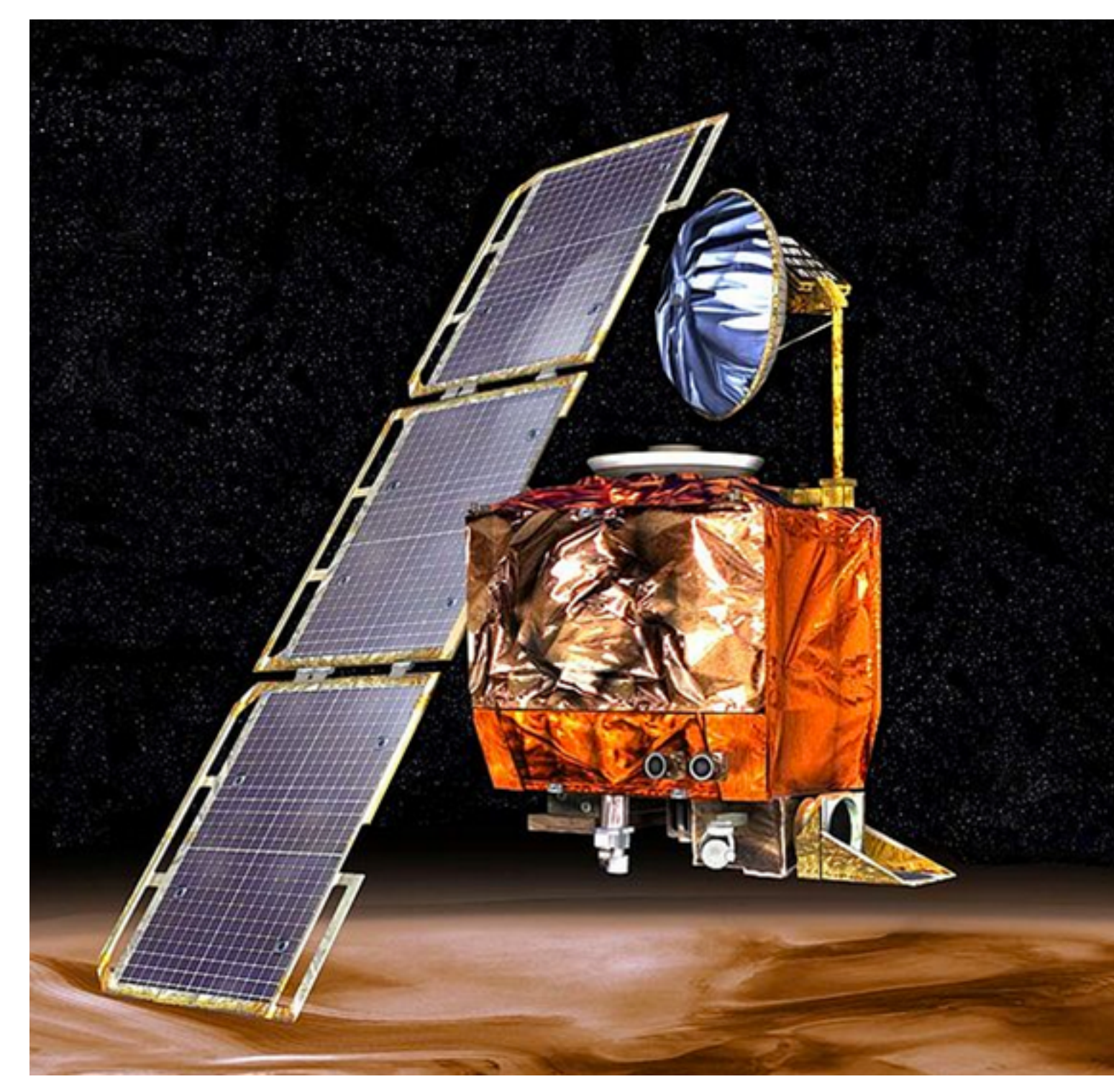

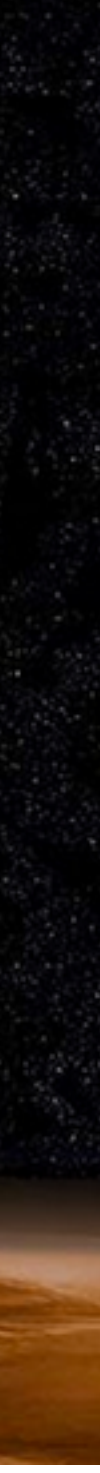

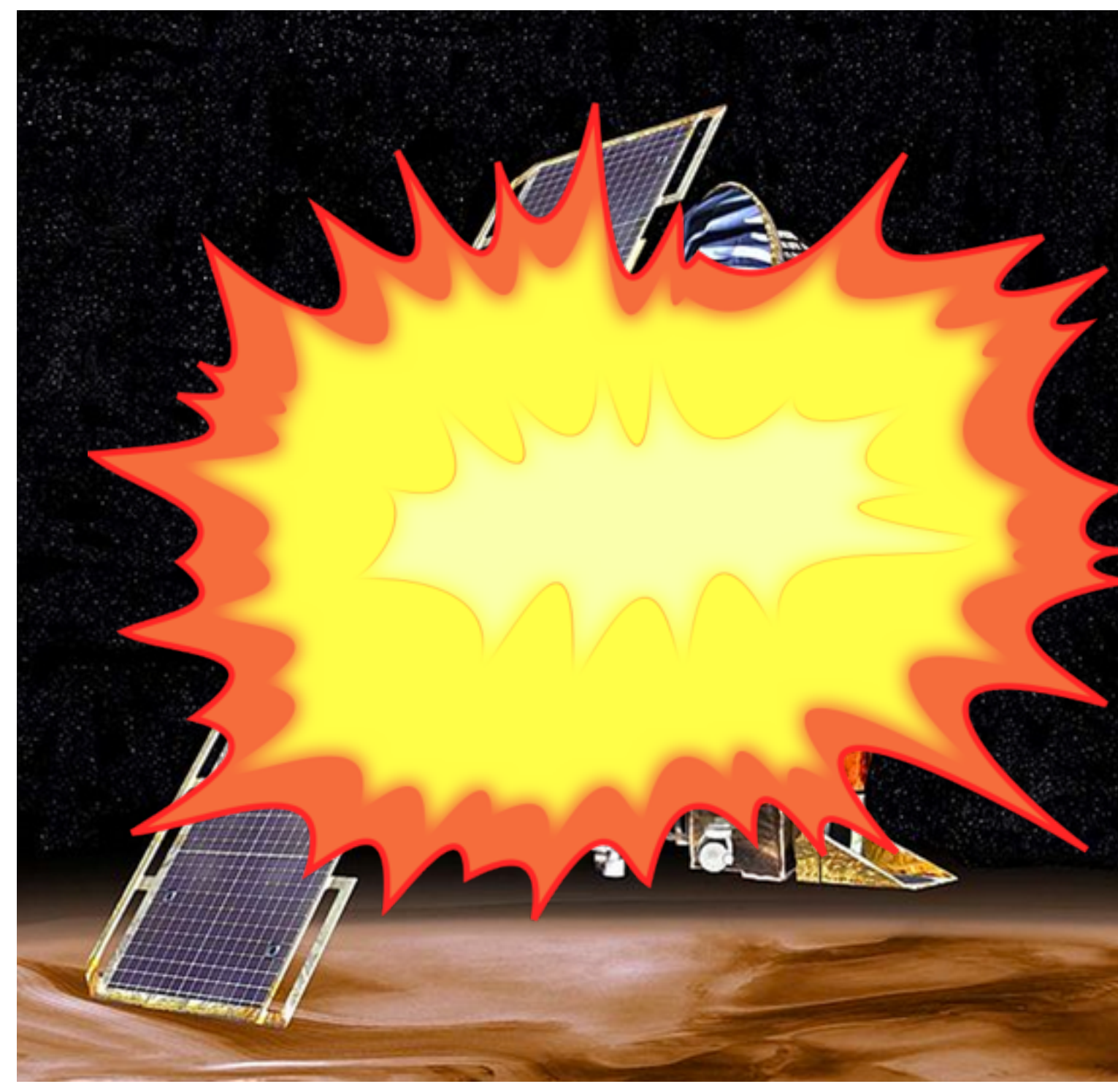

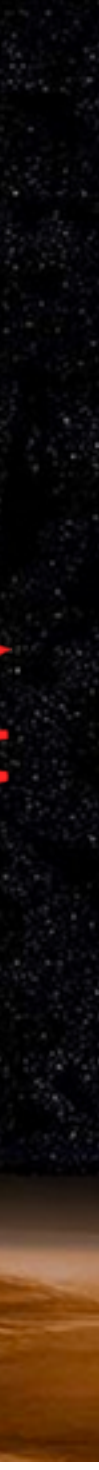

- **Mutability**
- **Schemaless databases**
- **Eventual consistency / read-repair**
- **Denormalization**

# Insanity

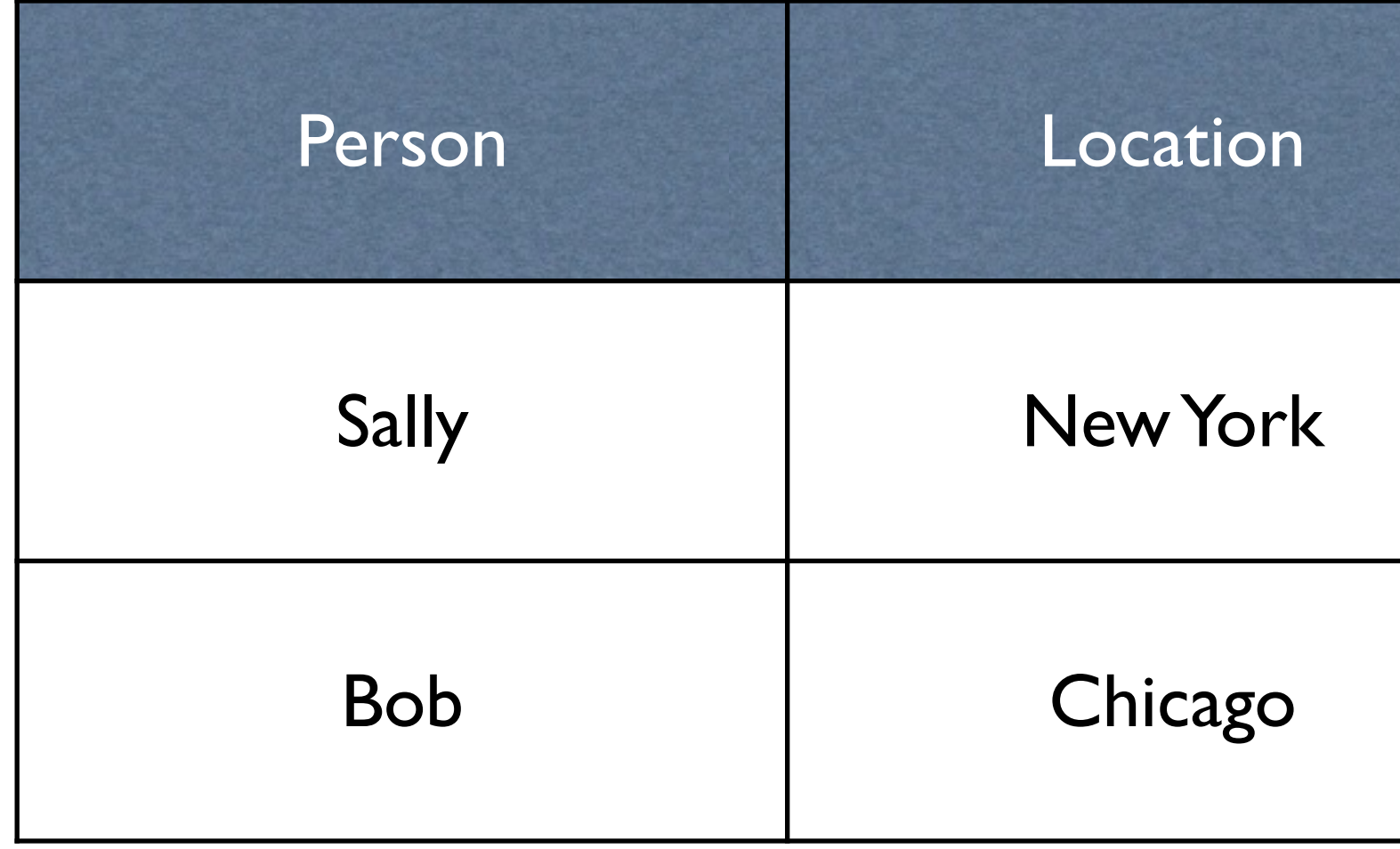

### Mutability

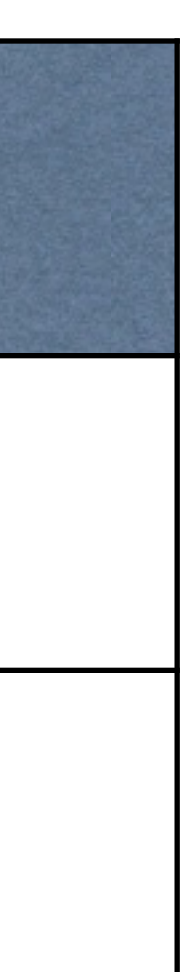

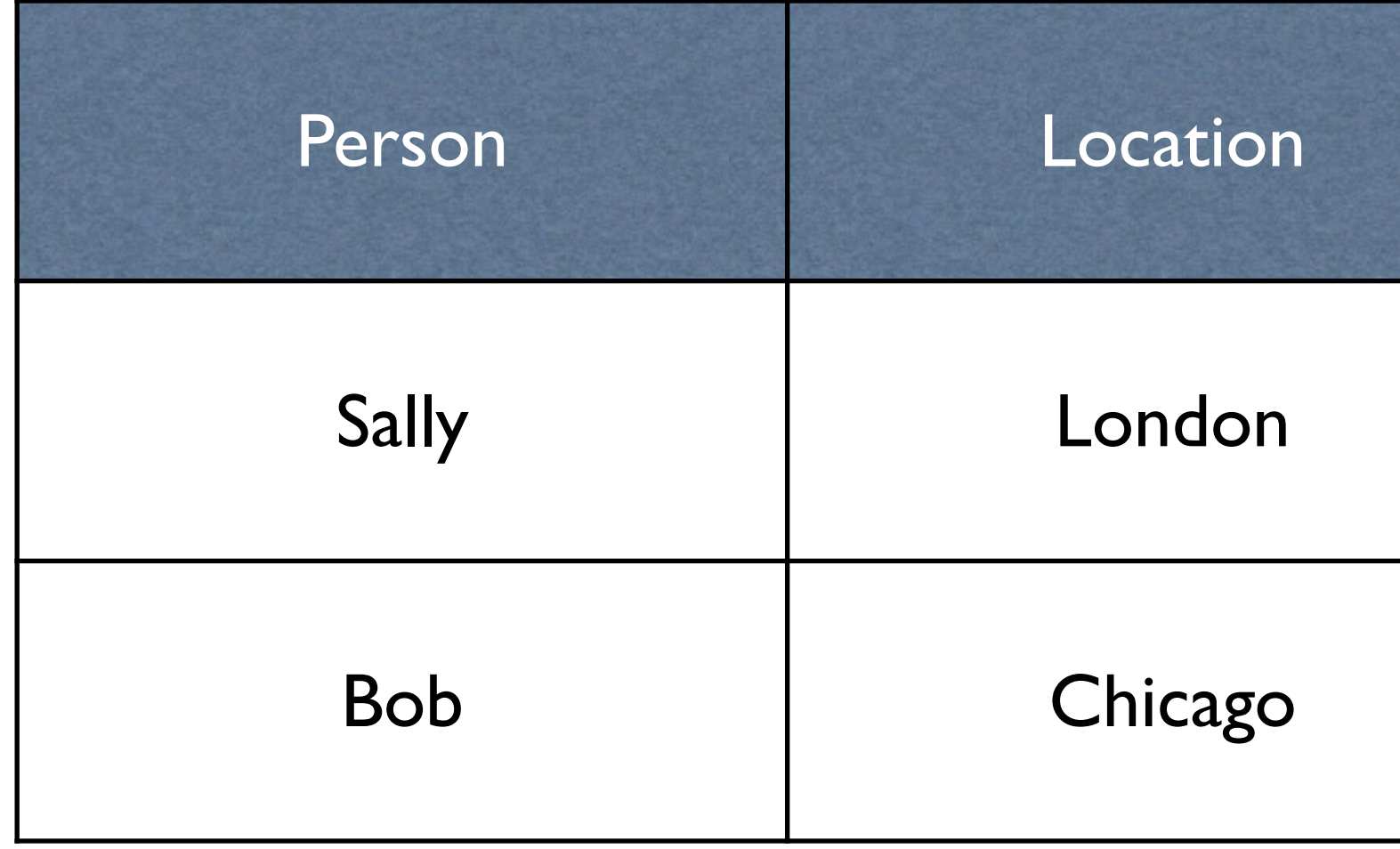

### Mutability

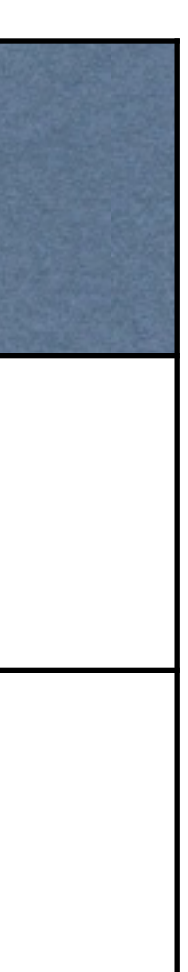

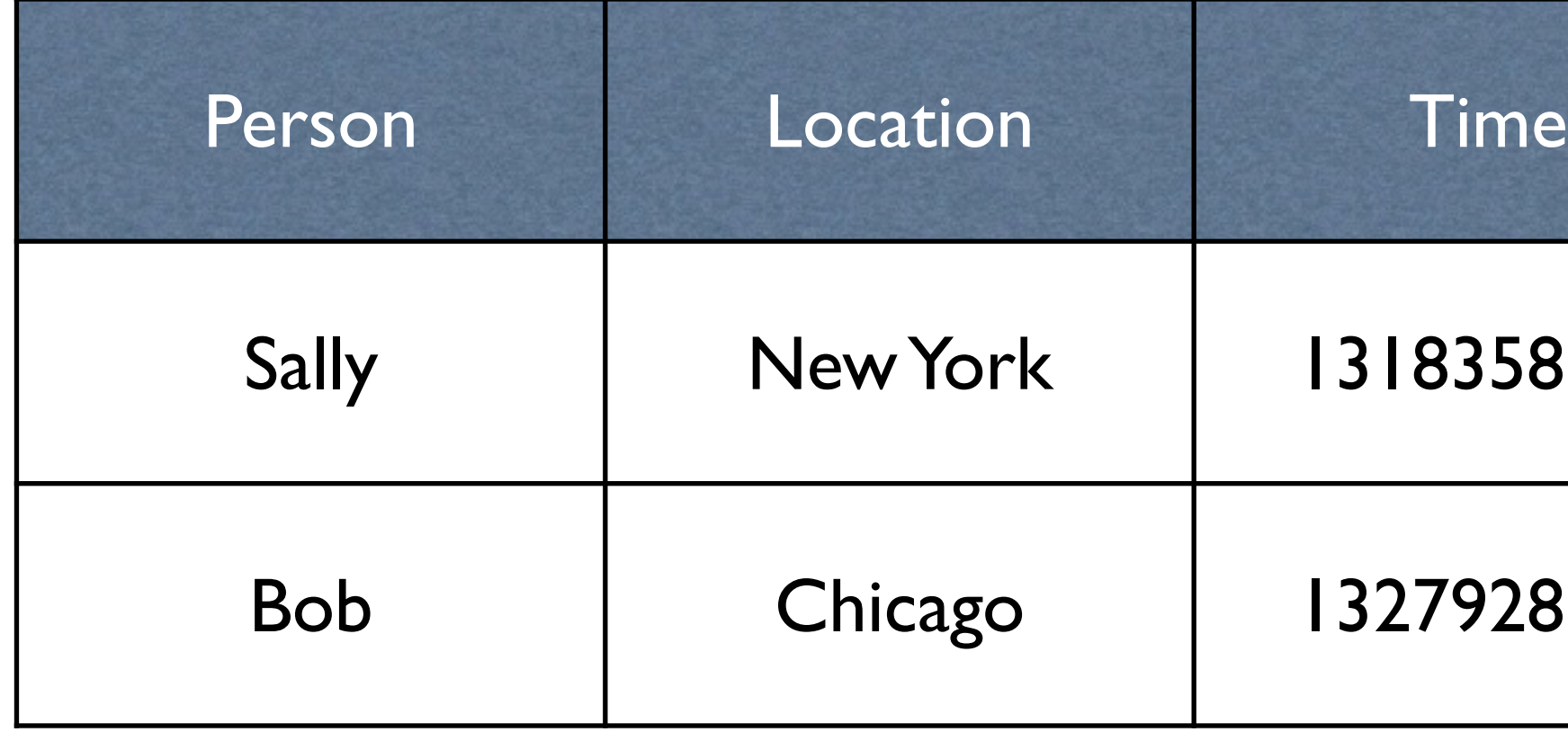

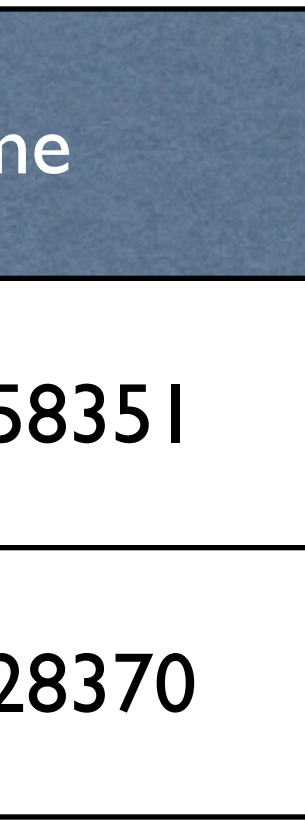

### Immutability

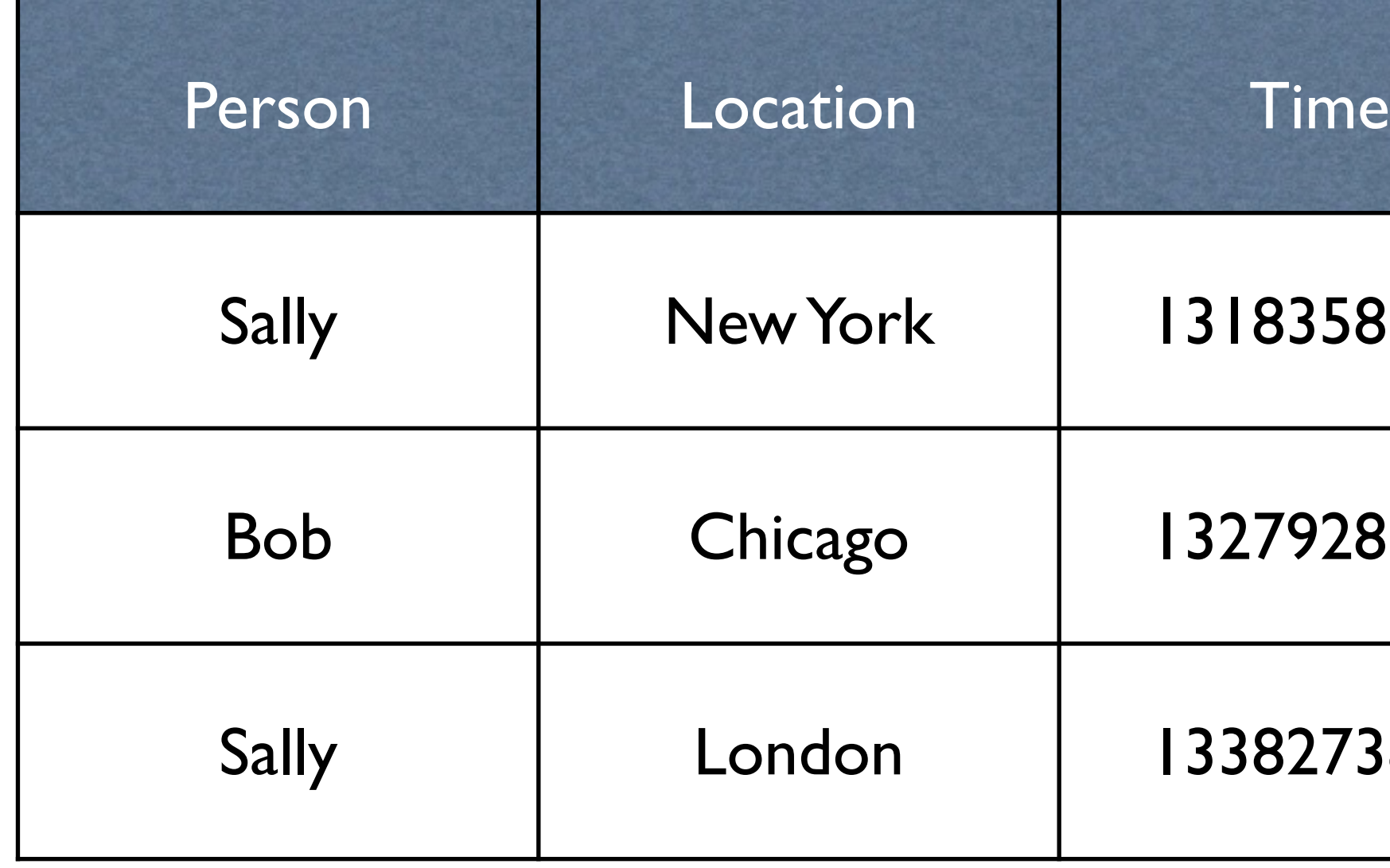

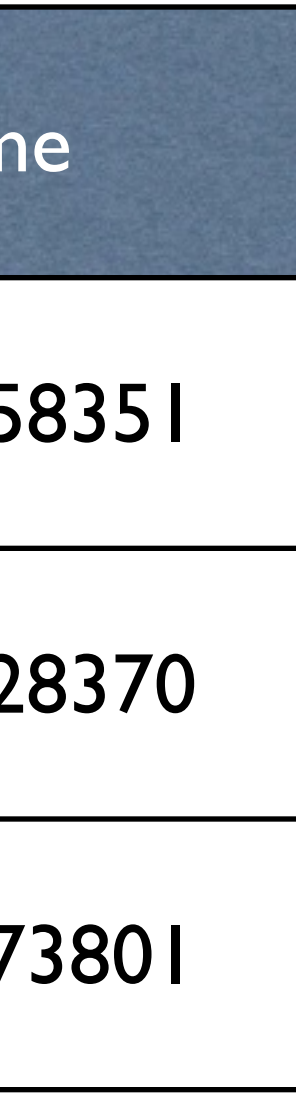

#### Immutability

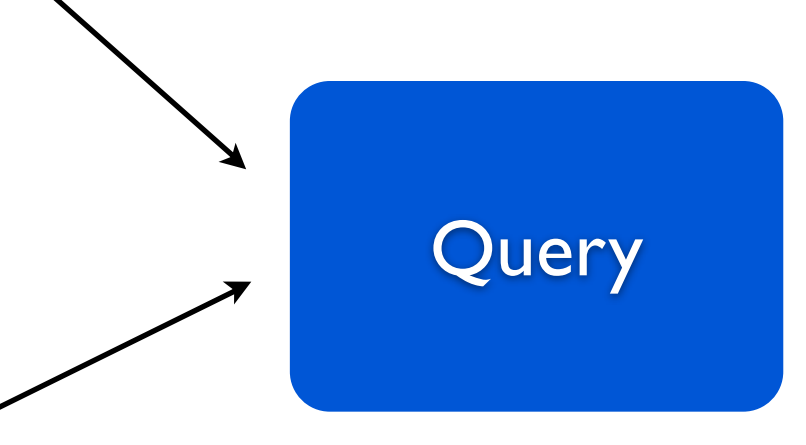

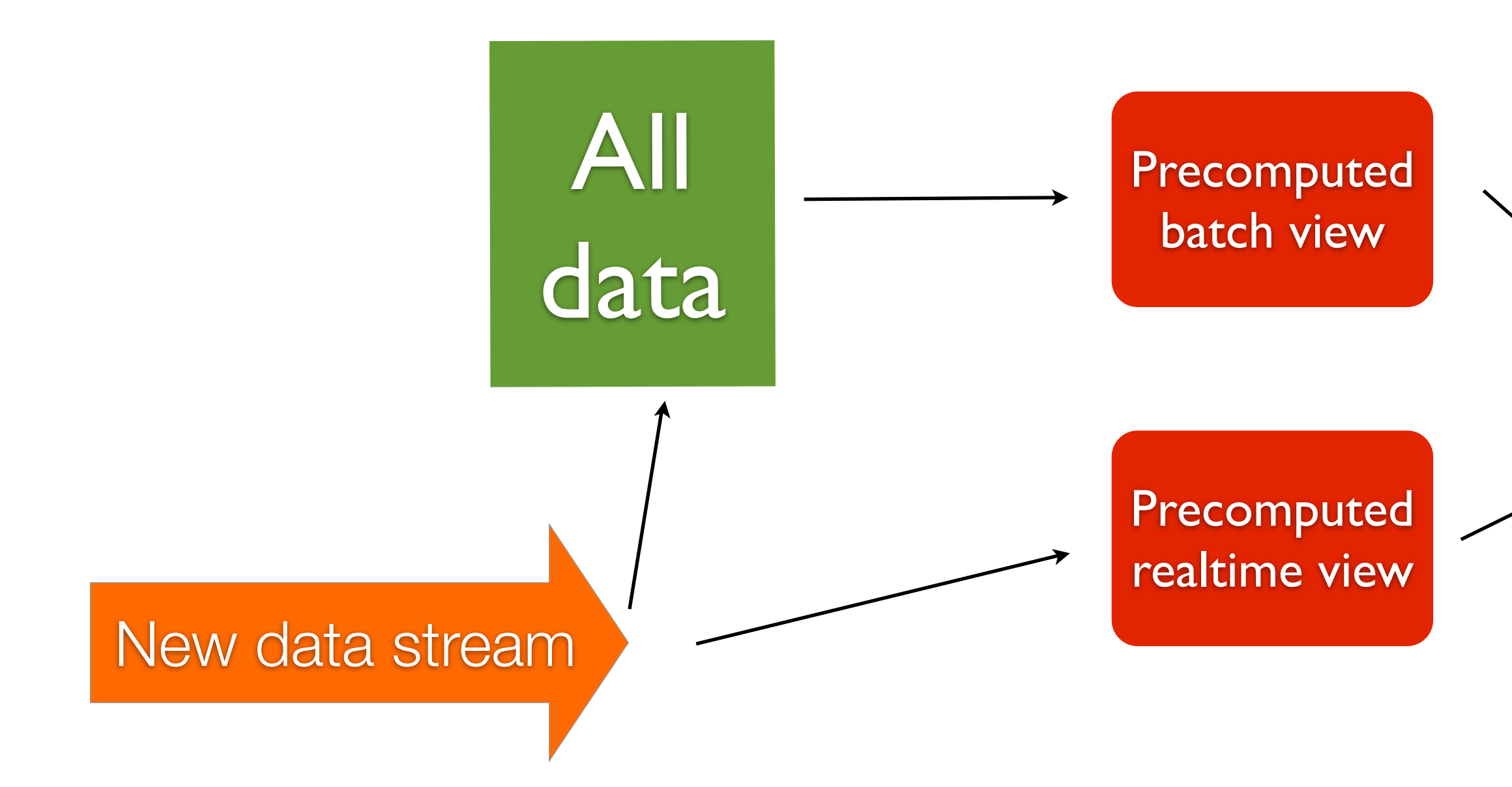

#### Lambda Architecture

#### **Relational database**

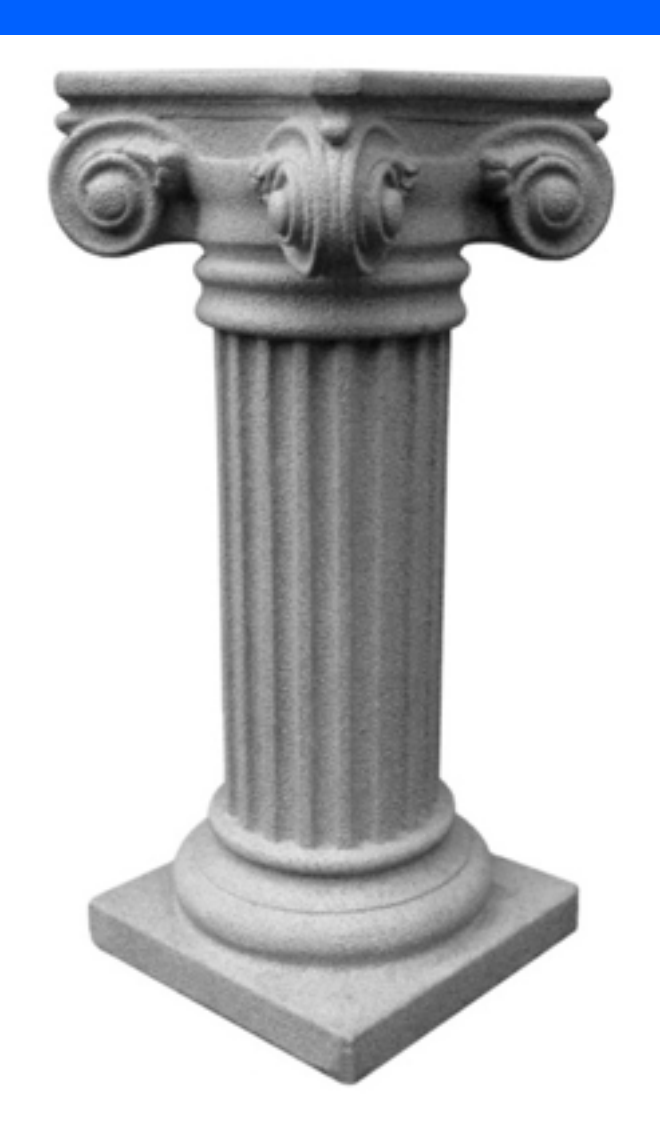

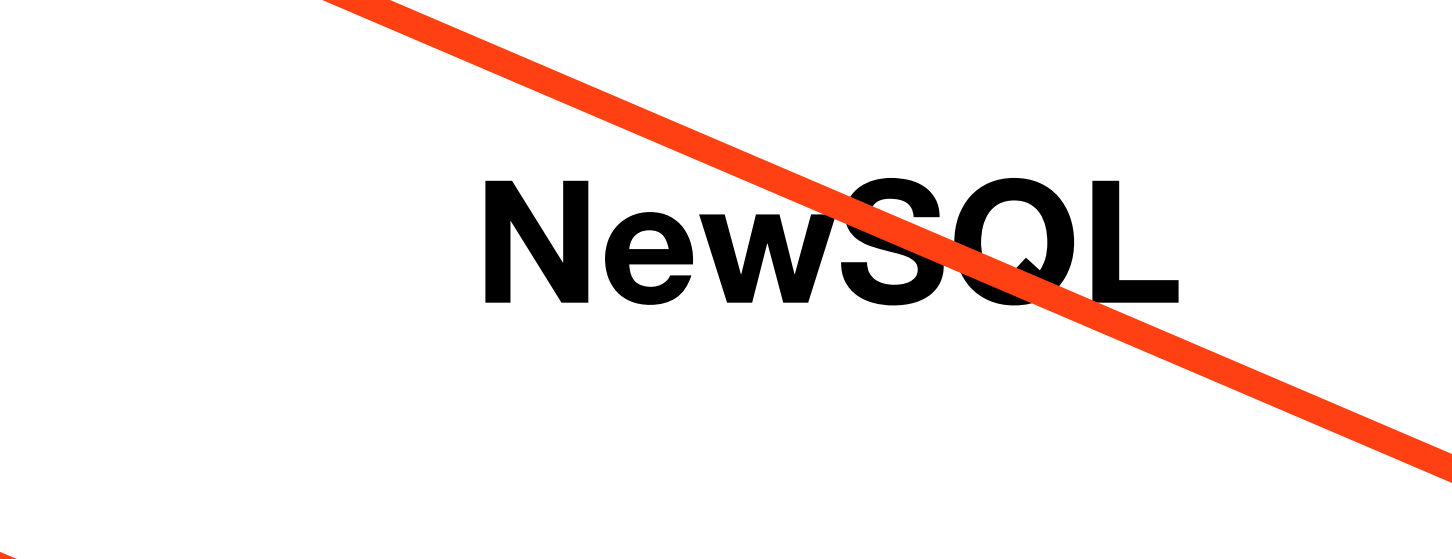

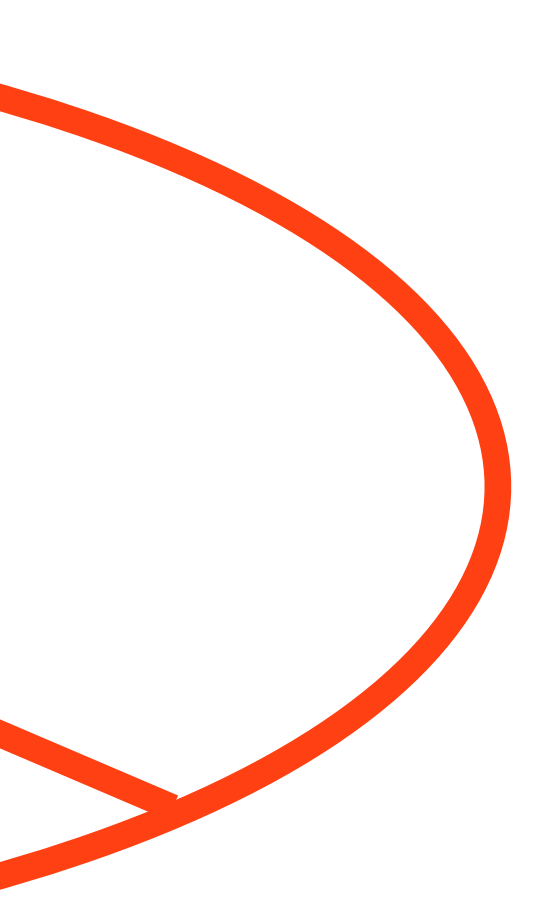

# All data problems?

## **What does a data system do?**

## **Retrieve data that you previously stored?**

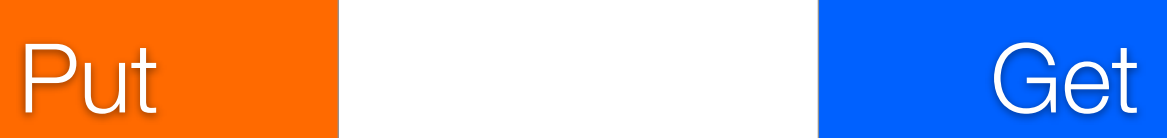

## Counterexamples

#### Store location information on people

Where does Sally live?

What are the most populous locations?

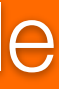

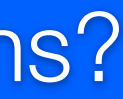

#### How many people live in a particular location?

## Counterexamples

#### Store pageview information

How many unique visitors over time?

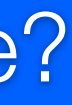

#### How many pageviews on September 2nd?

## Counterexamples

Store transaction history for bank account

How much money do people spend on housing?

How much money does George have?

## What does a data system do?

## **Query = Function(All data)**

## Example query

## **Total number of pageviews to a URL over a range of time**

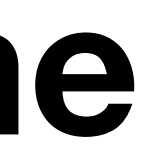

## Example query

```
function pageviews0verTime(allData, url, start, end) {
   count = 0for(data: allData) \{if(data.url == url 88data.time stamp >= start &&data.time stamp \Leftarrow end) {
          count++
   return count
}
```
#### Implementation

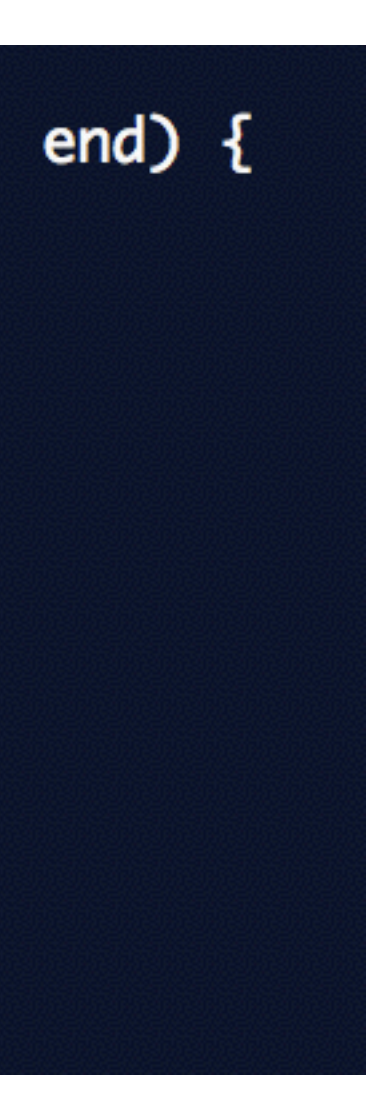

## On-the-fly computation

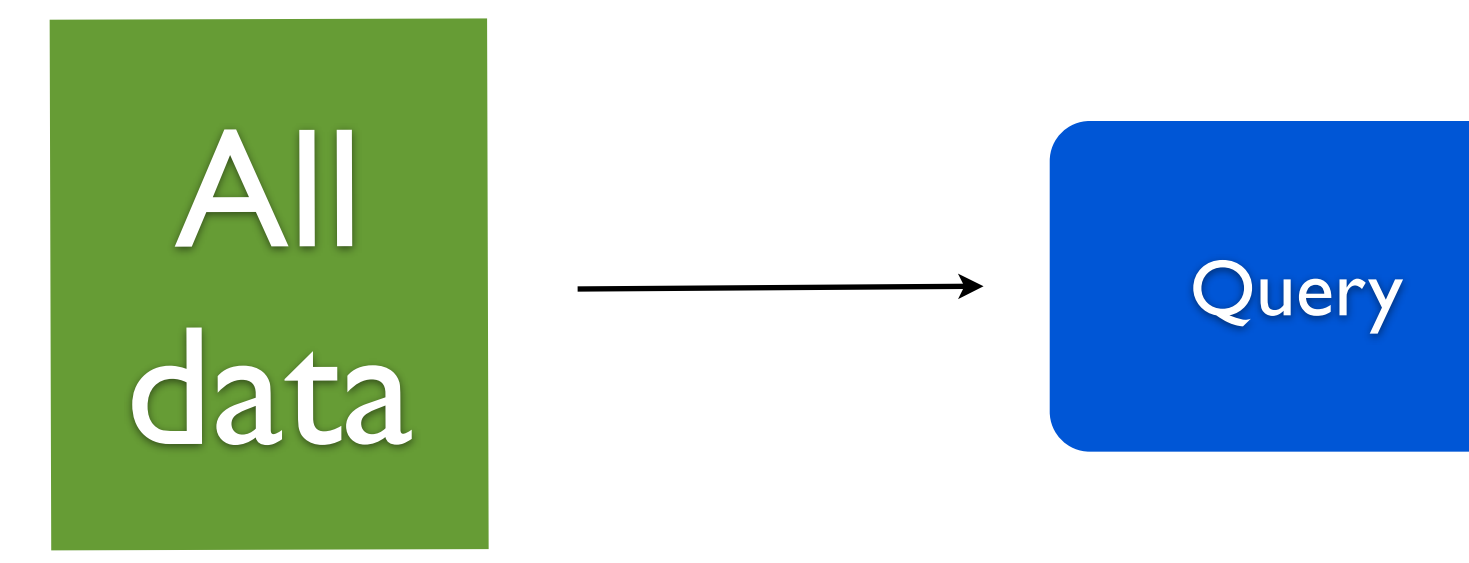

## Precomputation

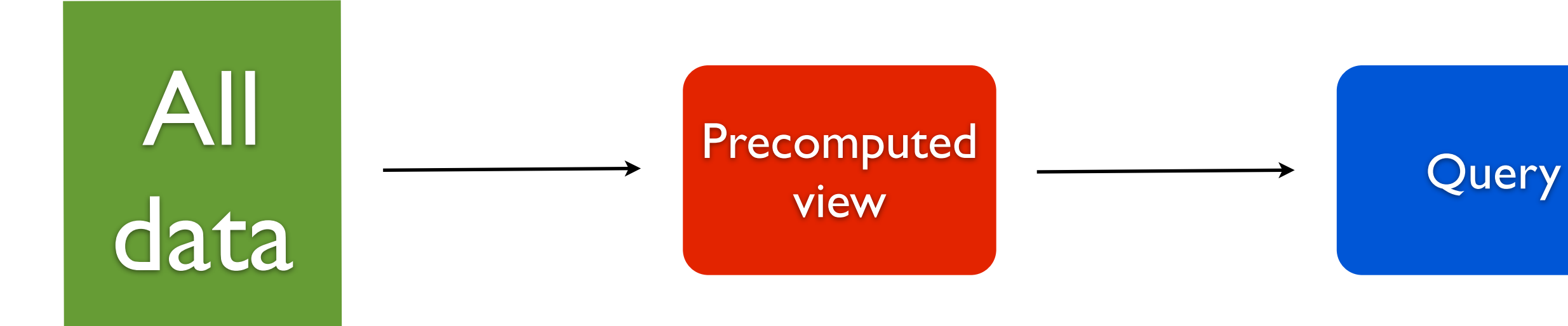

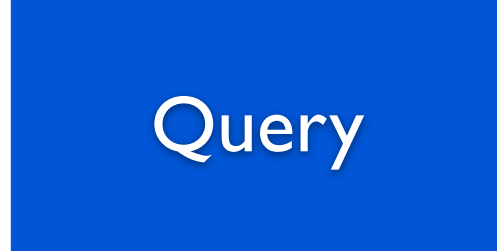

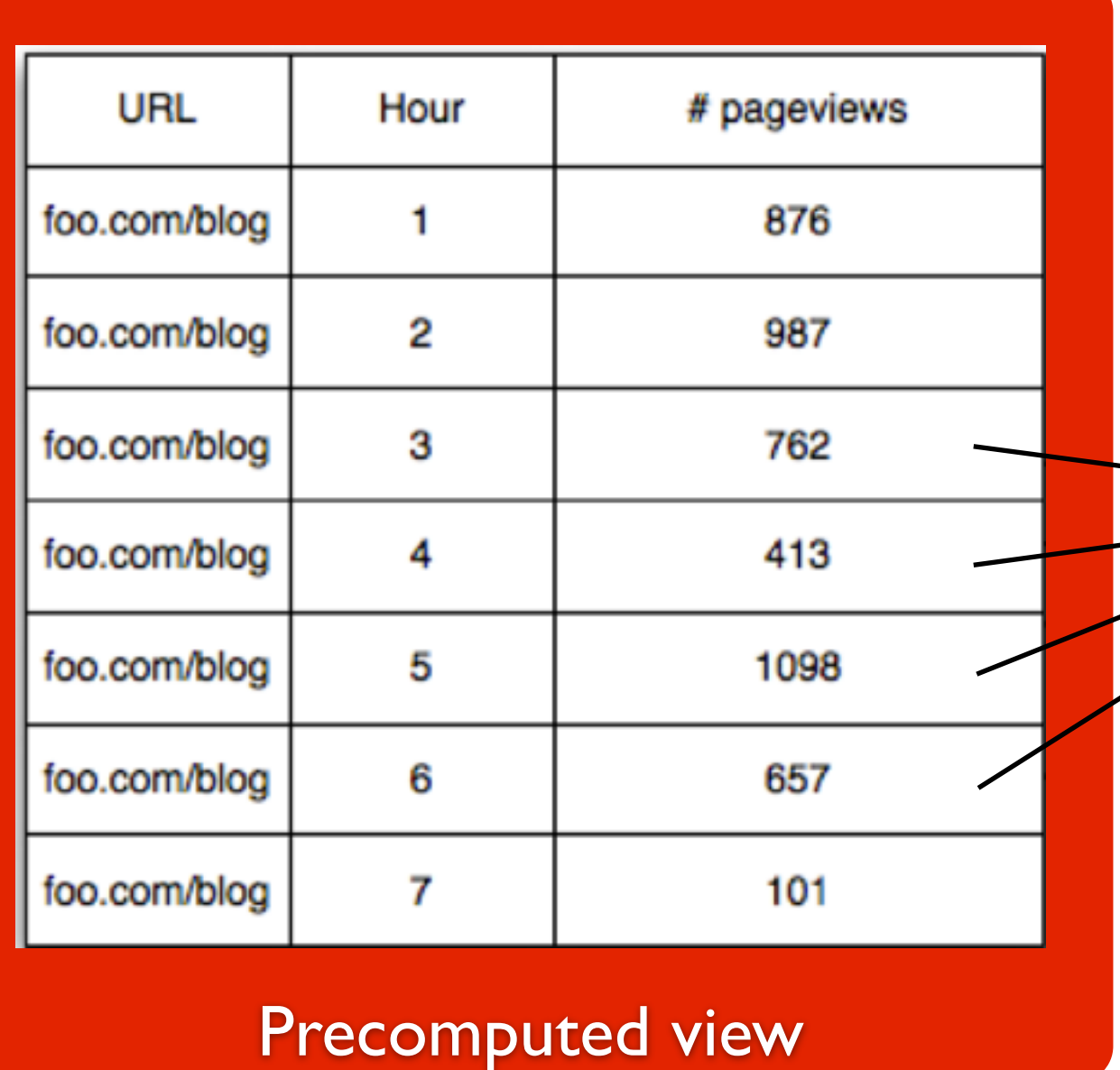

## Example query

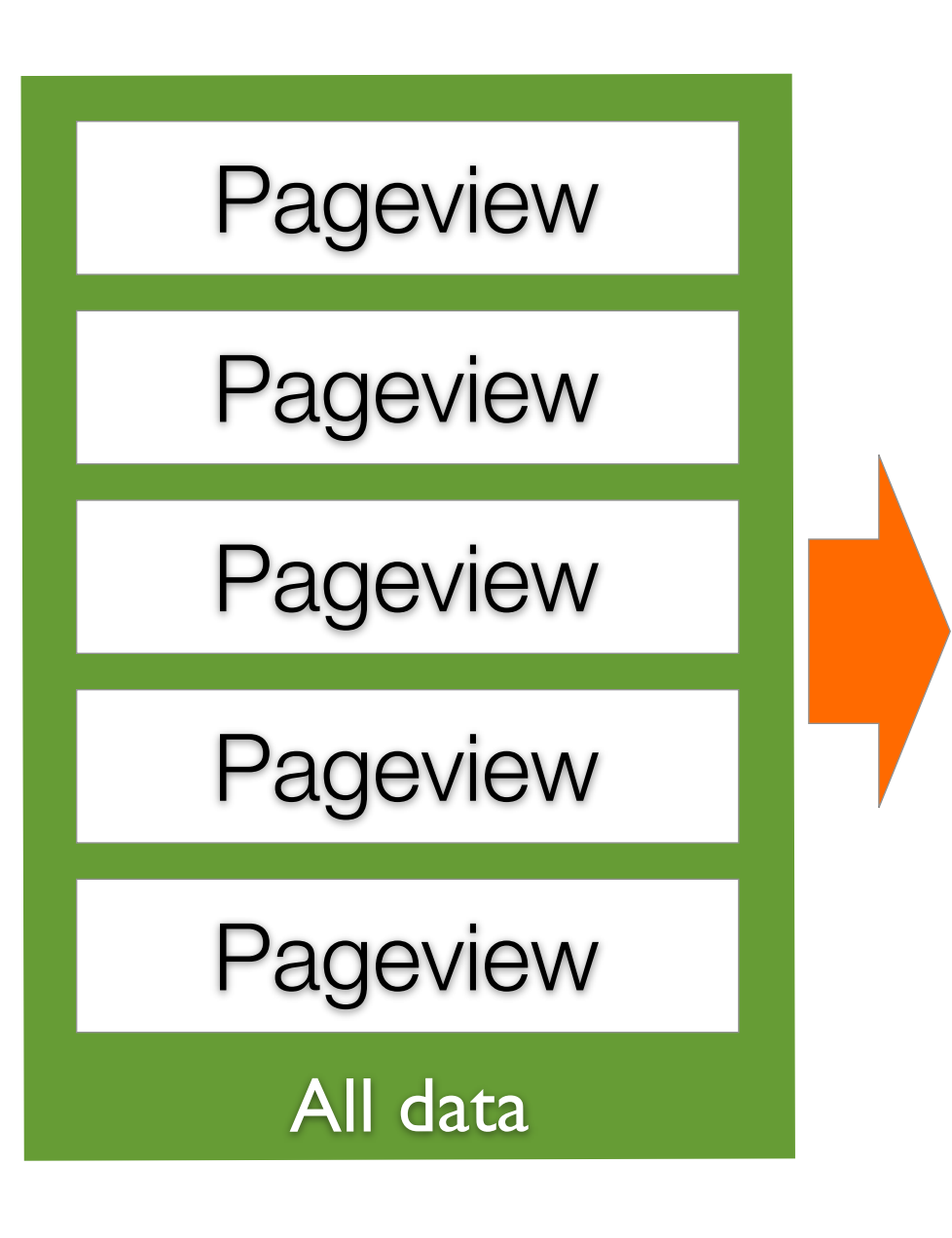

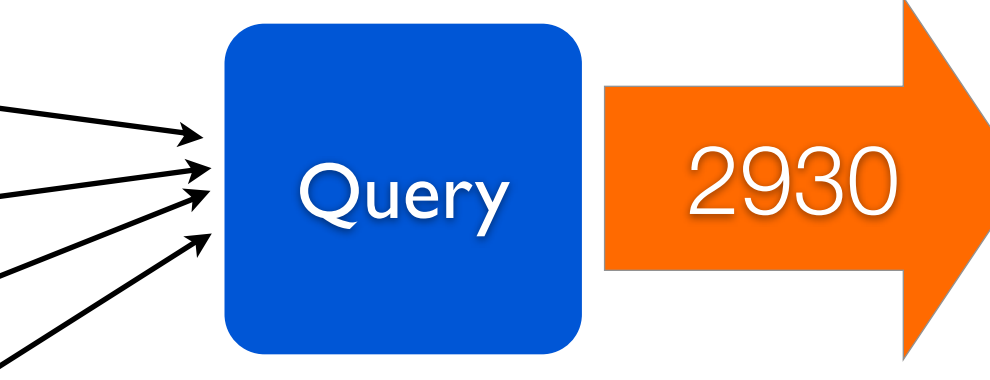

## Precomputation

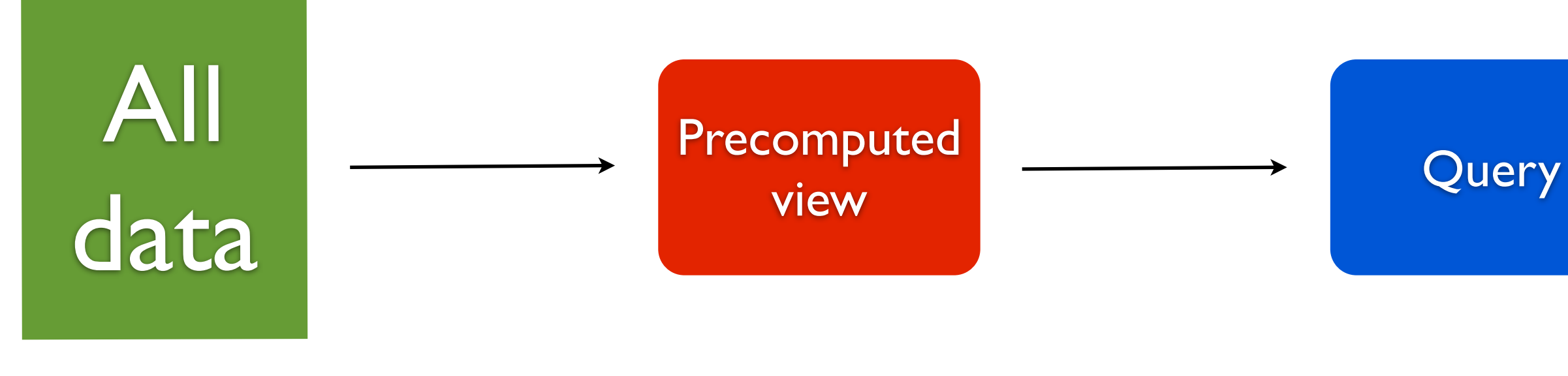

#### (Immutable)

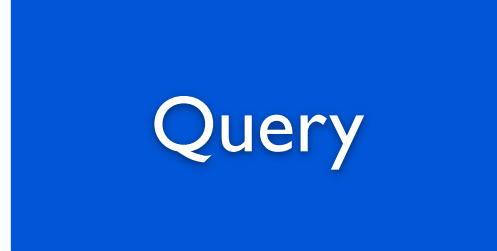

## Precomputation

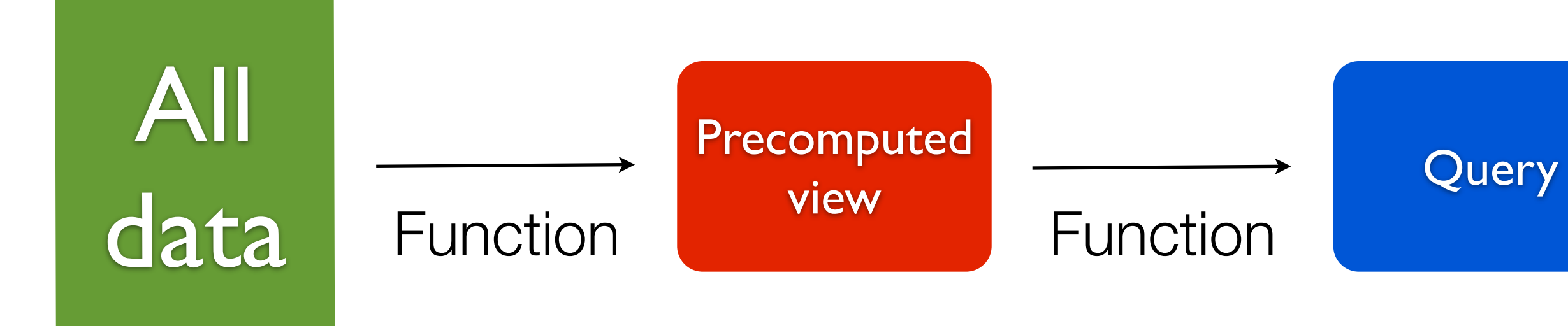

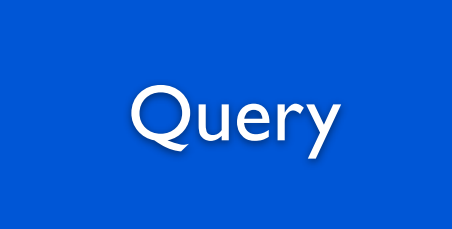

## Computing views

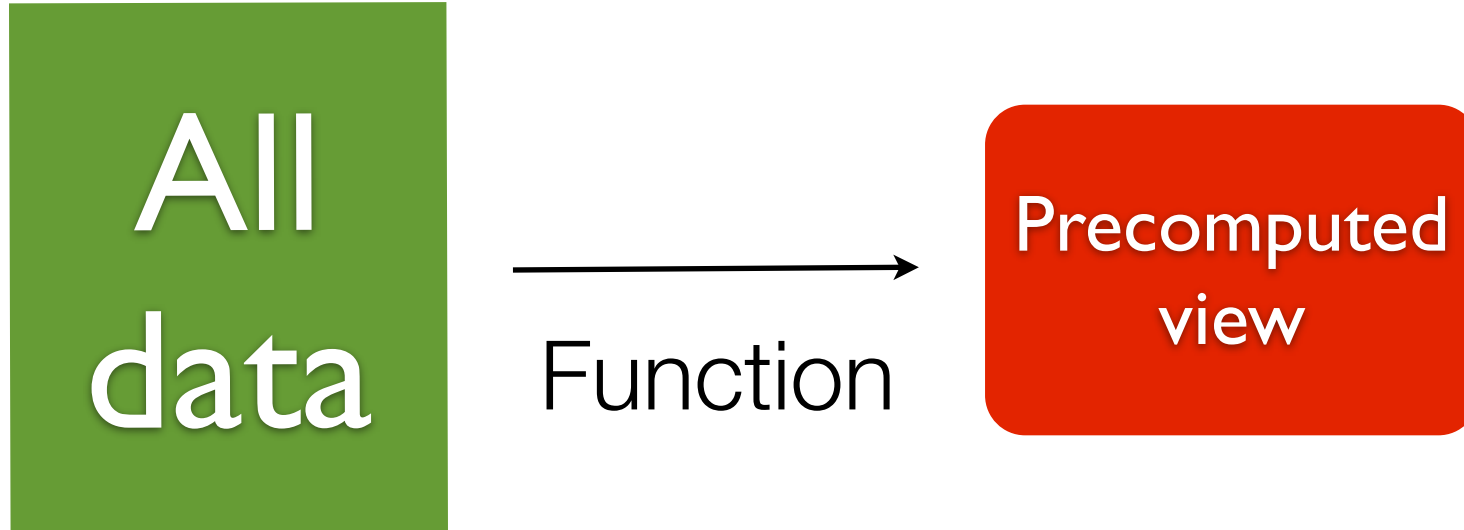

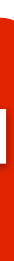

## **Function that takes in all data as input**

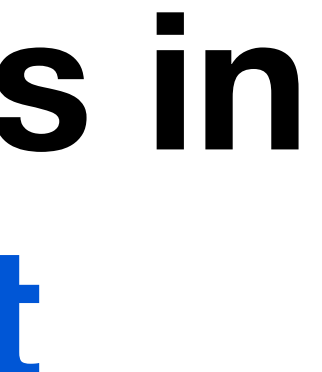

## **Batch processing**

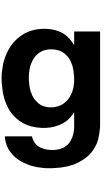
### **MapReduce**

# **MapReduce is a framework for computing arbitrary functions on arbitrary data**

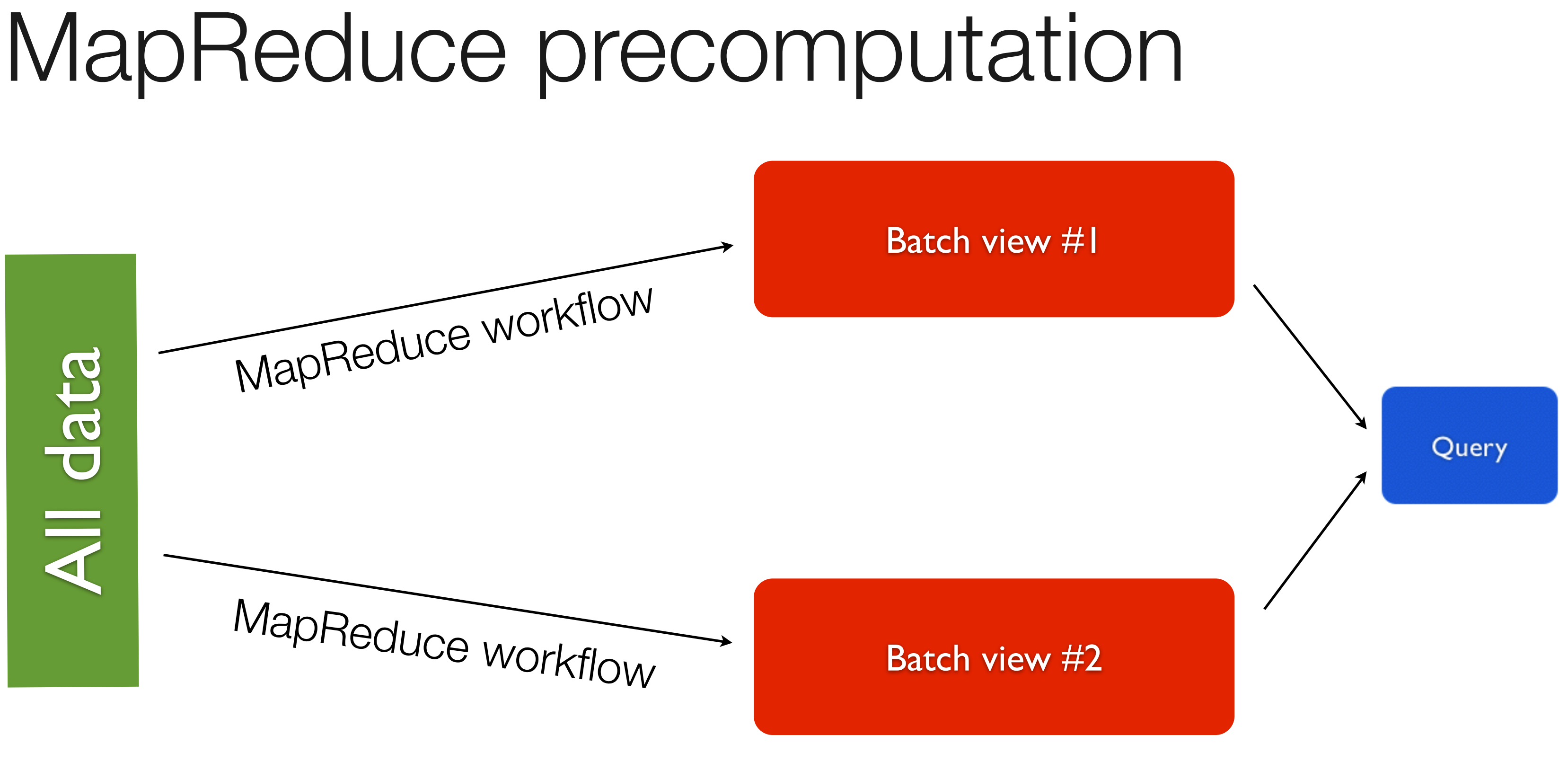

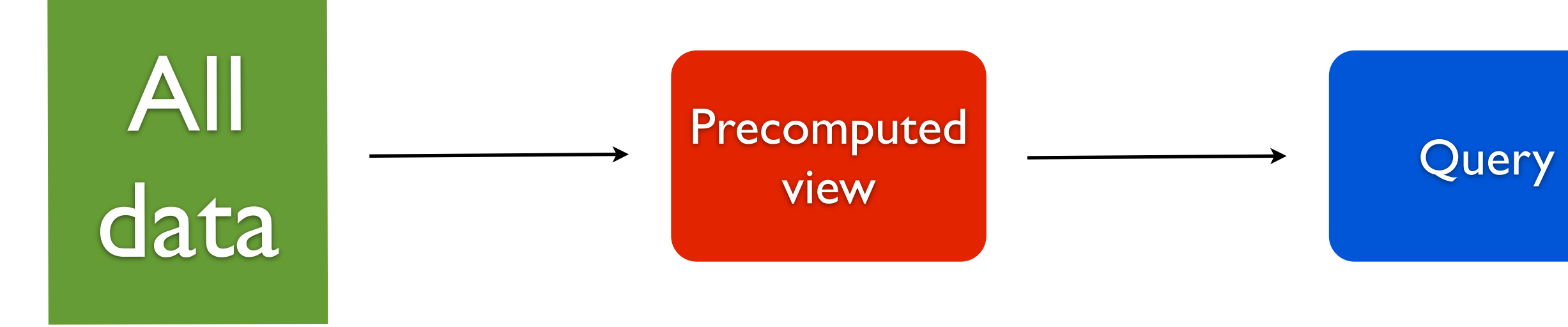

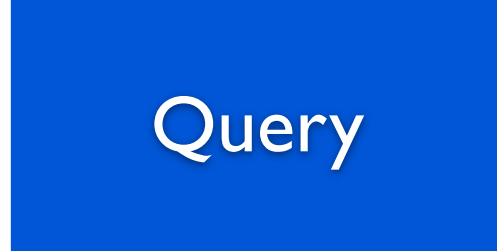

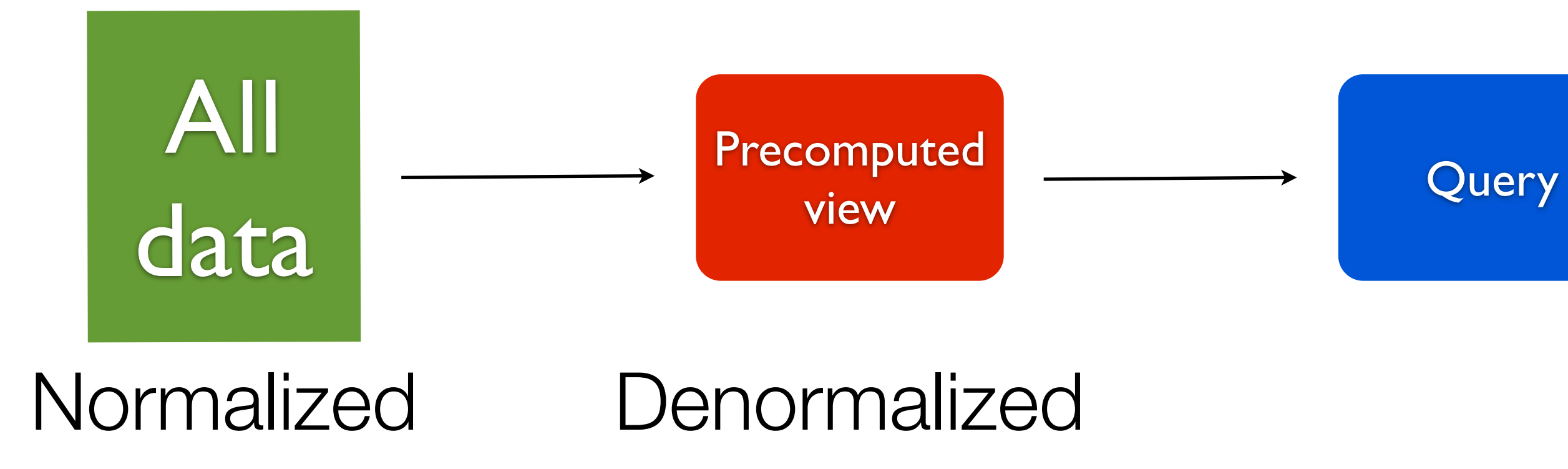

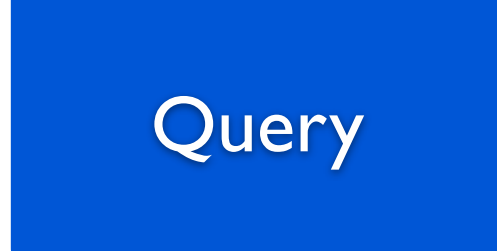

### **Human fault-tolerant**

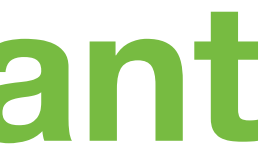

# Not quite...

- A batch workflow is too slow
- Views are out of date

### Absorbed into batch views Not absorbed

Now

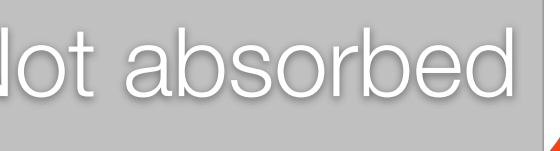

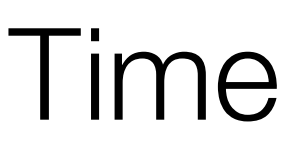

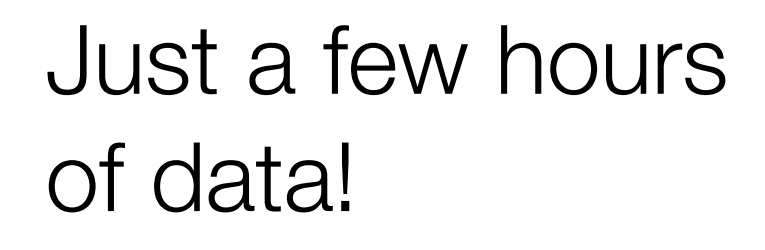

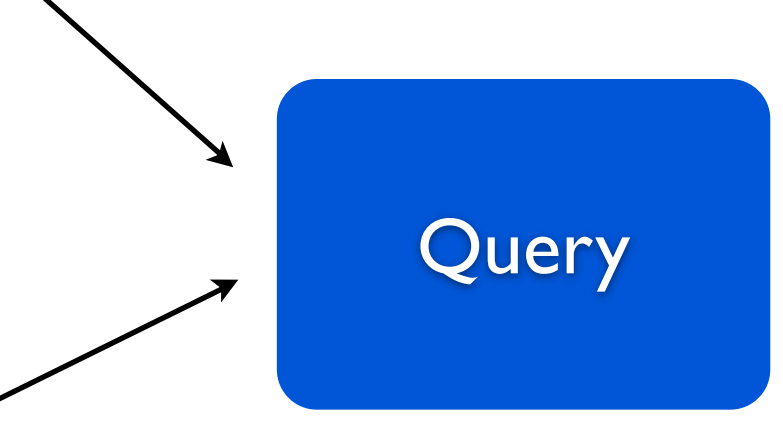

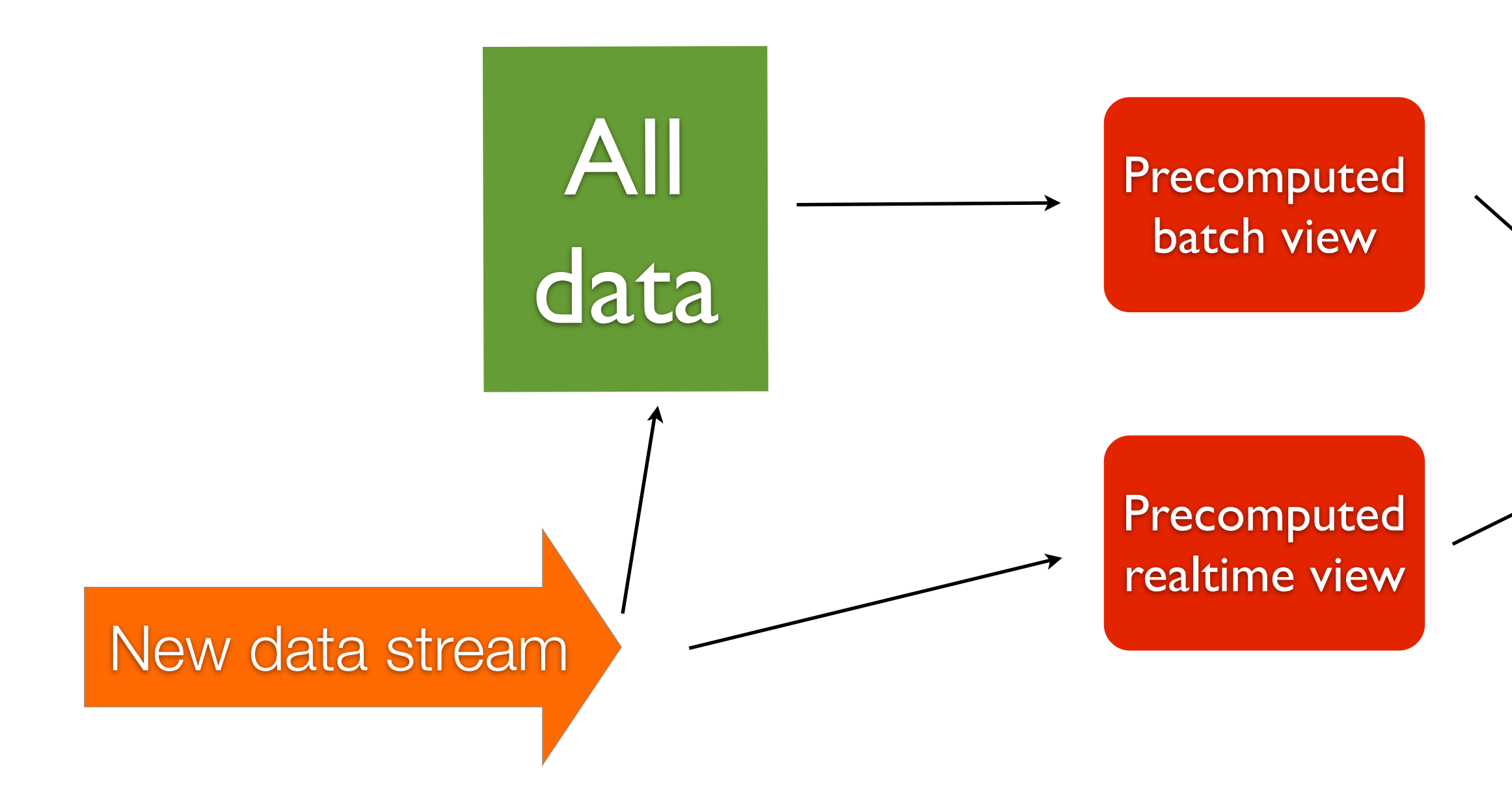

Compute parallel realtime views

### NoSQL databases

### New data stream

#### Realtime view #2

### Stream processor

#### Realtime view #1

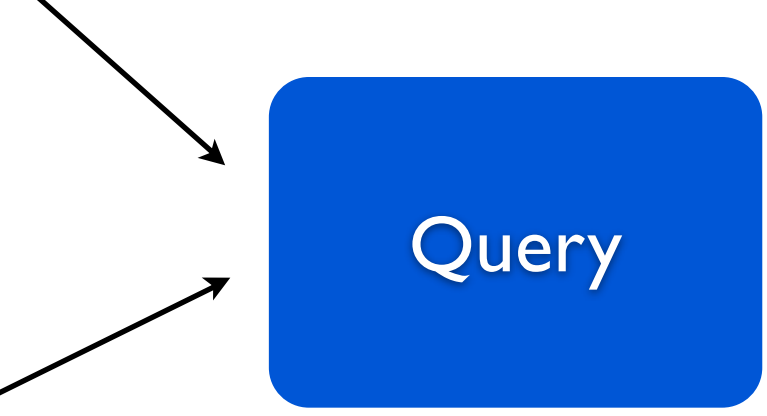

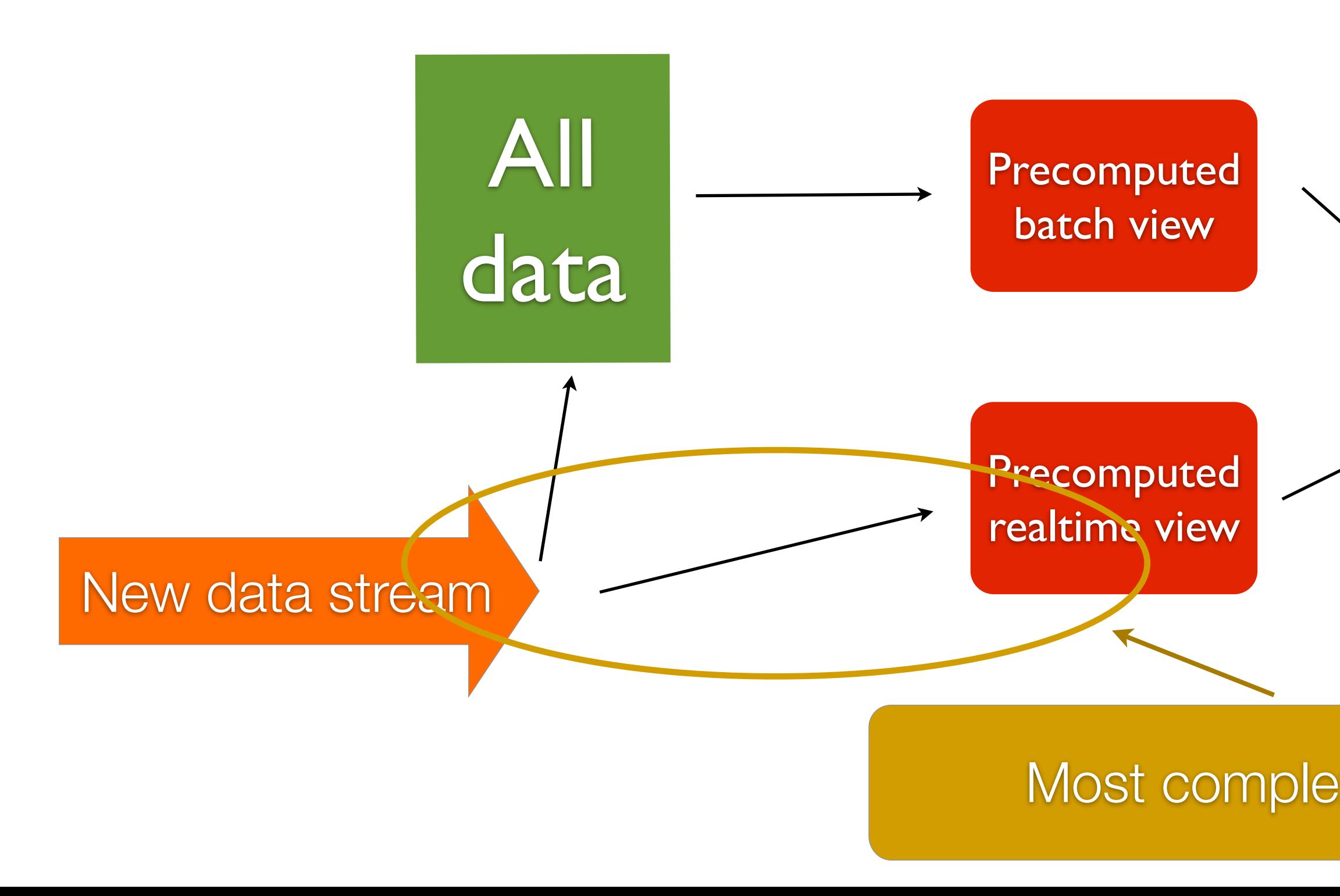

#### Most complex part of system

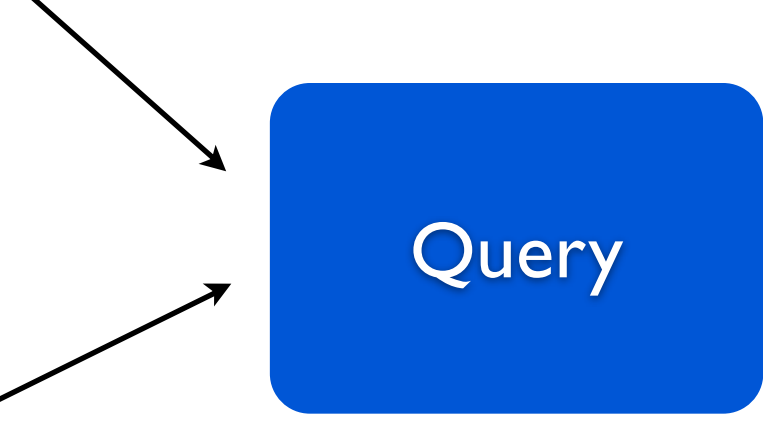

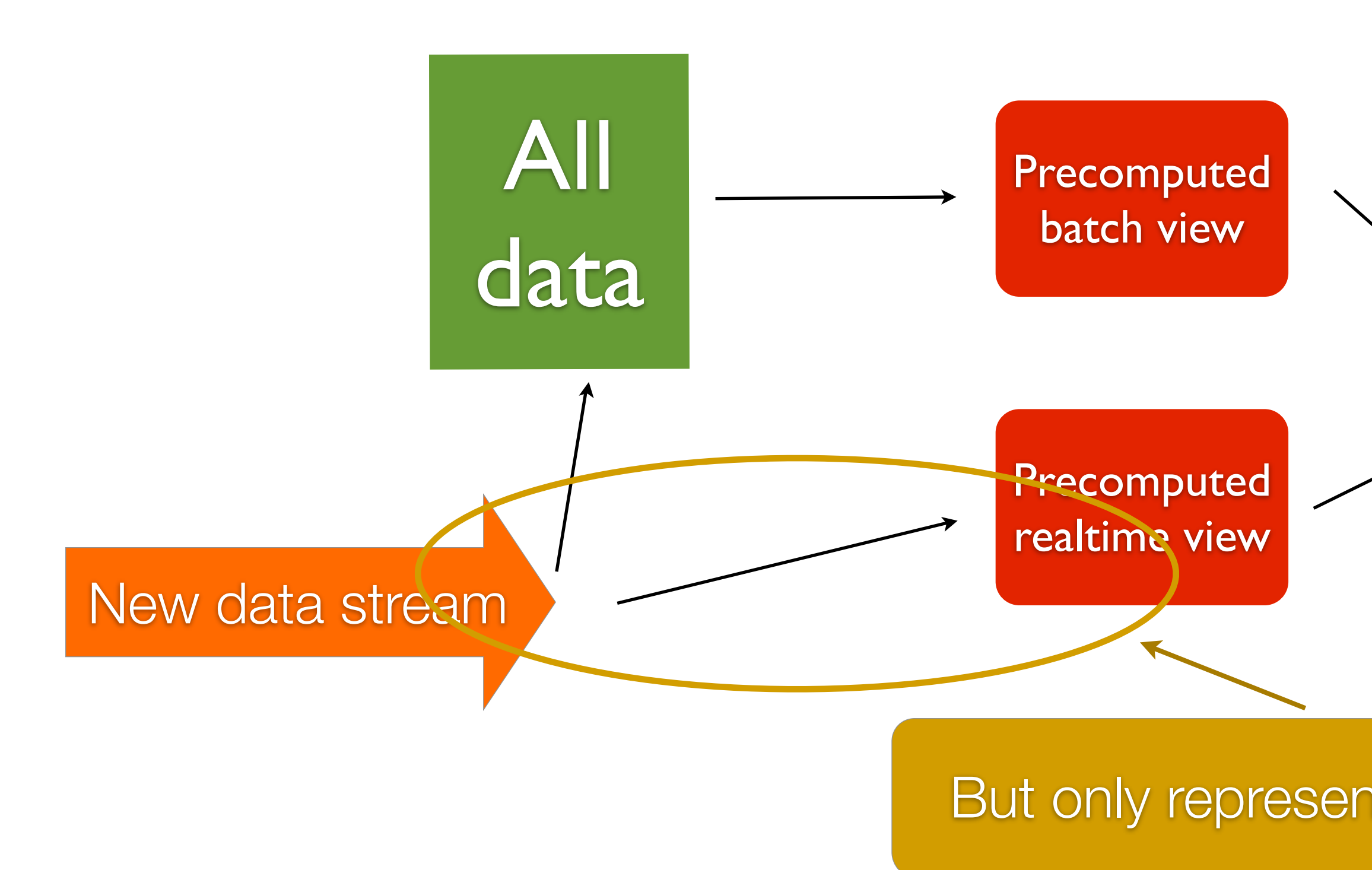

### But only represents few hours of data

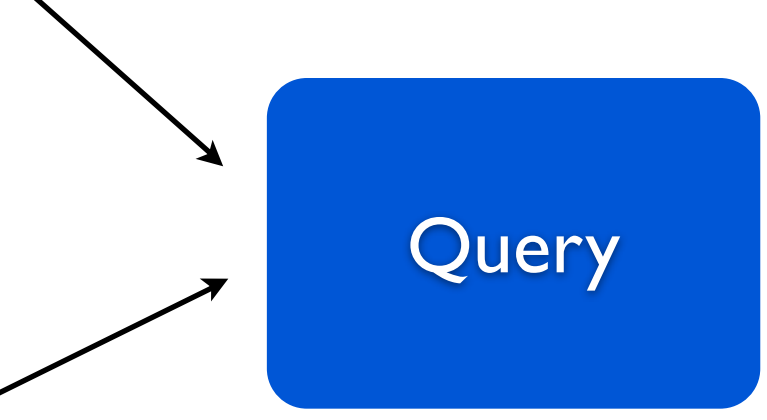

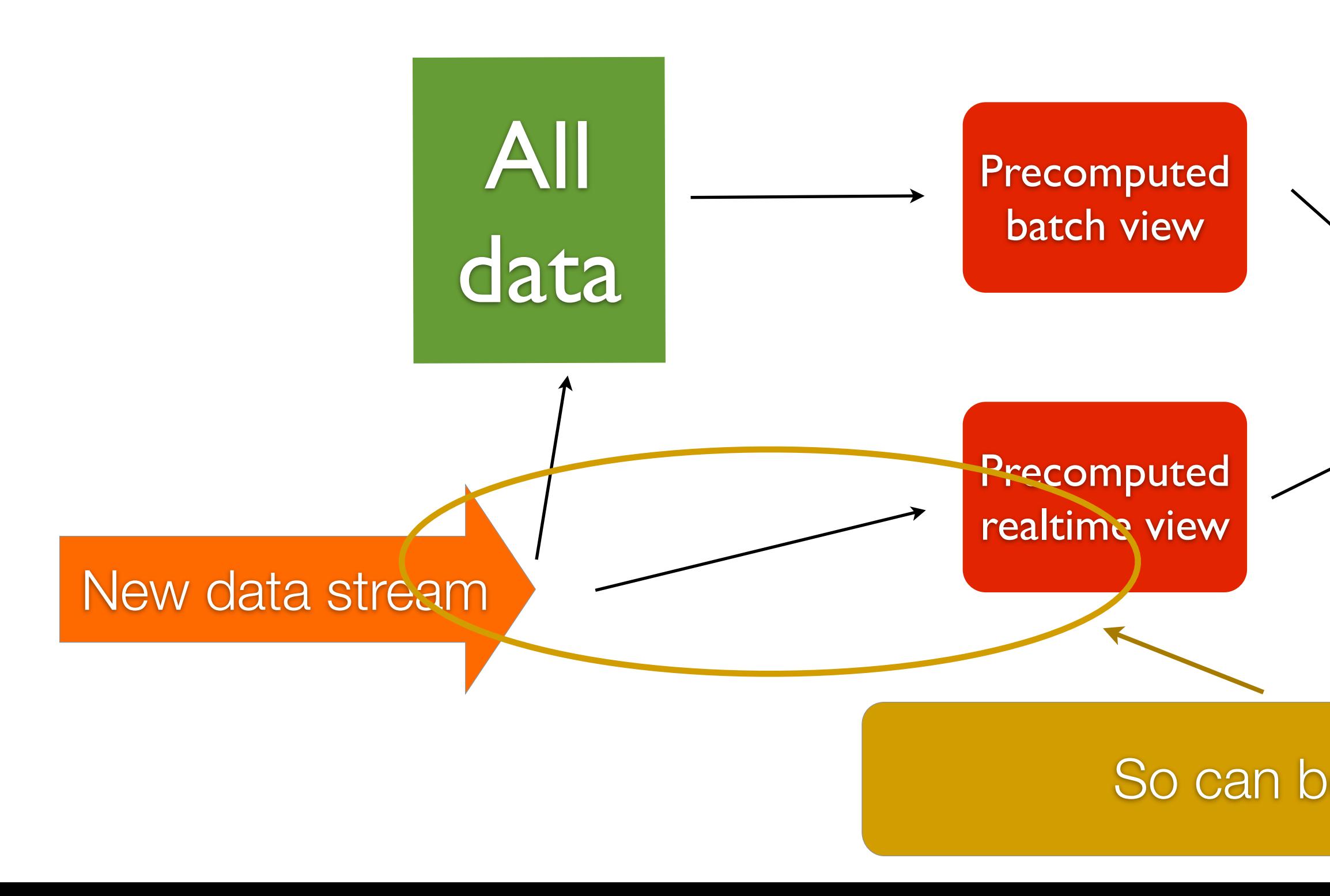

### So can be kept small

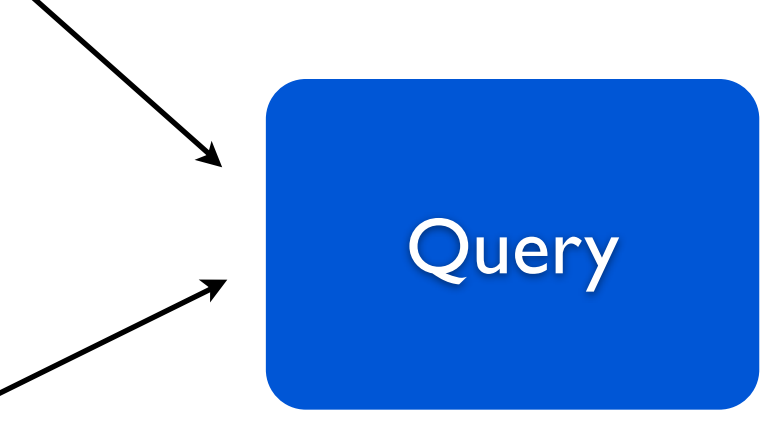

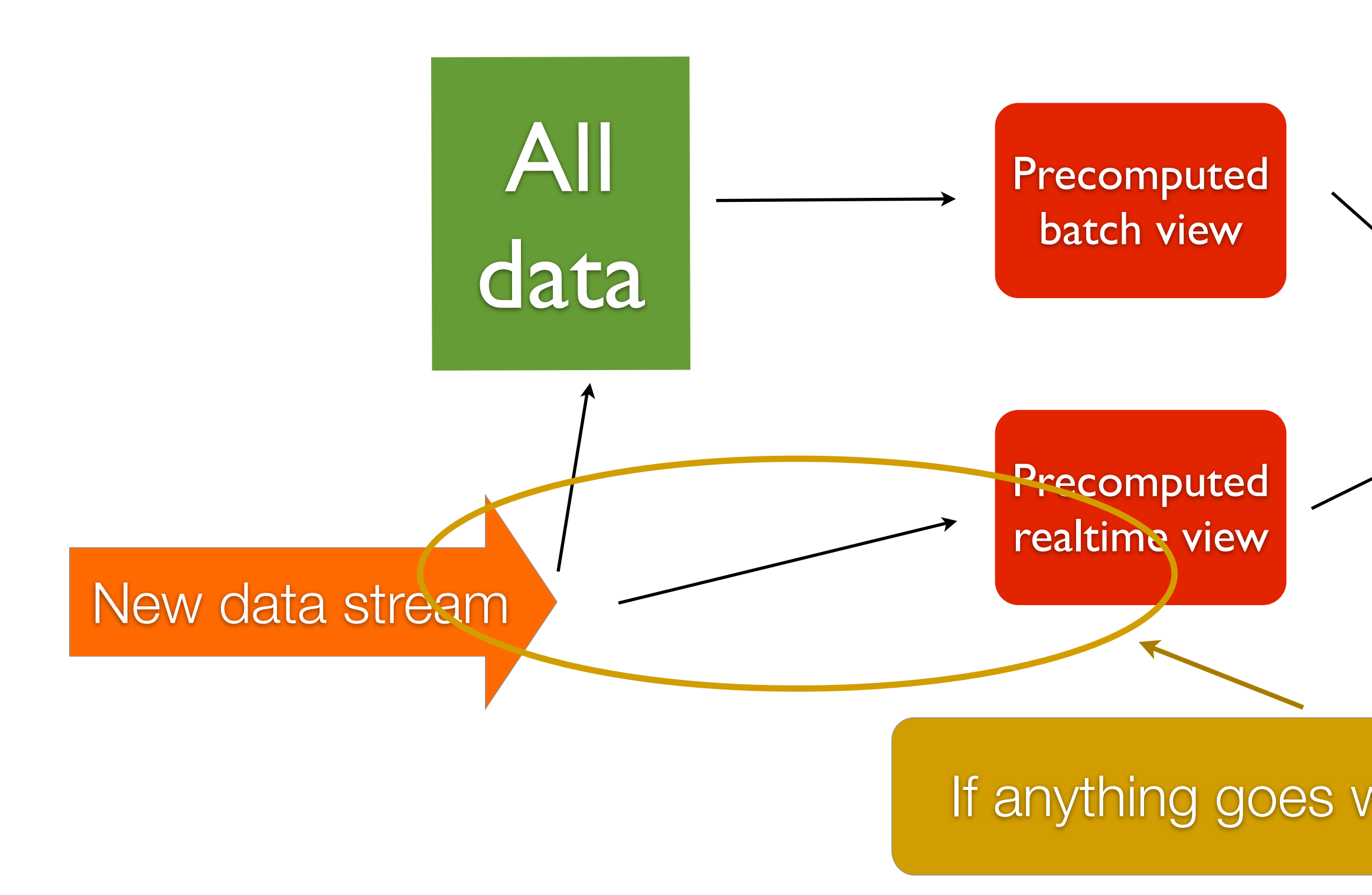

### If anything goes wrong, auto-corrects

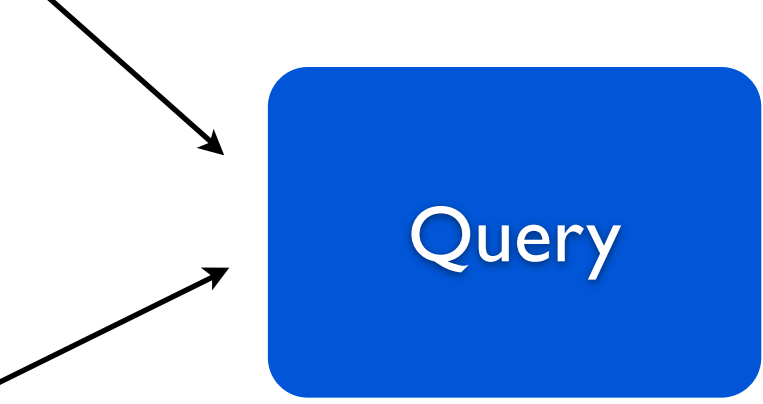

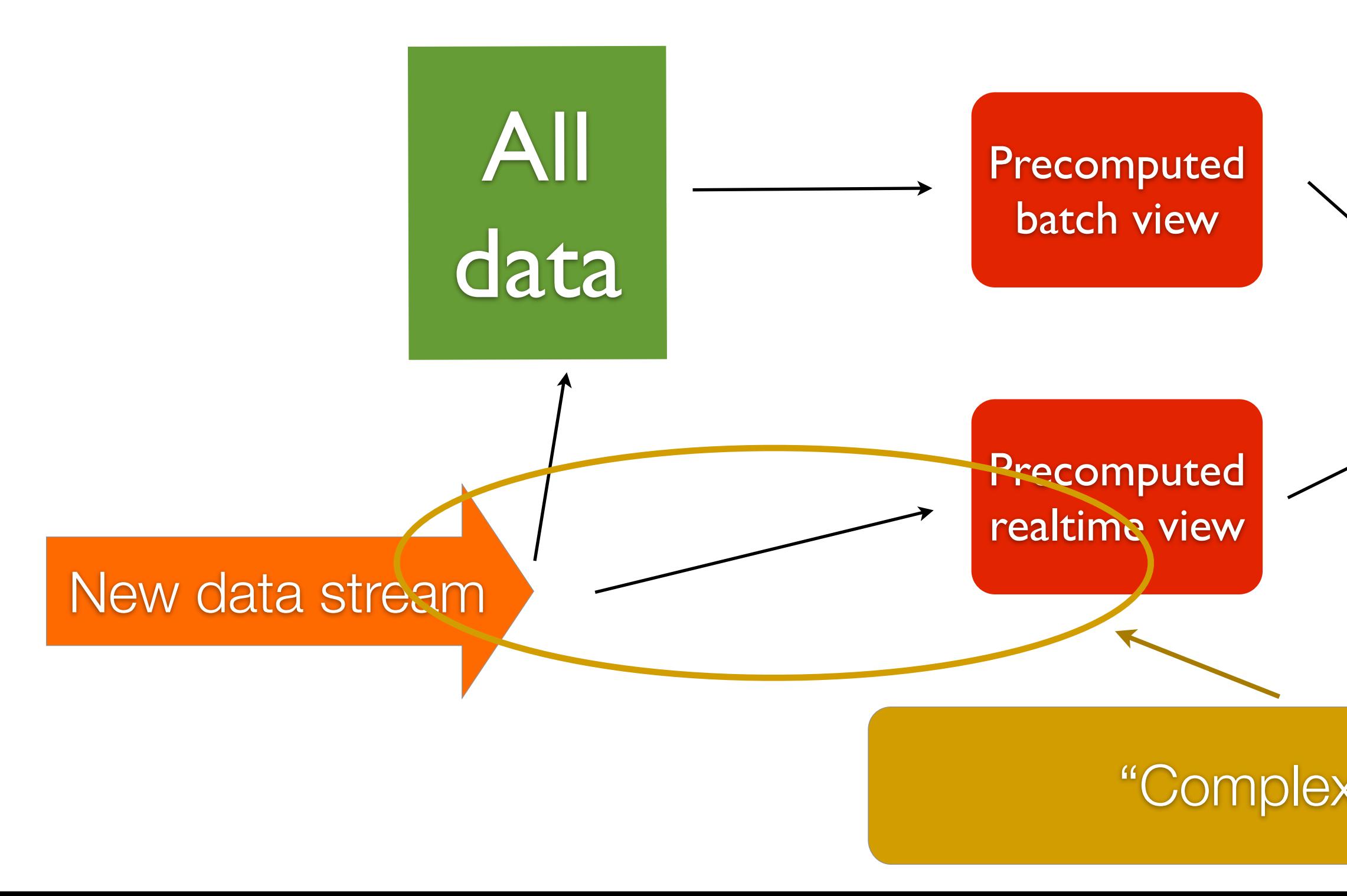

### "Complexity isolation"

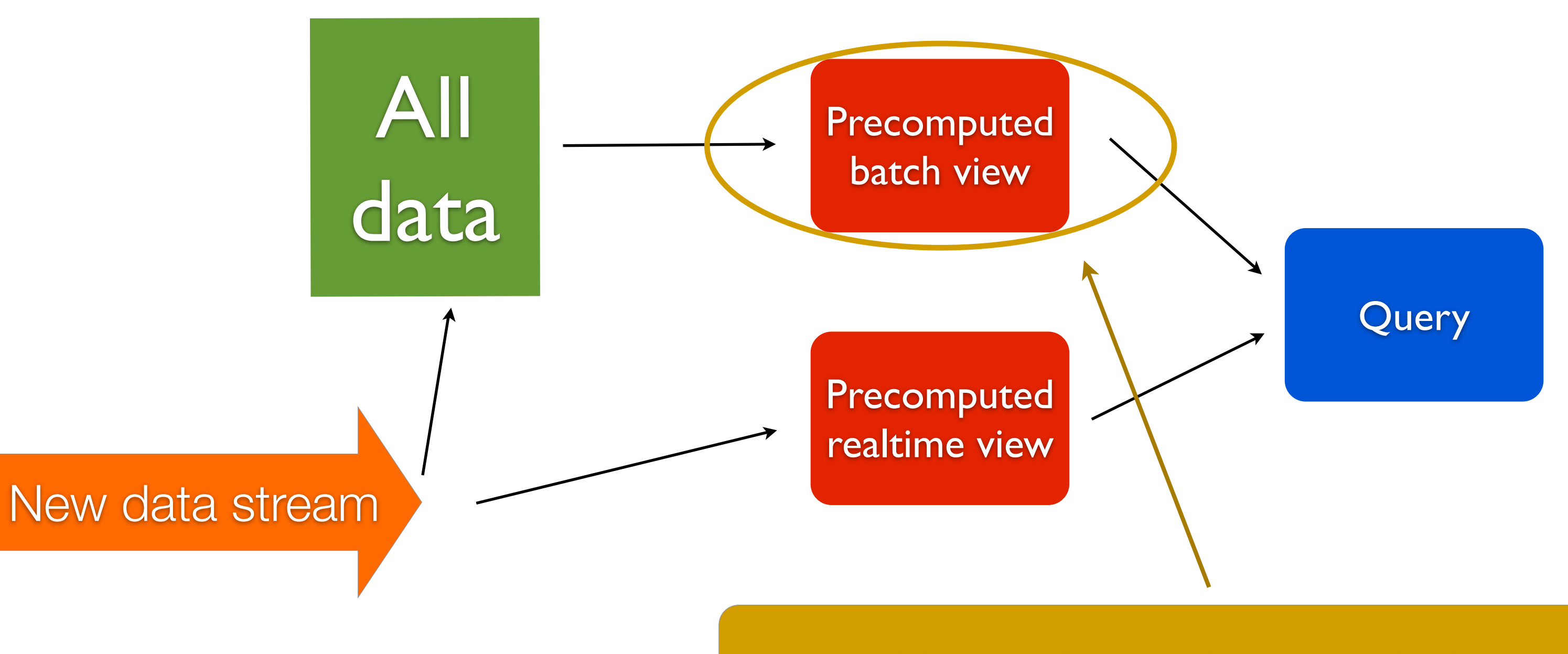

### No random writes needed

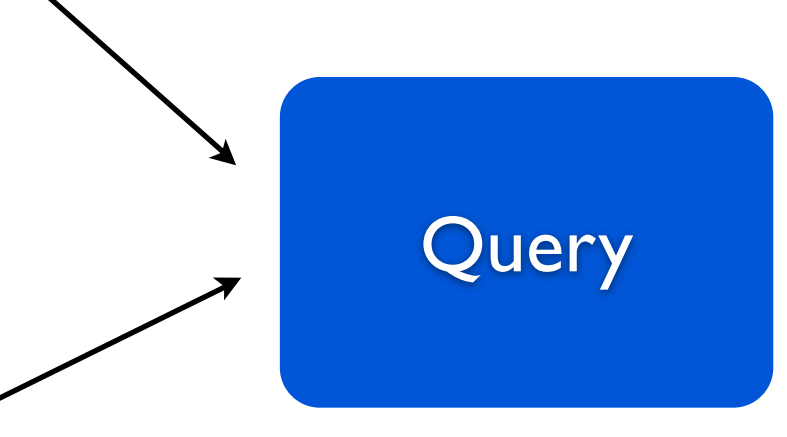

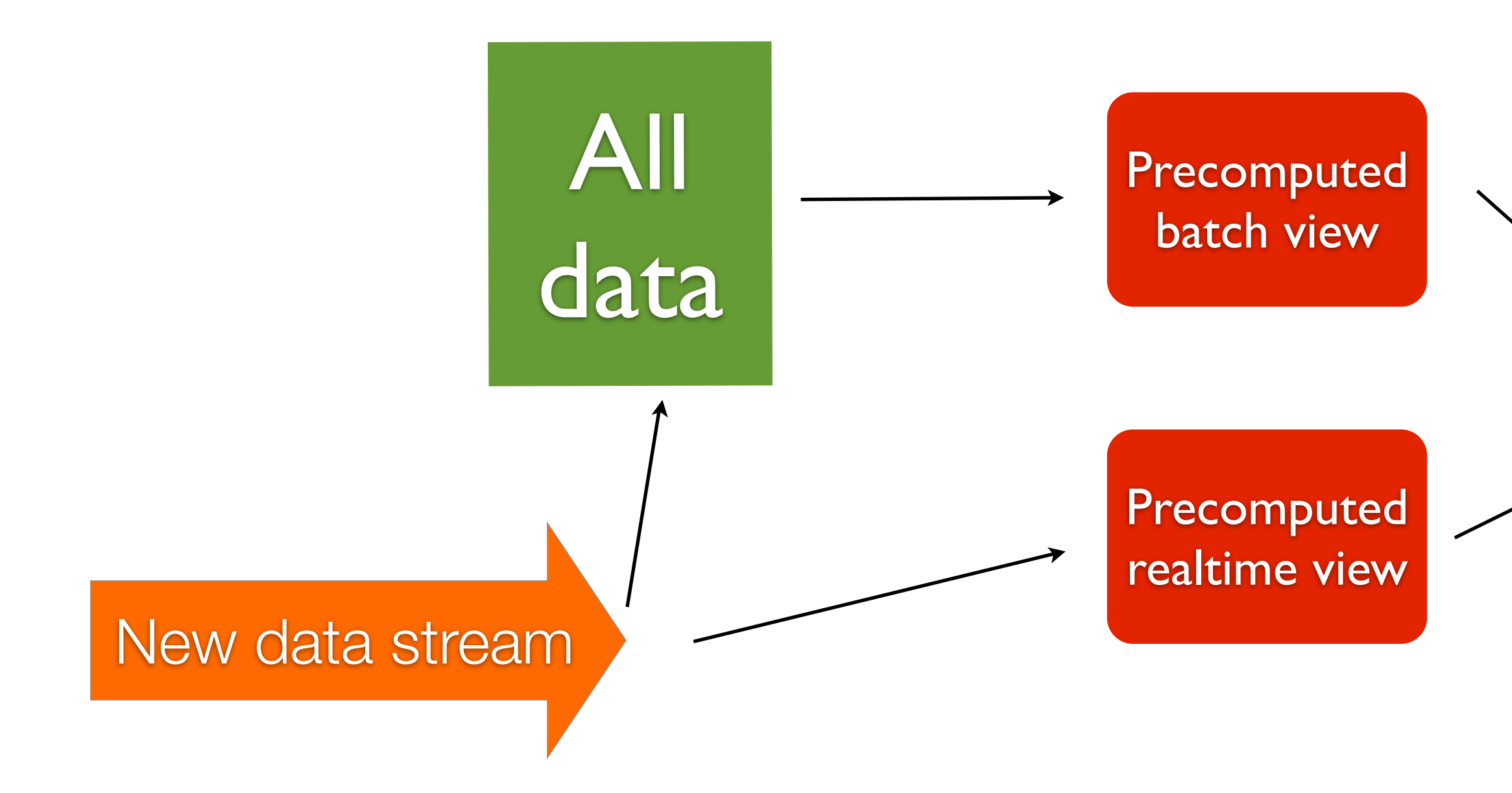

### "Lambda Architecture"

Applying the Lambda Architecture

# Unique visitors over a range of hours

#### **Hours**

**Pageviews** 

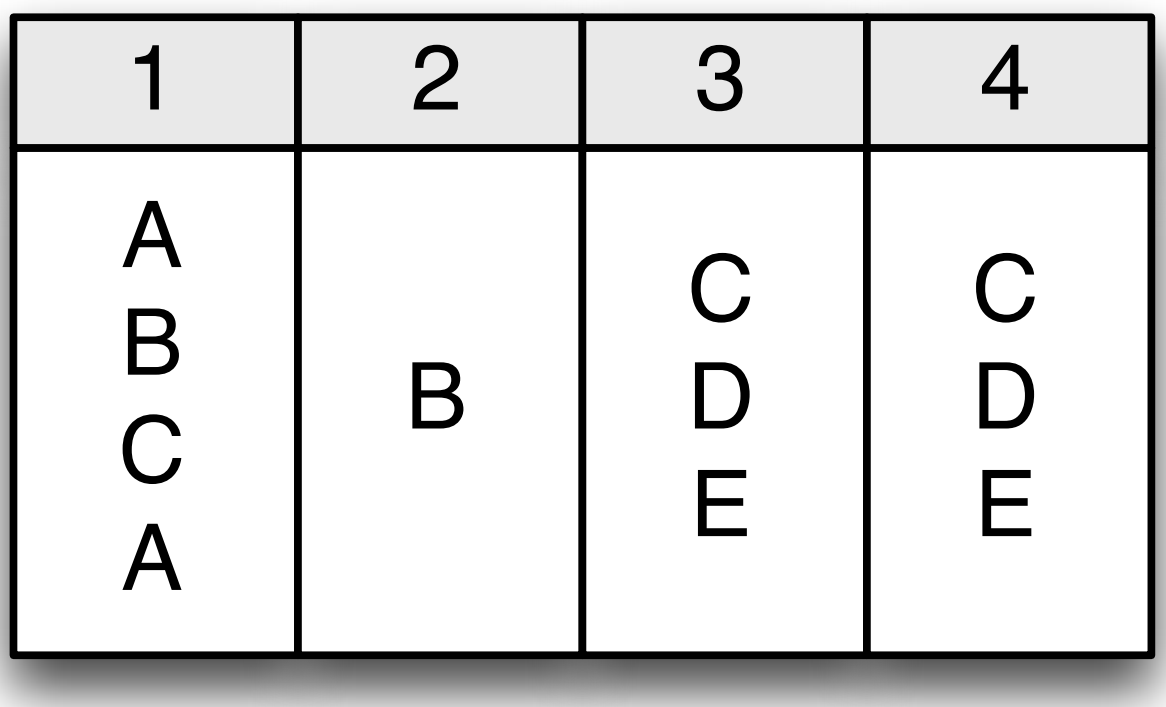

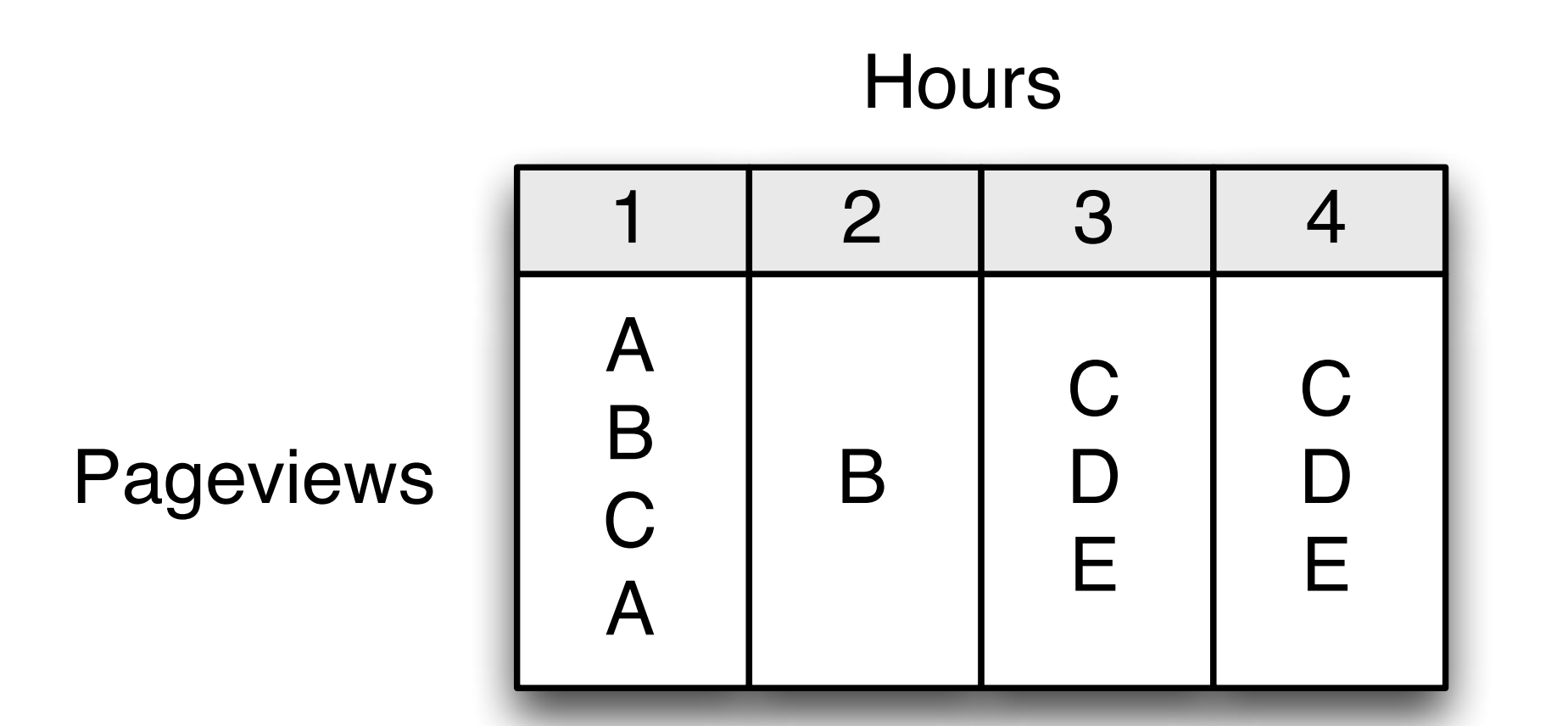

#### Equivs

#### $A = B$  $B = D$

# Unique visitors over a range of hours

### What should view look like?

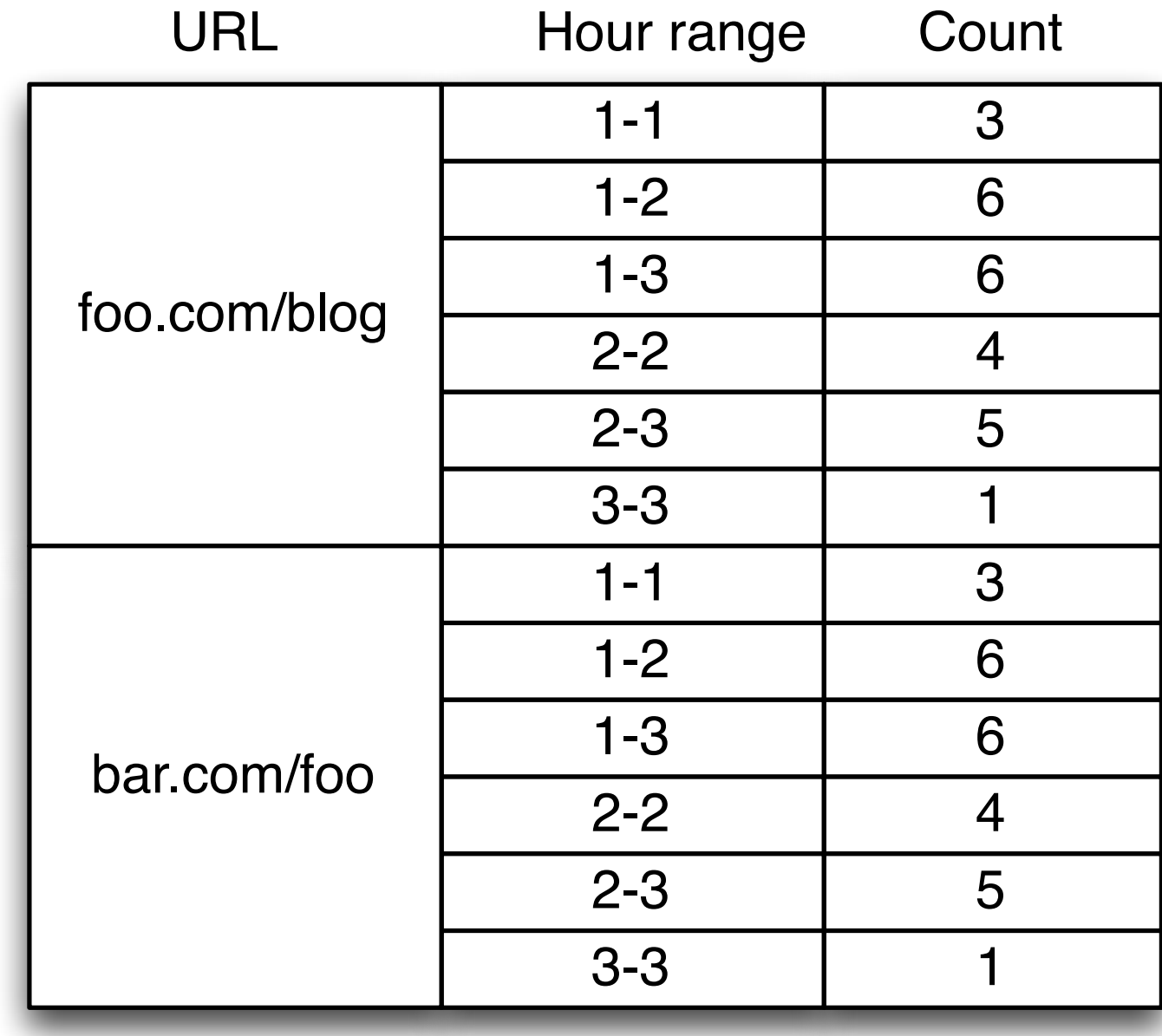

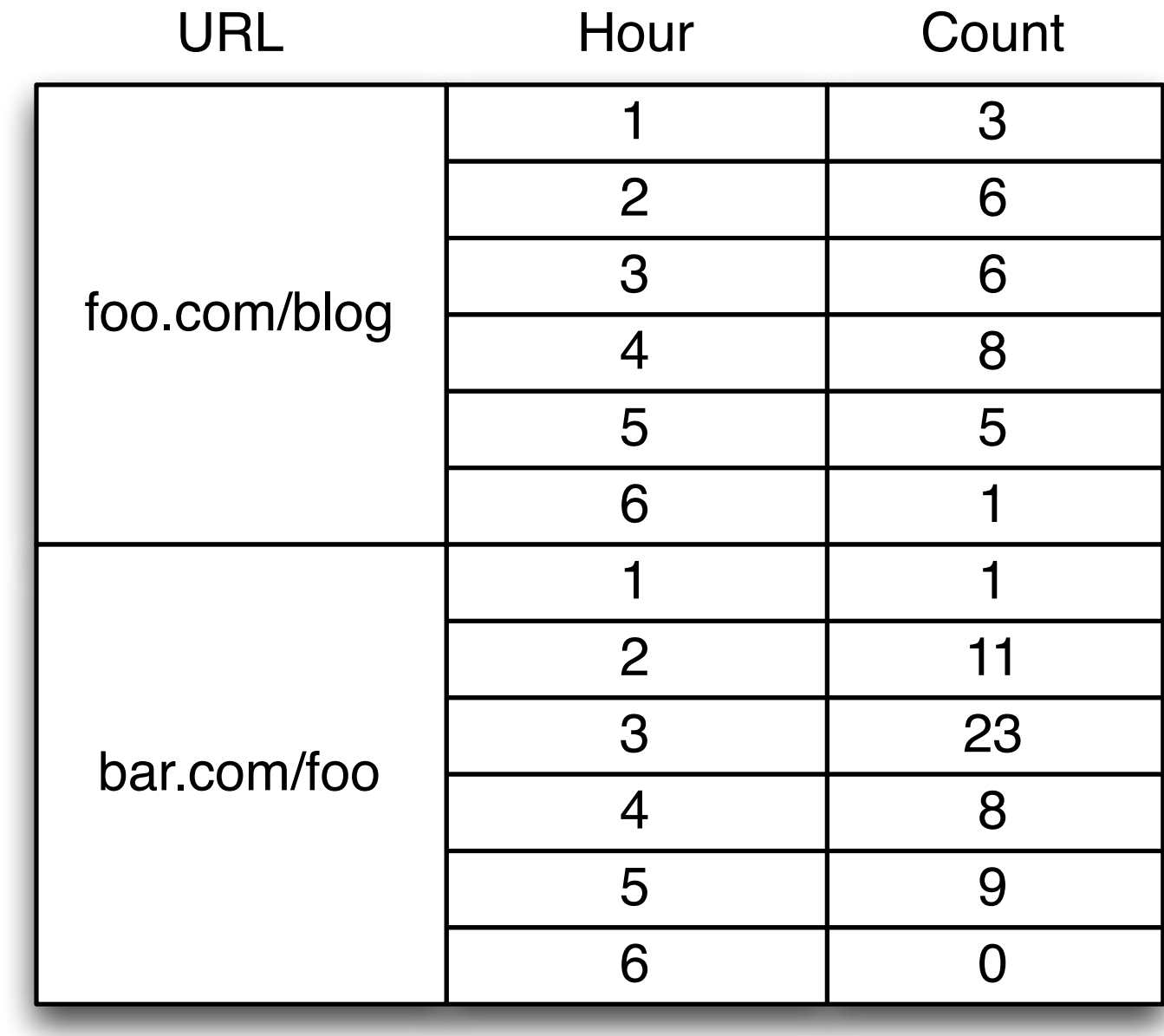

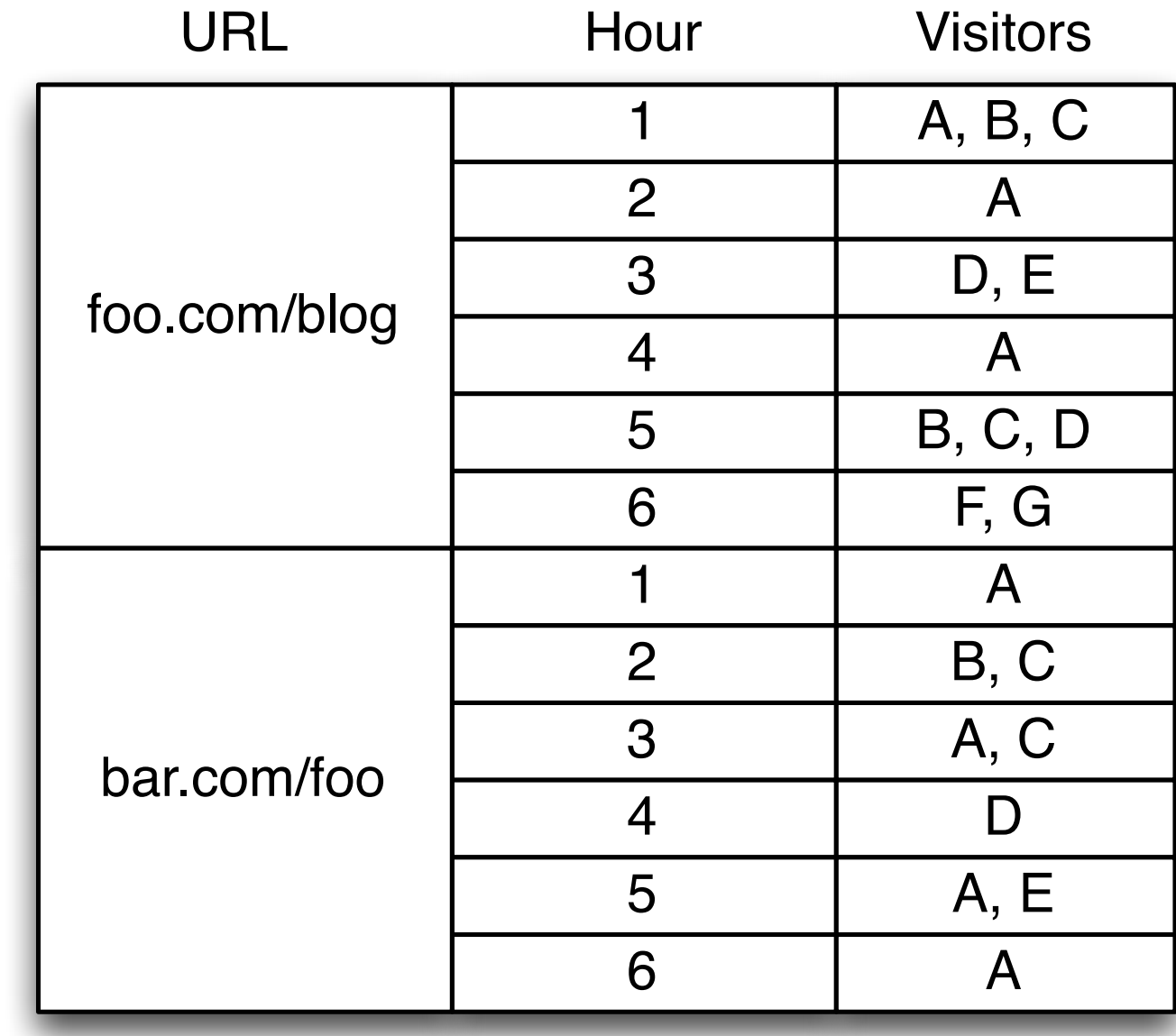

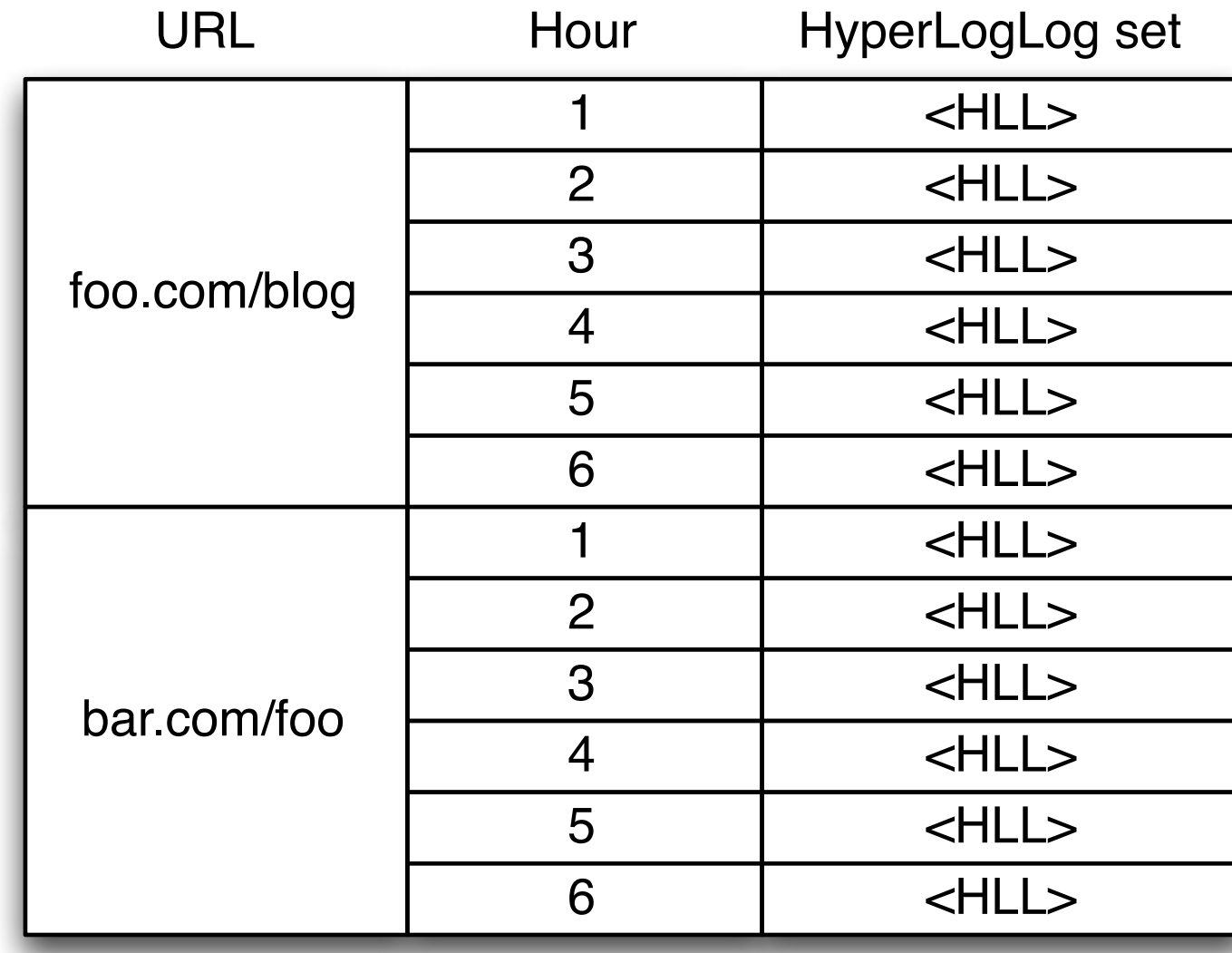

# Final attempt

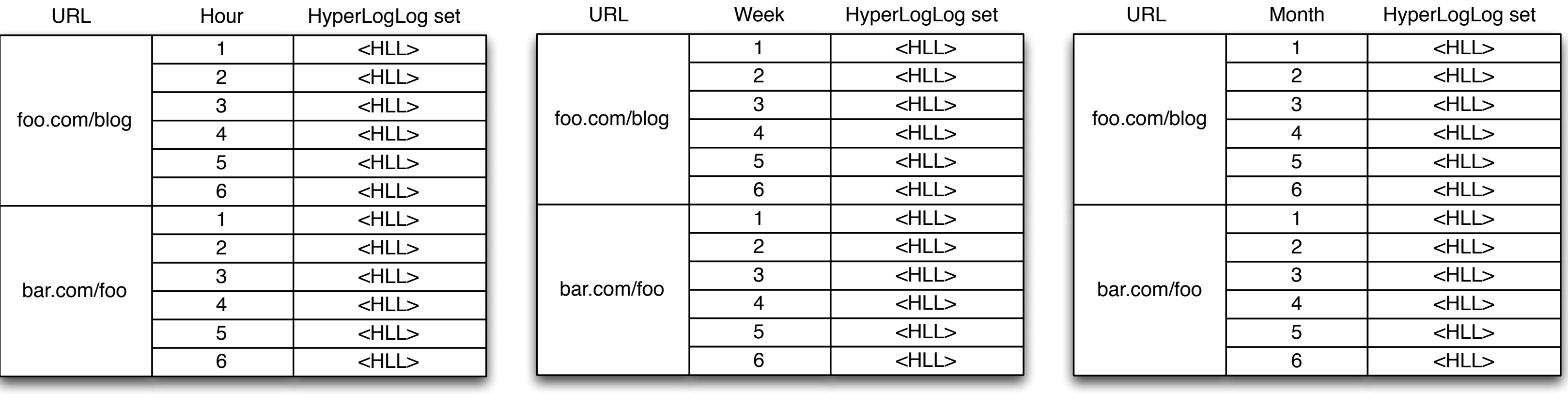

# Batch workflow

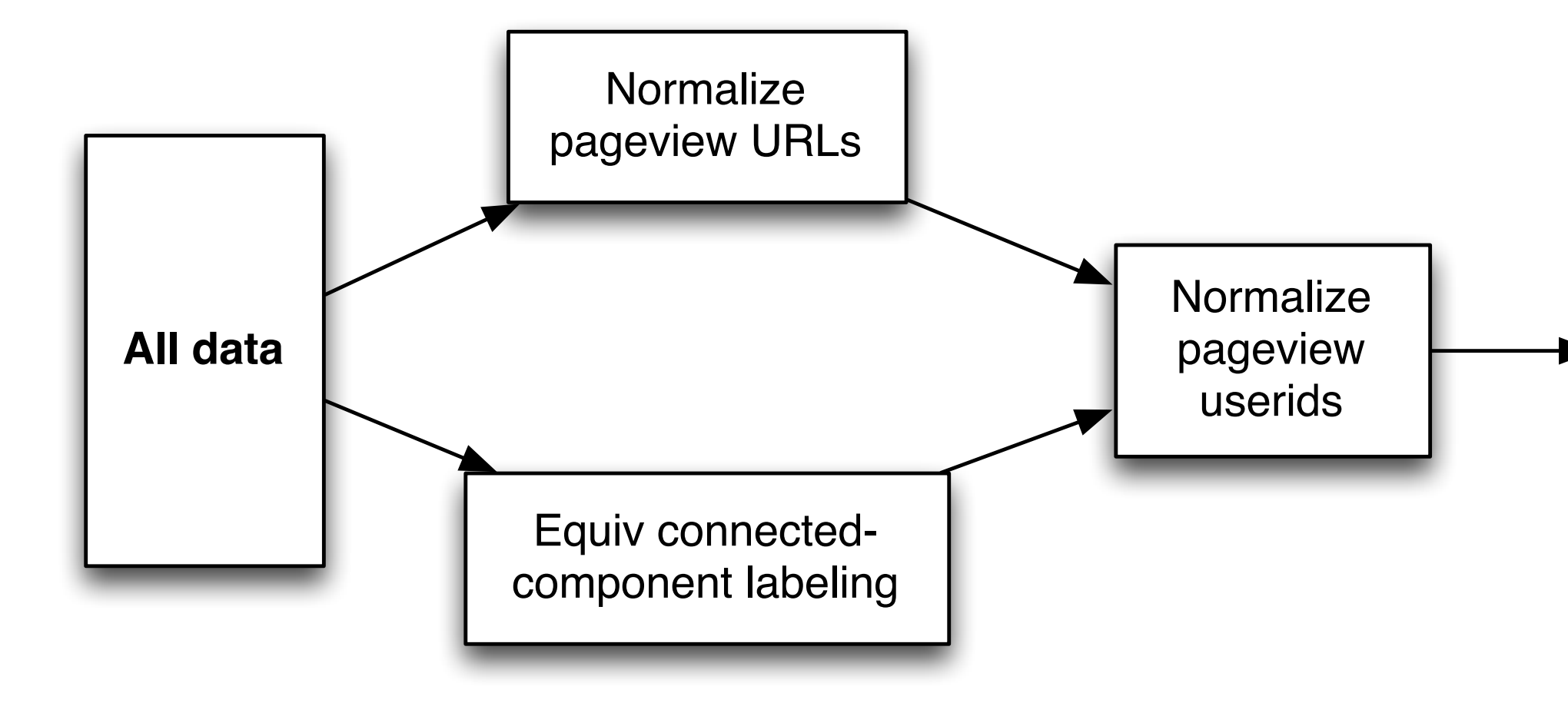

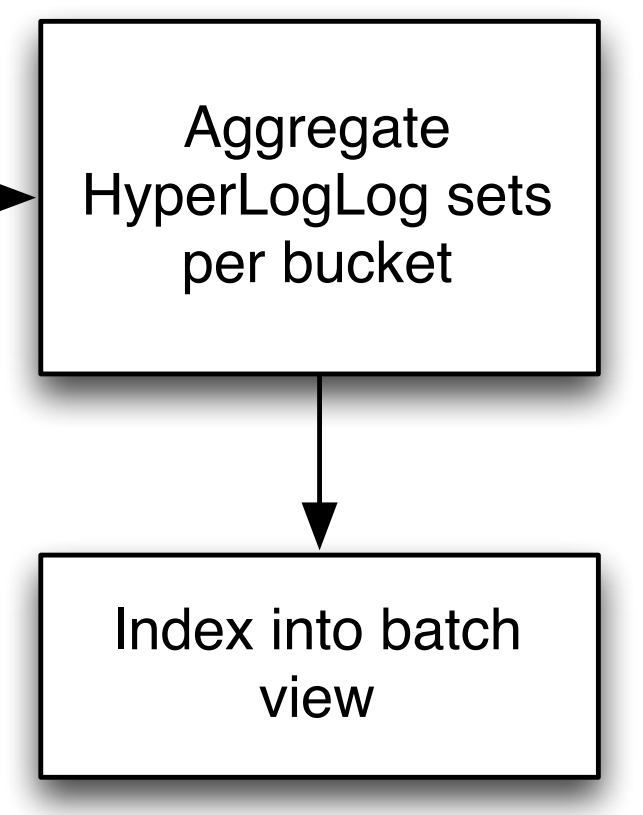

# Equiv graph

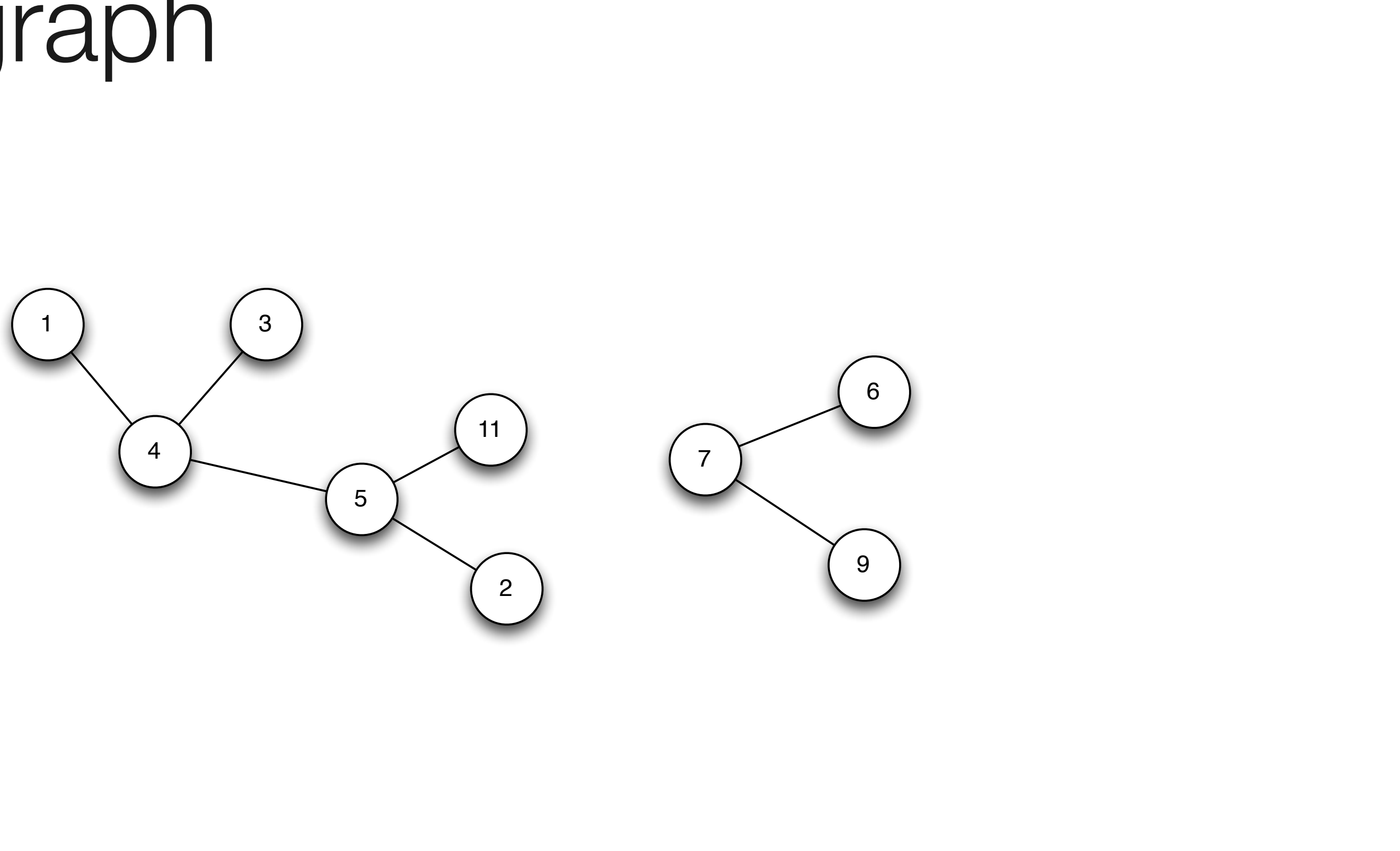

# Equiv graph

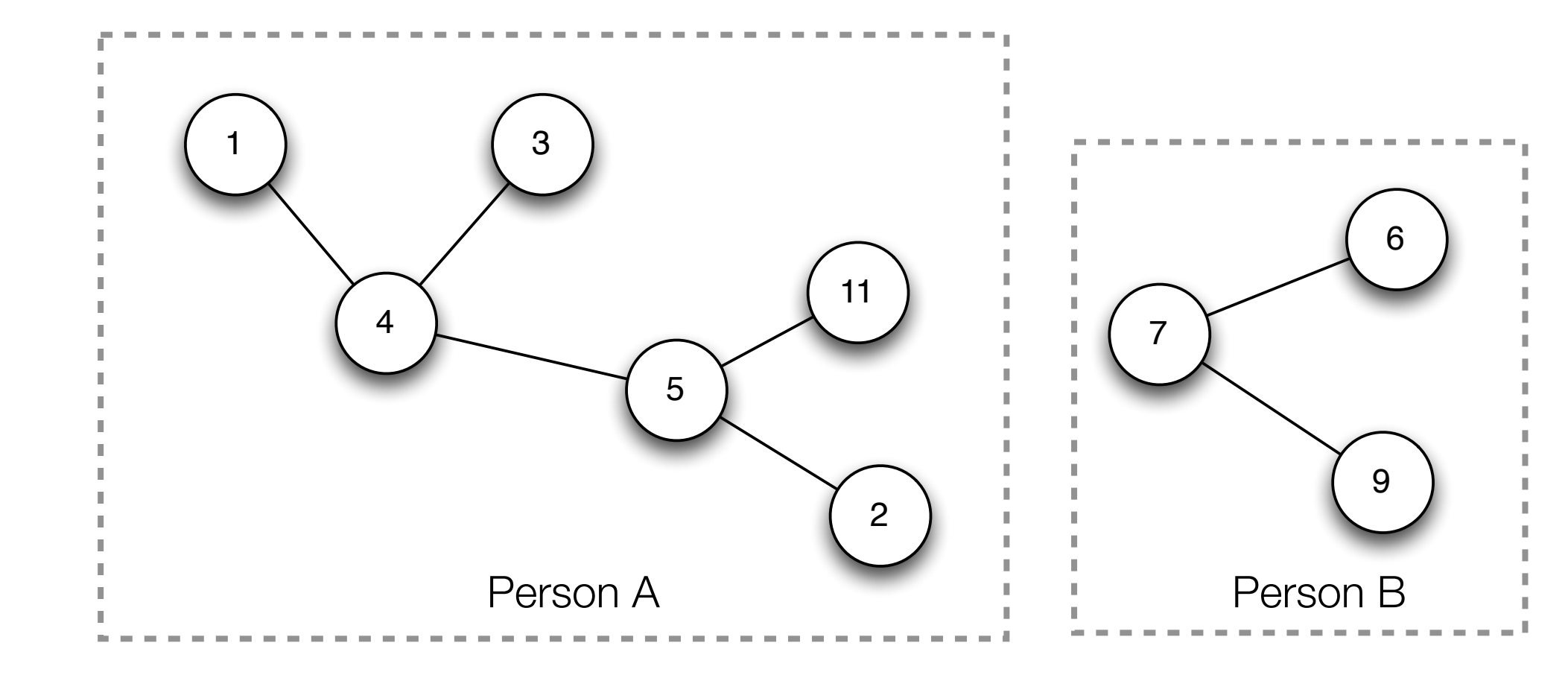

# Equiv graph

- $1 > A$
- $2 > A$
- $3 > A$
- **4 -> A**
- $5 > A$
- $11 > A$
- $6 -> B$
- $7 B$
- **9 -> B**

# Batch workflow

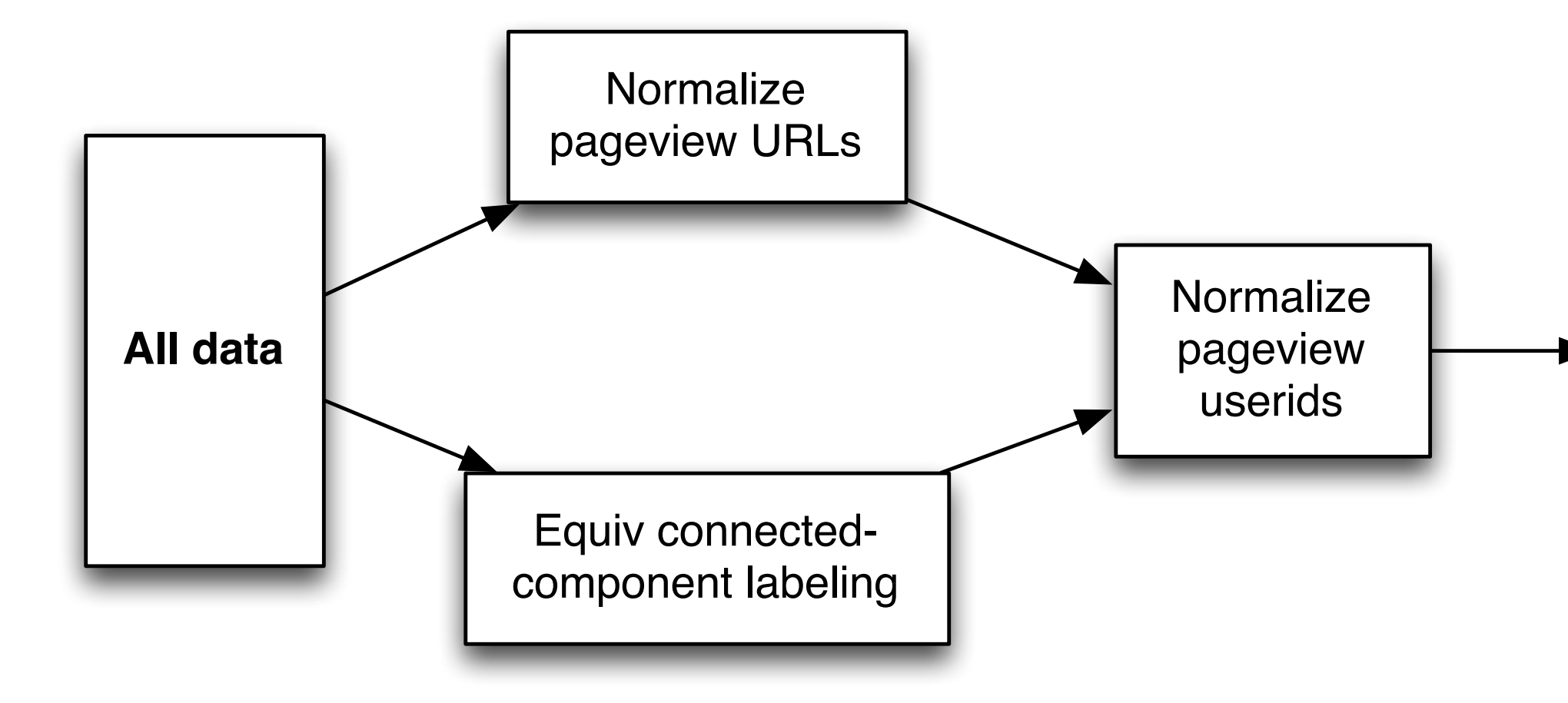

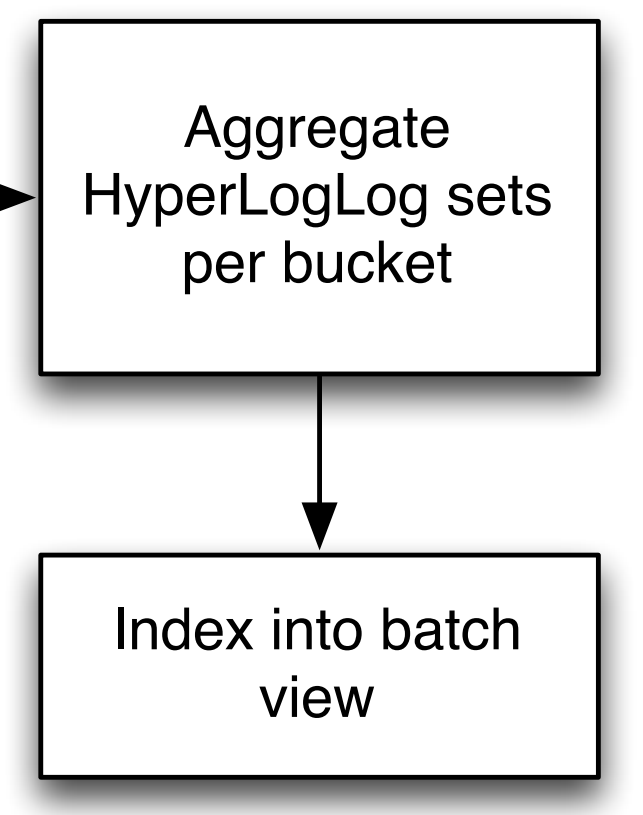

### Realtime workflow

### **The equiv problem**

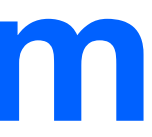

# The equiv problem

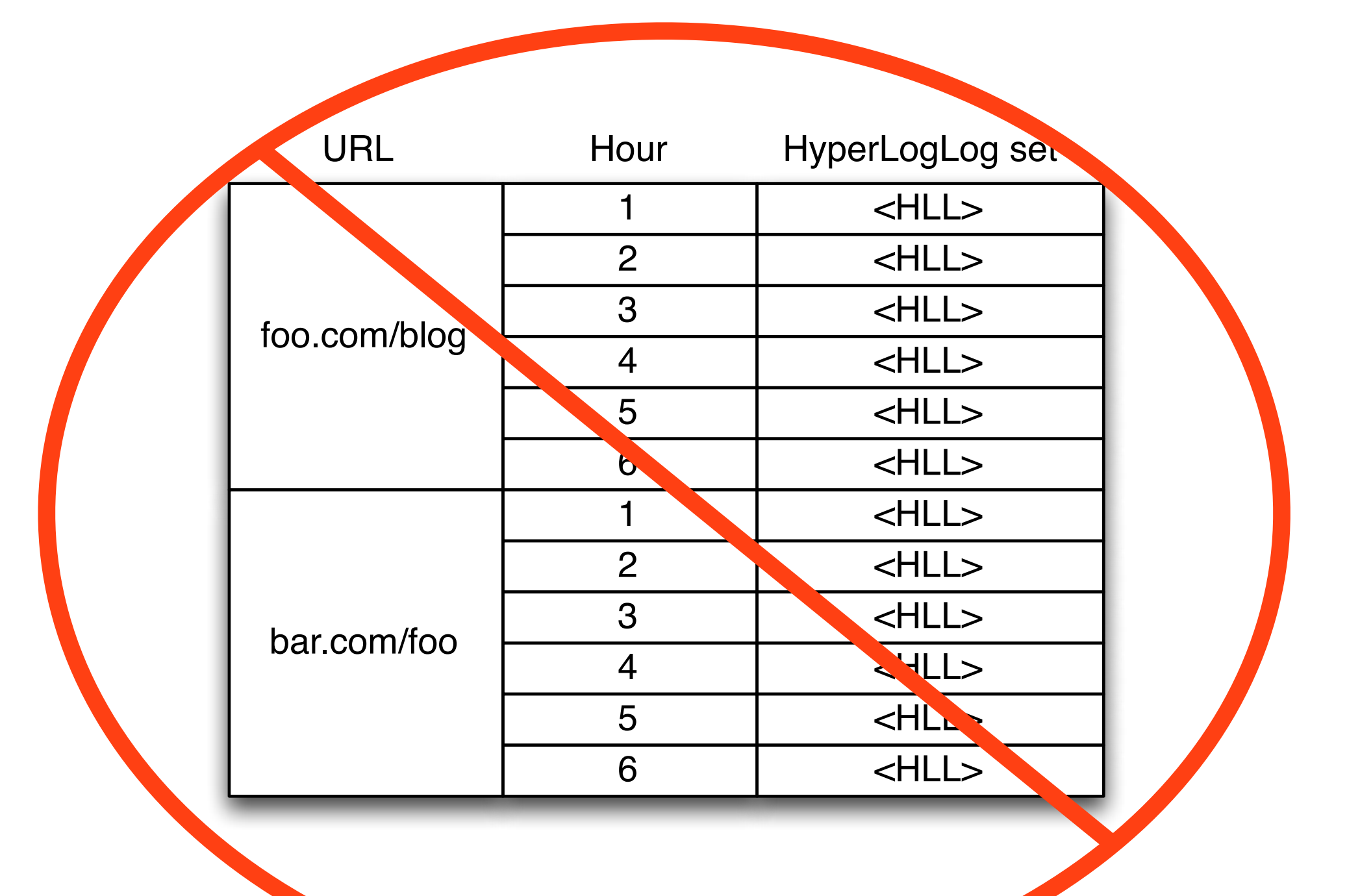

# The equiv problem

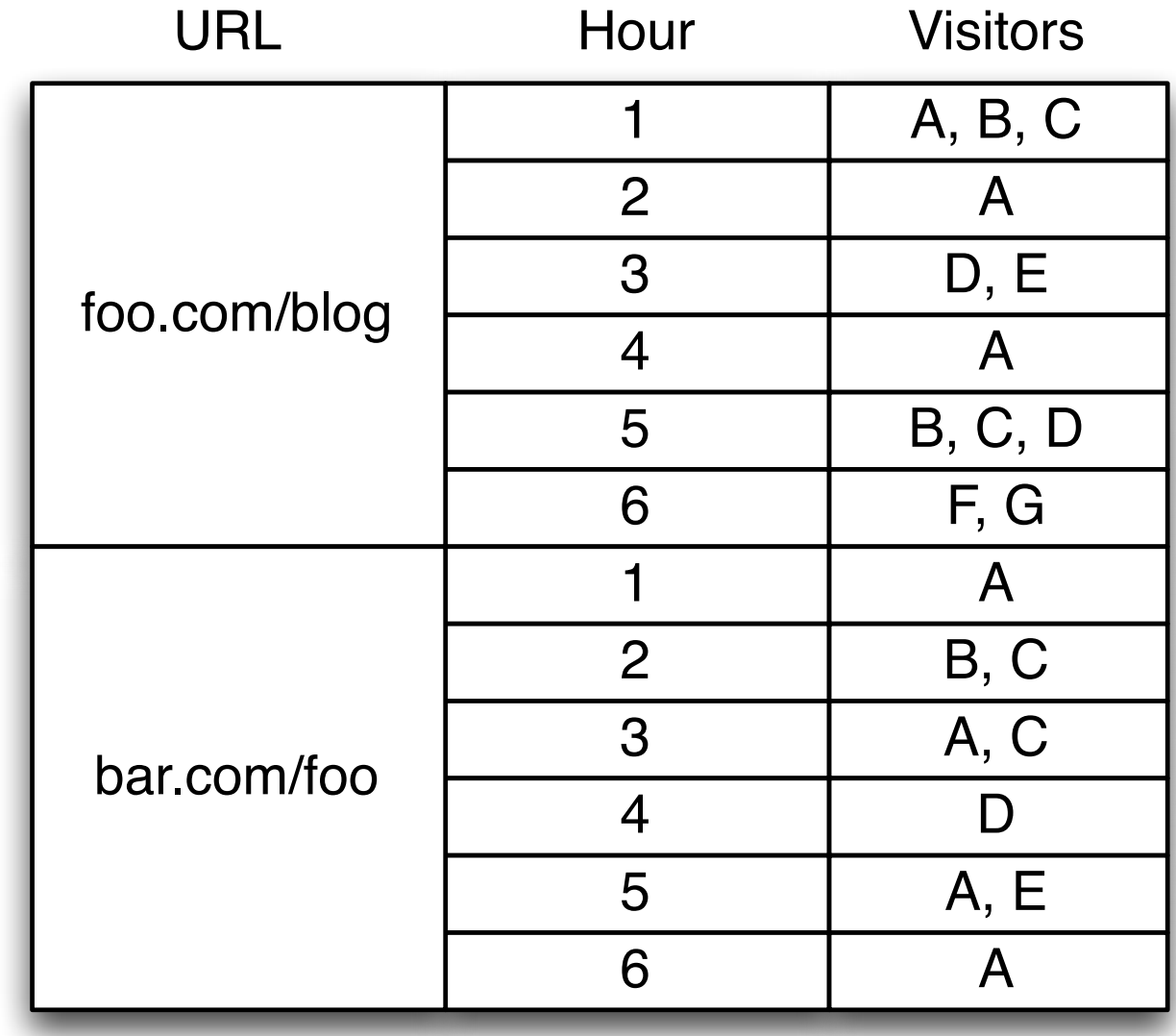

# Solving the equiv problem

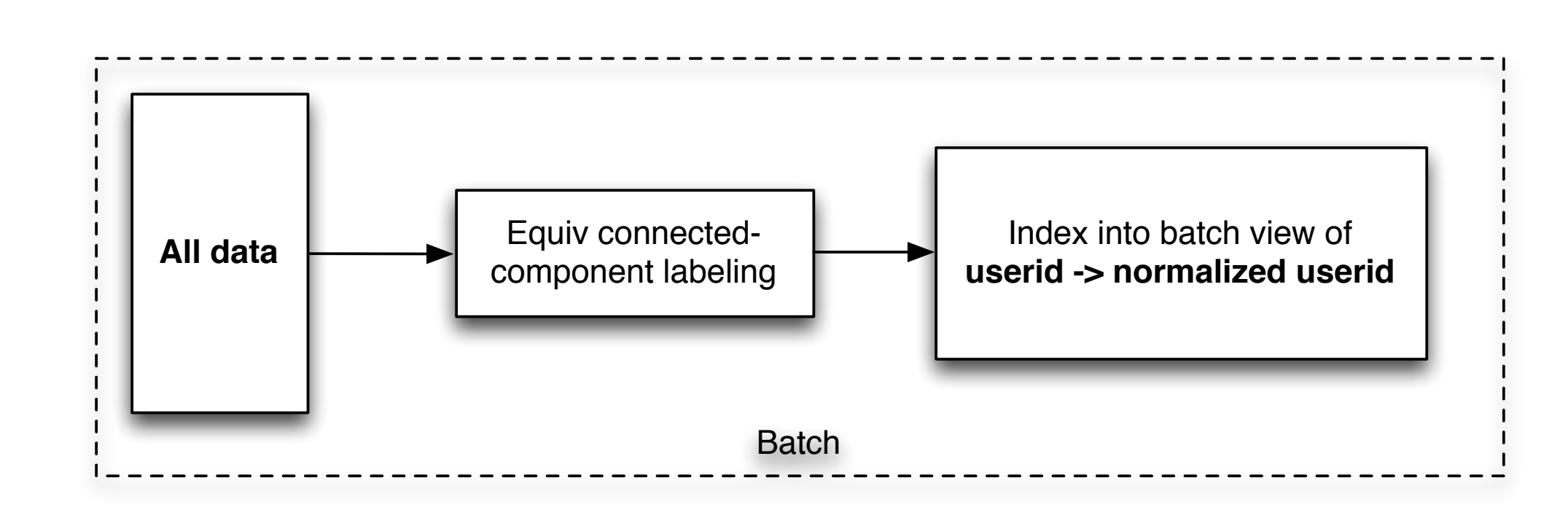

### Realtime workflow

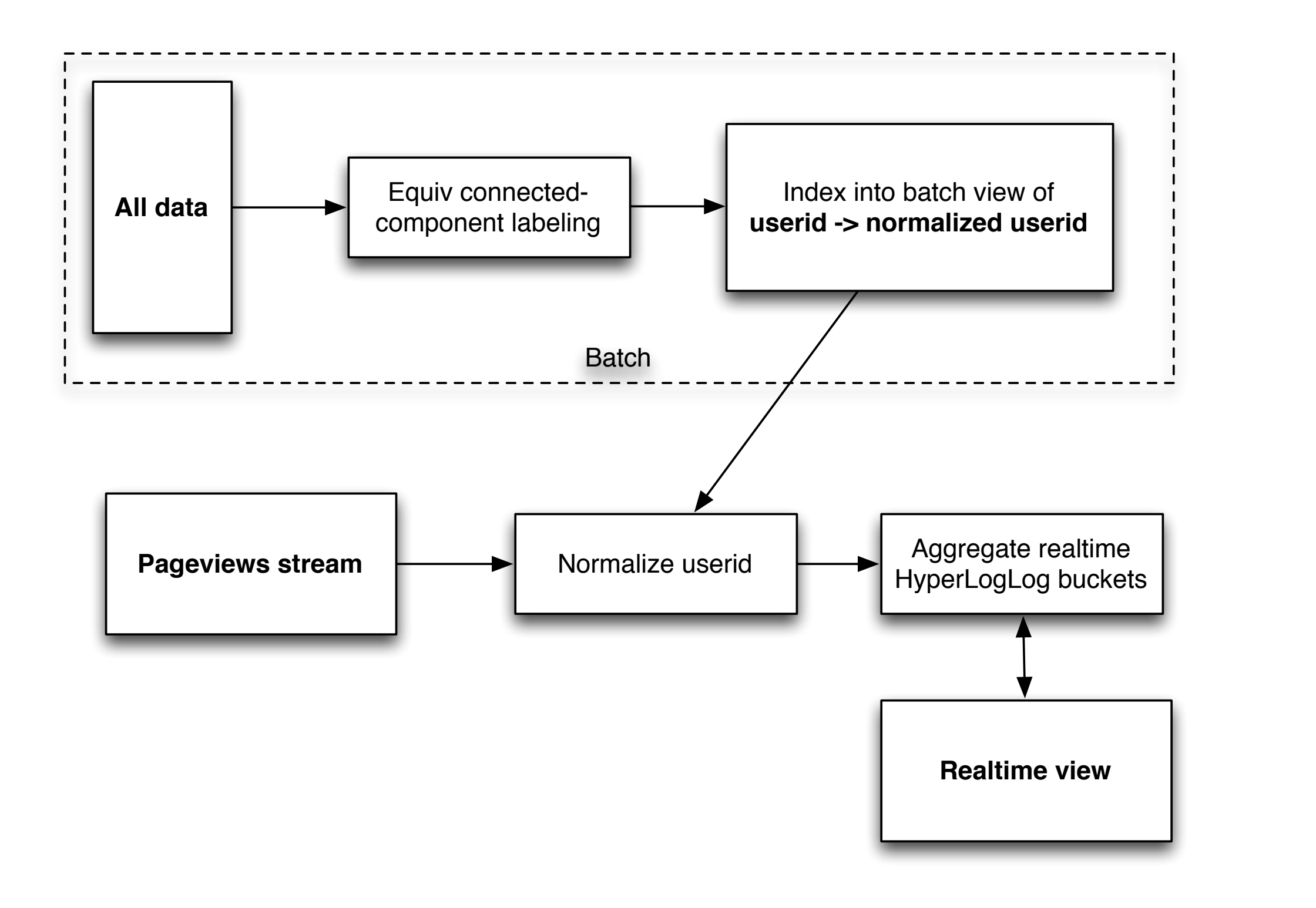

# Schema

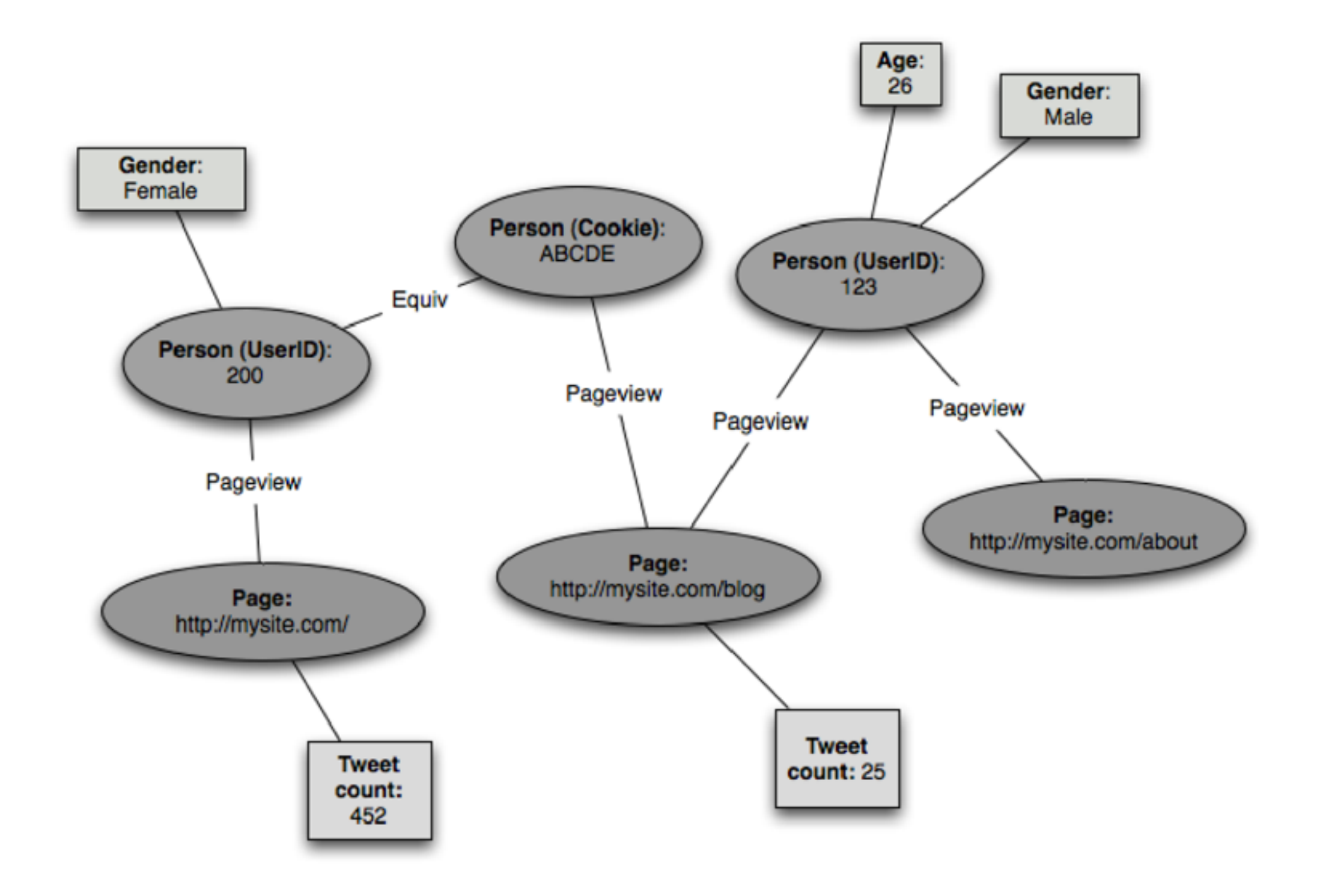
union PersonID { 1: string cookie;  $2: i64 user_id;$ ł

```
union PageID {
  1: string url;
}
```

```
enum GenderType {
 MALE = 1,
  FEMALE = 2}
```
union PersonPropertyValue { 1: string full\_name; 2: GenderType gender; }

### struct PersonProperty {

- 1: required PersonID id;
- 2: required PersonPropertyValue property;

### struct EquivEdge { 1: required PersonID id1; 2: required PersonID id2; ł

### struct PageViewEdge { 1: required PersonID person; 2: required PageID page;

### union DataUnit {

- 1: PersonProperty person\_property;
- 2: EquivEdge equiv;
- 3: PageViewEdge page\_view;

### }

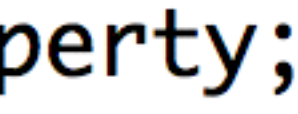

### struct Data { 1: required i32 timestamp\_secs; 2: required DataUnit dataunit; ł

## Conclusions from example

- **Avoids every single insane complexity I talked about**
- **Powerful to be able to extract more out of a piece of data the longer you have it**
- **Eventual accuracy is a super useful technique**
- **Schemas can be useful and non-painful**
- **A Lambda Architecture is fundamentally easy to extend with new views/queries**

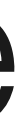

# Thank you

- 
- 
- 
- 
- 
- 
- 
- 
- - - - - - -
						-
						-
- -
	-
	-
	-
- -
- - -
- 
- 
- 
- -
- 
- 
- 
- 
- 
- 
- 
- -
- 
- 
- 
- 
- 
- 
- 
- 
- 
- 
- 
- -
- 
- 
- 
- 
- 
- -
	- - -
			-
			-
		-
- -
	-